RWTH Aachen University Departamento de Engenharia Mecânica

Instituto de Veículos Automotores Univ.-Prof. Dr.-Ing. Lutz Eckstein

## **Projeto de Conclusão de Curso**

# **Avaliação de Estratégias de Gerenciamento de Energia em Veículos de Grande Porte via Programação Dinâmica**

## **Submetido por**

Elvis Bertoti, Matrícula: 330112 (RWTH); 549665 (UTFPR)

Trabalho realizado durante intercâmbio acadêmico na Alemanha e financiado pela Fundação CAPES – Proc. Nº 1408-81-2, Ministério da Educação. Este texto foi traduzido pelo próprio autor de "Evaluation of na Energy Management Strategy of a Heavy Duty Truck via Dynamic Programming", o qual foi premiado como melhor tese de mestrado do Instituto de Veículos Automotores da RWTH Aachen University no ano letivo de 2013/2014.

> **Supervisor:** Dipl.-Ing. Raphael Hummel

Aachen, Março de 2014

O conteúdo e os resultados deste trabalho estão disponíveis somente para uso interno. A RWTH Aachen University é proprietária de todos os direitos autorais. A distribuição a terceiros, tanto parcialmente quanto integralmente, deve ser aprovada pelo departamento responsável.

## **Termo de Encaminhamento**

Venho, por meio deste termo, encaminhar a monografia do Projeto de Pesquisa "Avaliação de Estratégias de Gerenciamento de Energia em Veículos de Grande Porte via Programação Dinâmica", realizada pelo aluno Elvis Bertoti, como requisito para aprovação nas disciplinas de Trabalho de Conclusão de Curso 1 e 2 do curso de Engenharia Industrial Mecânica da Universidade Tecnológica Federal do Paraná.

Prof. Dr. José Antonio Andrés Velásquez Alegre

UTFPR – Damec Co-orientador

Curitiba, 04 de setembro de 2014.

## **Termo de Aprovação**

O presente Trabalho foi aprovado após ser apresentado à Comissão ou Banca da Universidade RWTH Aachen University. Para convalidação do seu crédito para as disciplinas de Trabalho de Conclusão 1 e 2 do curso de engenharia Mecânica da UTFPR, foi executado a tradução contextualiza do mesmo.

Prof. Dr. José Antonio Andrés Velásquez Alegre

DAMEC, UTFPR Co-orientador

Curitiba, 04 de setembro de 2014.

## **Nota Introdutória**

Os algoritmos desenvolvidos em linguagem *Matlab* para o acoplamento realizado entre o modelo dinâmico do veículo em *Simulink* e o algoritmo de otimização (transcrito no Anexo A do presente texto) encontram-se na guarda do autor, conforme acordado com o Departamento Acadêmico de Mecânica da Universidade Tecnológica Federal do Paraná, campus Curitiba. Em caso de interesse, pode-se contatar o autor por meio do endereço de correio eletrônico *elvis.bertoti@gmail.com*.

Atenciosamente Elvis Bertoti

#### **Agradecimentos**

Gostaria de dedicar o presente trabalho a meus queridos pais, Imeli Inelda Bertoti e Silvio Antonio Bertoti, os quais sempre guiaram meus passos em direção a uma excelente educação. Creio que não serei capaz de retribuir satisfatoriamente as noites que passaram em uma fila, para me matricular na melhor escola pública do bairro onde moramos, quando não podiam financiar uma escola particular, convencionalmente a chave para o sucesso em nosso país. Olhar para trás e observar a vida que construíram após uma infância humilde no interior e nos subúrbios do Brasil sempre me motivará a ir ainda mais além. É um privilégio e uma honra finalmente poder escrever essas palavras de agradecimento após todos esses anos de suporte e de amor incondicional. Devo a vocês todas as minhas realizações.

Gostaria, também, de agradecer meus amigos no Brasil, particularmente Bernardo Theodoro de Mendonça, Cassio Washiski Barbosa, Eduardo César Godarth e Felipe Frank, cuja amizade significa muito para mim e provou ser capaz de ultrapassar qualquer fronteira durante os últimos 10 anos. Agradecimentos especiais ao Eduardo por ter tido a paciência de ler cada página deste projeto em busca de meus erros gramaticais, independente do fato de que o tema não corresponde a seus interesses pessoais; e minhas sinceras desculpas ao Felipe, por não ter podido aceitar o convite para padrinho de seu casamento. Desculpa, cara!

Além disso, sou grato a todos os amigos, os quais tive o prazer de conhecer durante minha permanência na Alemanha e que tornaram os períodos em que passei em Munique e em Aachen os anos mais intensos de minha vida.

Gostaria, da mesma forma, de dedicar este trabalho a todos os professores que passaram por minha formação pela honrável e respeitável profissão de distribuir o conhecimento. Agradecimentos especiais para os Professores Marco Antonio Luersen e Prof. José Aguiomar Foggiatto pela amizade e pela iniciação na pesquisa durante os dois anos em que trabalhei no LAMES e no CITEC em minha universidade de origem. Espero juntar-me a vocês como colega em um futuro próximo.

Devo também minha gratidão ao orientador Dipl.-Ing. Raphael Hummel, que teve a difícil tarefa de aturar durante os cinco meses de desenvolvimento do projeto sempre de maneira paciente e bem-humorada meu alemão ainda um tanto áspero, e ao Instituto de Veículos Automotores da Universidade Técnica de Aachen (IKA-RWTH) pela disposição de um ambiente muito agradável e tranquilo para o desenvolvimento de pesquisas e inovação.

Finalmente, presto minha gratidão à Fundação CAPES e ao Governo Federal pelo total suporte financeiro durante a estadia em Aachen por meio do programa de fomento Ciência sem Fronteiras. Tenho certeza que o programa constitui um passo importante para o desenvolvimento de nosso país dentro de um cenário global.

Muito obrigado por todo o suporte!

"Education is the most powerful weapon which you can use to change the world."

Nelson Rolihlahla Mandela

#### **Resumo**

Devido a pressões econômicas, ambientais, políticas e sociais, a indústria automotiva defronta-se com um novo desafio no desenvolvimento da nova frota de veículos, uma drástica redução no consumo de combustível. Uma alternativa promissora é a aplicação de sistemas de propulsão alternativos como o a propulsão híbrida elétrica, a qual está se tornando viável não somente para veículos de uso pessoal, como também para aplicações em serviços pesados.

Uma das tarefas críticas durante o desenvolvimento de um desses veículos é a implementação de um algoritmo capaz de prover a sinergia completa entre ambos os conversores de energia (motor de combustão interna e motor elétrico), seus respectivos armazenadores de energia, bem como outros subsistemas presentes no veículo, tais como freios e agregados. Simultaneamente, o programa, o qual é denominado Estratégia de Gerenciamento de Energia (EMS do inglês *Energy Management Strategy*), tem por objetivo reduzir ao máximo o consumo de combustível do veículo.

Dada a imprevisibilidade de perfis reais de condução e as limitações da capacidade de processamento do equipamento embutido no veículo, estratégias online são incapazes de atingir a economia ideal de combustível. Por outro lado, o algoritmo pode ser afinado de maneira que sua aplicação em rotas pré-especificadas garanta ganhos muito próximos ao ótimo global.

Uma das ferramentas que pode ser empregada para auxiliar no processo de afinação de uma EMS online é a Programação Dinâmica, a qual constitui um algoritmo de otimização global não embarcado que pode ser usado não somente para determinar o limite de economia de combustível para uma dada rota, como também para demonstrar padrões específicos que podem ser seguidos pelo engenheiro objetivando reduzir o consumo de combustível.

Neste projeto a Programação Dinâmica (DP do inglês *Dynamic Programming*) foi implementada como uma função em *Matlab* e acoplada a um modelo dinâmico em *Simulink* desenvolvido no IKA em cooperação com a DAF Trucks e com a Universidade de Eindhofen na Holanda, o qual descreve o funcionamento de um caminhão protótipo. Para comprovar sua eficácia e determinar a influência dos parâmetros físicos e do algoritmo de otimização sobre os resultados, alguns exemplos de ciclos de condução foram criados e os resultados analisados. Além disso, três perfis de elevação reais foram também otimizados.

No final, uma estratégia de gerenciamento de energia simplificada foi criada por meio de padrões extraídos dos resultados dados pela DP com intuito de ilustrar a aplicação desta potente ferramenta.

**Keywords**: Programação Dinâmica, Estratégia de Gerenciamento de Energia, Veículo Elétrico Híbrido, Aplicação em Veículos Pesados

#### **Abstract**

Due to economic, environmental, political and social pressings, the automotive industry faces a new challenge in the development of the future fleet of vehicles, namely a severe improvement in fuel efficiency. One of the promising alternatives is the implementation of alternative propulsion systems such as the hybrid electric propulsion, which is becoming viable not only for personal vehicles, but also for heavy duty applications.

One of the critical tasks during the design of such a vehicle is the implementation of an algorithm capable of providing the synergy between both energy converters (internal combustion engine and electric motor), their respective energy storage systems and other subsystems present in the vehicle, such as brakes and auxiliaries. Simultaneously, the program, which is called the Energy Management Strategy, has the objective of improving fuel economy at its maximum potential.

Given the unpredictability of real drive cycles and the limitations of the vehicle processor, online strategies are not able to achieve the ideal fuel economy of a specified road. On the other hand, the algorithm can be tuned in a way that its usage for determined paths ensures gains much closer to the global optimum.

One of the tools that can be employed to assist the tuning procedure of an online EMS is the Dynamic Programming, which is an offline global optimization algorithm that can be used not only to determine the fuel economy limit of a given path, but also to show patterns that can be followed by the designer to improve fuel consumption.

In this project the dynamic programming was implemented as a *Matlab* function and coupled with a *Simulink* model provided by IKA of a research truck developed in cooperation with DAF and the Eindhoven University in the Netherlands. To test its efficacy and to determine the influence of both optimization and physical parameters over its results, some test drive cycles were created and optimized and their results analysed. Furthermore, three real elevation profiles were also optimized.

Finally, a sample online EMS based on patterns extracted from the DP optimizations was developed to illustrate the application of this powerful tool.

**Keywords**: Dynamic Programming, Energy Management Strategy, Hybrid Electric Vehicle, Heavy Duty Application

## **Sumário**

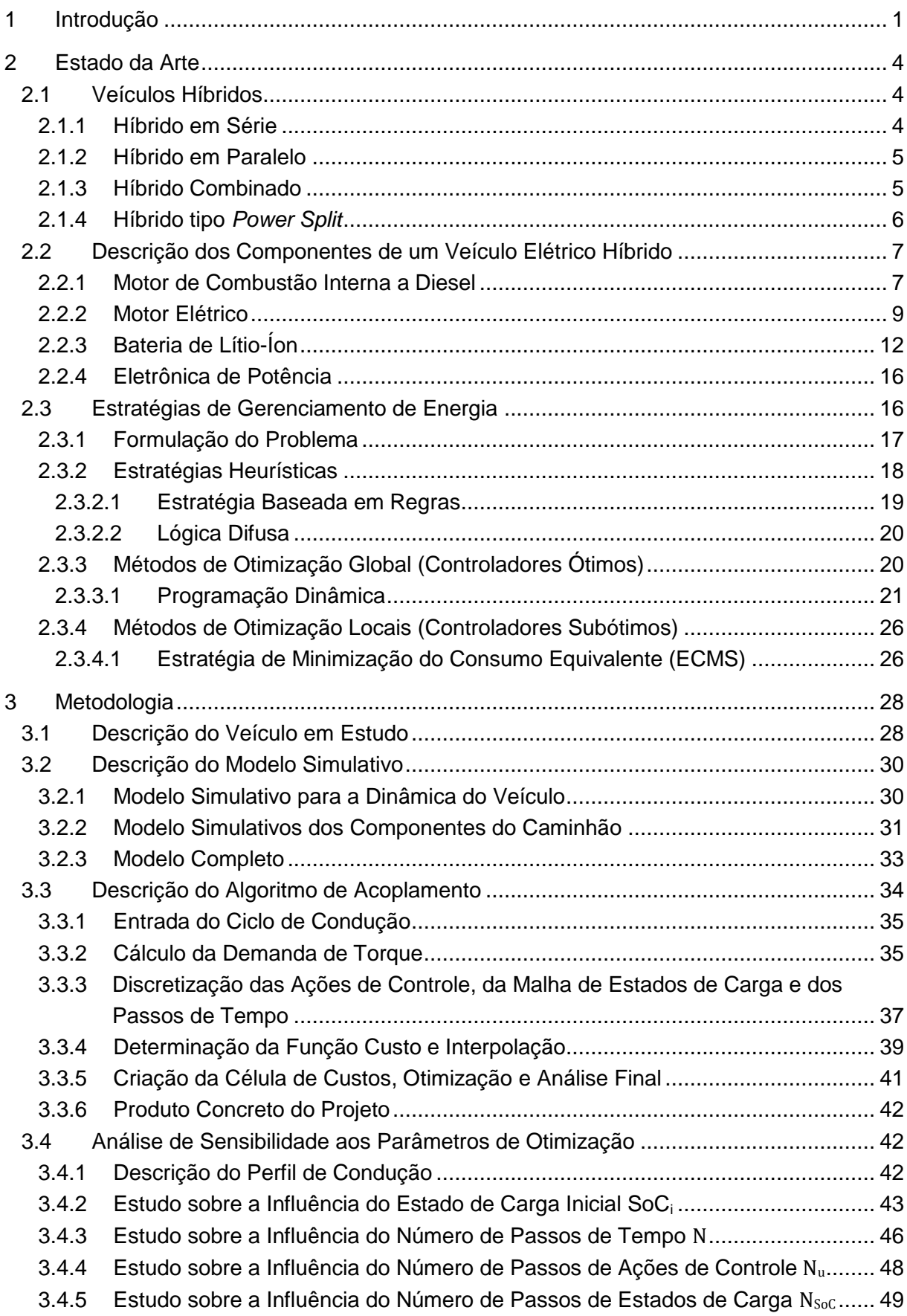

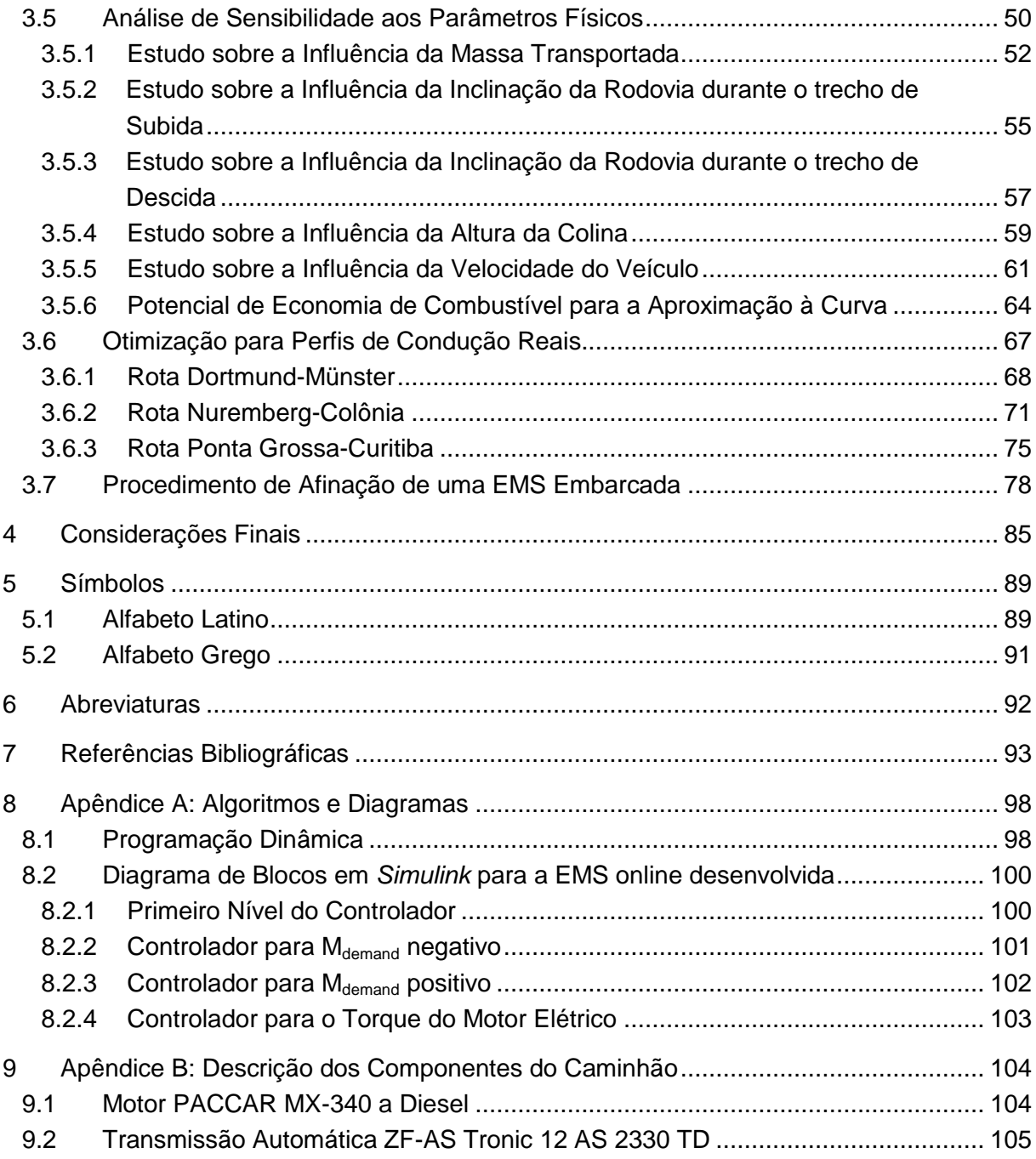

## **Lista de Figuras**

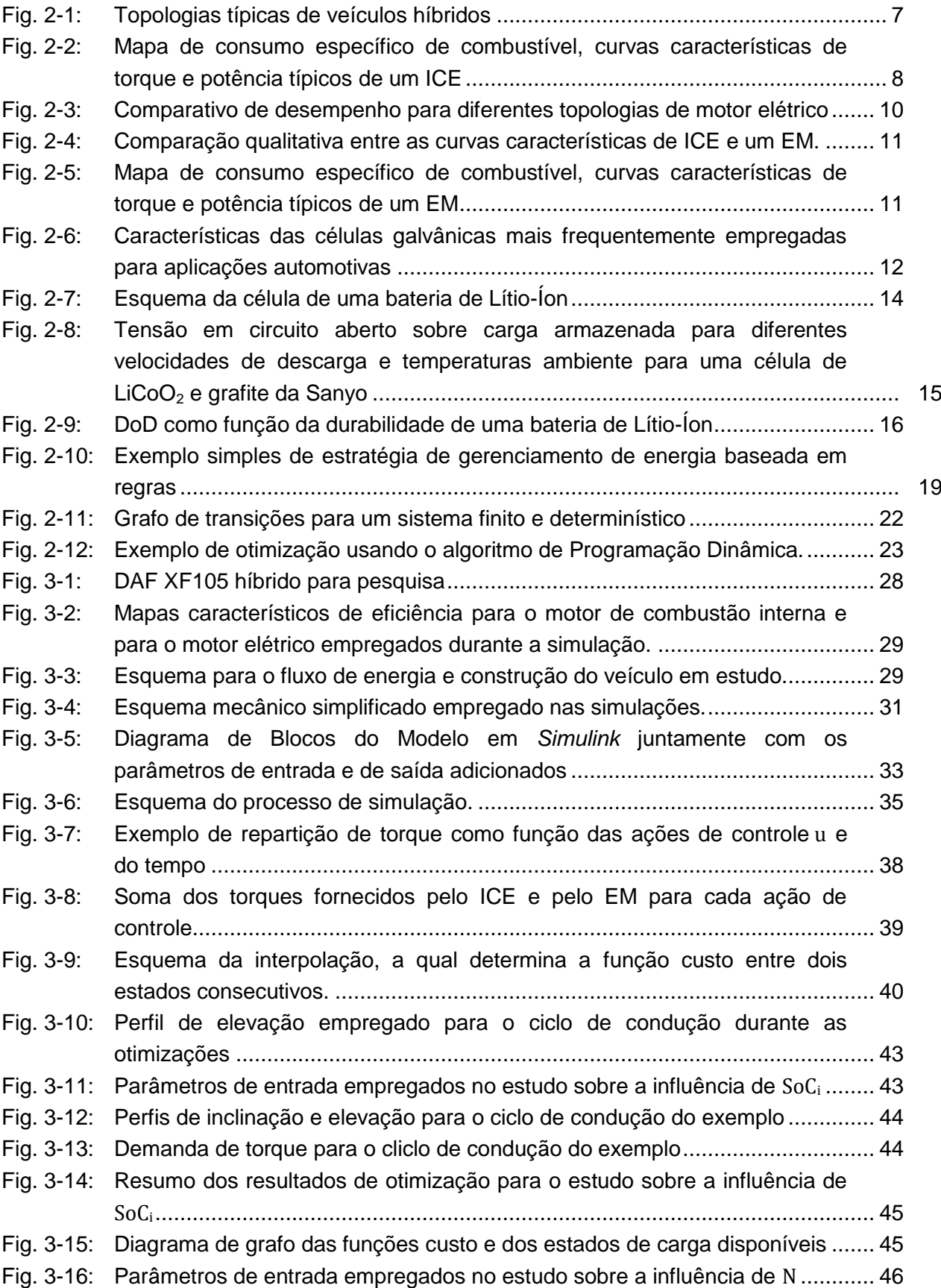

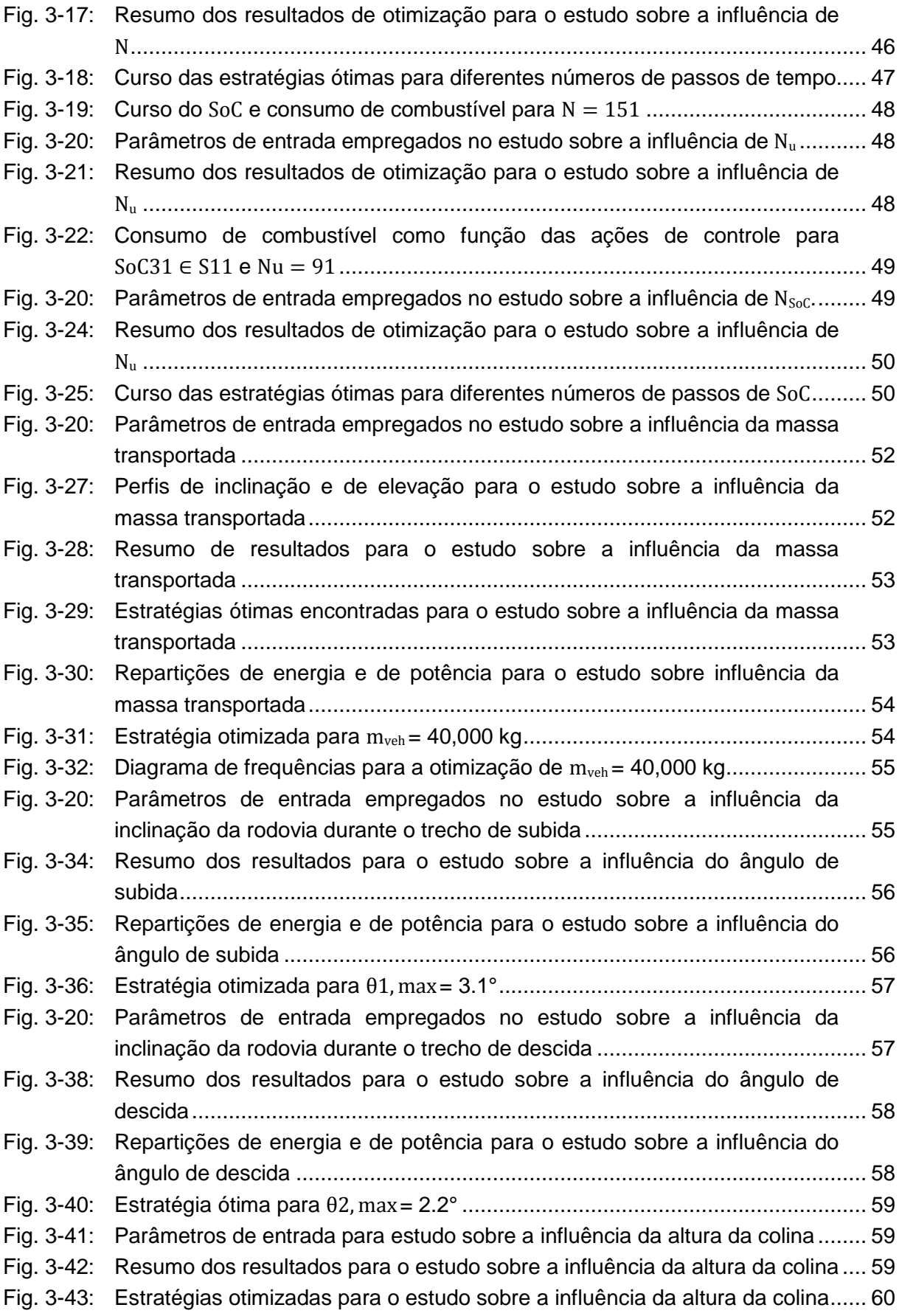

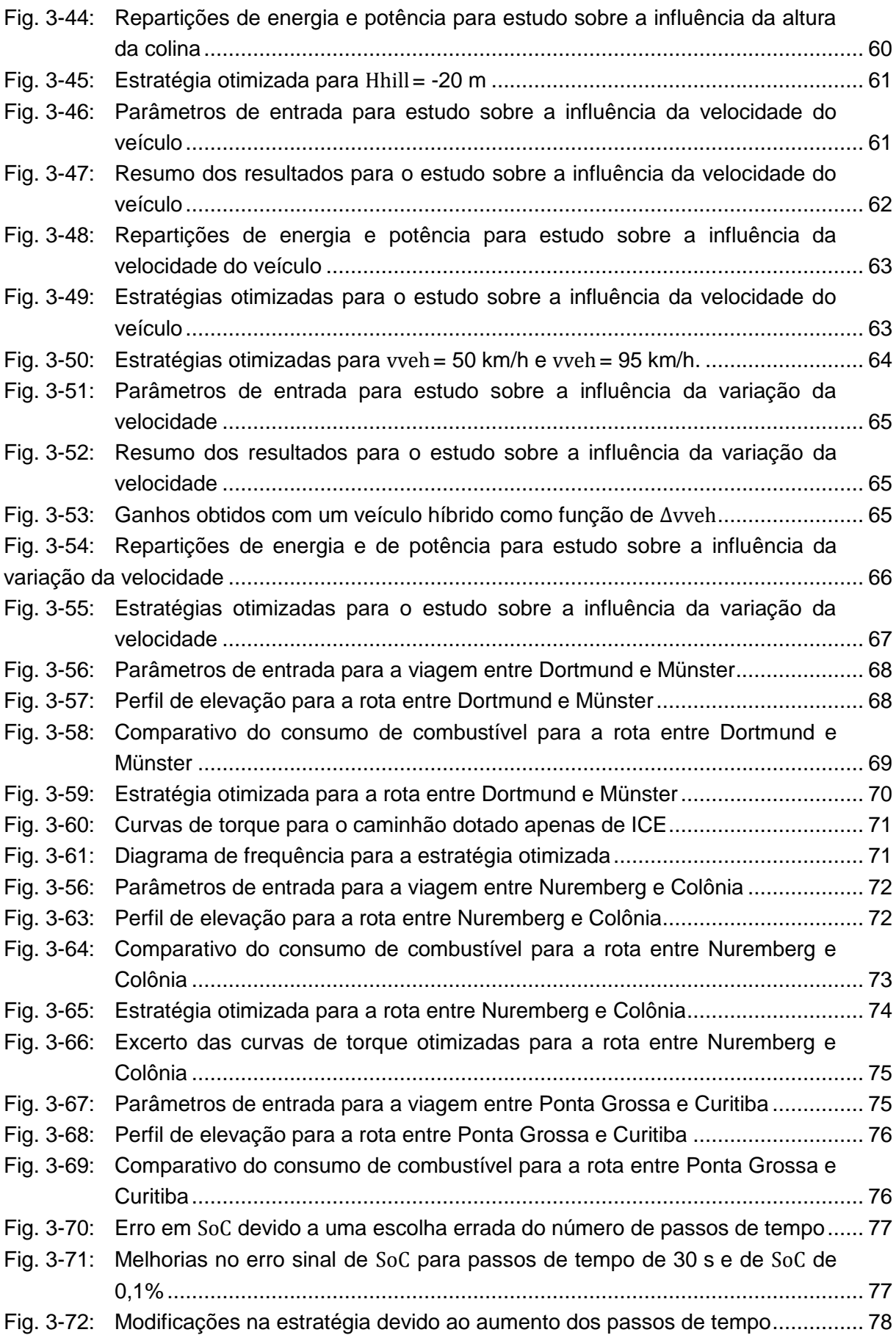

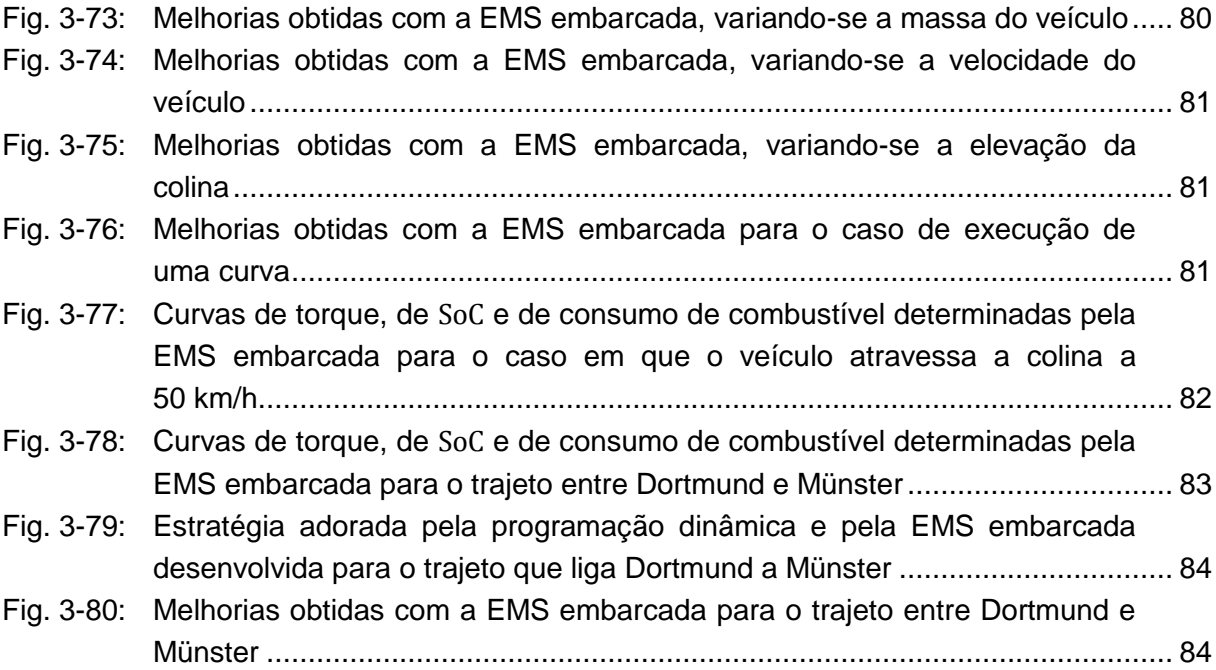

## **Lista de Equações**

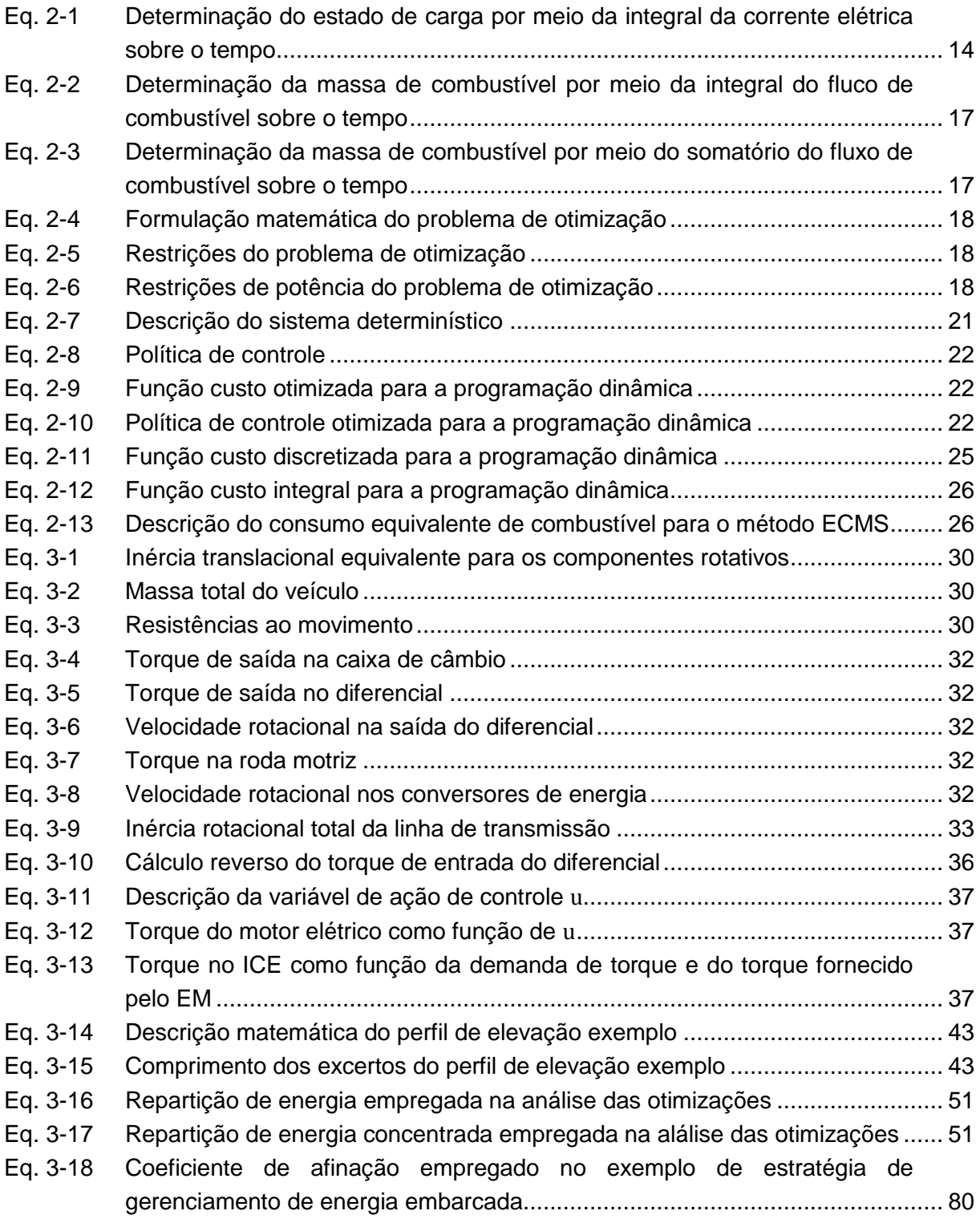

#### **1 Introdução**

Veículos Elétricos Híbridos (HEV - *Hybrid electric vehicles*) não são novidade dentro da indústria automobilística. Uma de suas primeiras aparições foi realizada ainda em 1901, quando Ferdinand Porsche apresentou seu híbrido em série, o *Lohner-Porsche Semper Vivus* [POR11]. O começo do século 20 foi também um marco na história da propulsão veicular por outro motivo: o motor a combustão interna (ICE - *Internal Combustion Engine*) estabeleceu-se como o principal sistema de propulsão dentro do ramo dos veículos rodoviários, e este panorama não se modificou muito desde então.

Nos últimos anos, no entanto, pressões ambientais, políticas, sociais e econômicas impulsionam a indústria automotiva rumo ao retorno da propulsão alternativa. Consequentemente, veículos híbridos e elétricos estão finalmente saindo da prancheta e tomando as ruas como substitutos viáveis aos veículos ICE convencionais, não somente como veículos particulares, como também no caso de veículos empregados em serviços pesados.

Os avanços trazidos pela hibridização neste ramo em específico chegam a ser impressionantes: com a redução do peso e tamanho dos componentes necessários, bem como com o desenvolvimento dos freios regenerativos, ônibus e caminhões de entrega urbanos, os quais são submetidos a constantes ciclos de aceleração e frenagem, quando dotados da tecnologia híbrido-elétrica podem ter seu consumo de combustível reduzido em até 40% [VYA02]. Caminhões pesados para uso em rodovias não conseguem atingir patamares tão elevados de melhoria, dado que já são construídos de modo a trabalhar constantemente nas zonas mais eficientes de operação do motor. Mesmo assim, um potencial de economia de combustível da ordem de 5% pode ser observado com um pequeno grau de hibridização (cerca de 13%) [HEL10], fato que pode ser significantemente compensado considerando o elevado consumo absoluto deste tipo de veículo.

Ainda há muito espaço para melhorias, levando em conta uma lacuna de quase cem anos que deve ser agora preenchida entre as tecnologias convencional e elétrica. Pesquisas voltadas a como se obter uma bateria com maior capacidade, potência e durabilidade e com menor impacto ambiental quando de seu descarte ou para o desenvolvimento de motores elétricos melhor adaptados ao uso automotivo demandam grande atenção e investimentos. Outro tema dentro desta área que é constantemente debatido e que é o pivô do presente trabalho se encontra no algoritmo responsável pela sinergia entre ambos os conversores de energia e os outros componentes do veículo, denominado Estratégia de Gerenciamento de Energia (EMS - *Energy Management Strategy*).

De acordo com a definição apresentada por Eckstein, "a propulsão híbrida consiste de dois diferentes sistemas de energia, portanto de, pelo menos, dois conversores de energia e duas unidades de armazenamento" [ECK12]. Isso significa que a divisão de potência entre ambos os motores deve ser regulada, adicionando mais um grau de liberdade para o controle da propulsão do veículo.

Além disso, para alguns tipos de construção de híbridos, tal como a empregada neste projeto, a inserção de um motor elétrico implica a introdução de uma segunda embreagem, trazendo juntamente a decisão sobre se ela deve estar ou não acoplada. Esta tecnologia adiciona, também, mais algumas variáveis que influenciam o processo de tomada de decisão: o estado de carga da bateria, os limites de operação e características deste componente, a curva característica atípica do motor elétrico, etc. Torna-se, portanto evidente, que algum tipo de controle automático deve ser aplicado; caso contrário, a dirigibilidade de um veículo híbrido poderia se tornar não otimizada e complicada demais.

A EMS tem, por conseguinte, o papel de interpretar as condições do veículo, as características de seus componentes e as demandas do motorista e, com base nessas informações, entregar uma estratégia que melhor se adeque às necessidades instantâneas e integrais do veículo.

Um dos objetivos da EMS é minimizar o consumo de energia para um determinado perfil de condução. Isso pode ser obtido por meio de um algoritmo que analisa o torque demandado e o Estado de Energia (SoE - *State of Energy*) do Sistema Recarregável de Armazenamento de Energia (RESS - *Rechargeable Energy Storage System*) e decide qual conversor de energia deve ser privilegiado (distribuição de potência), em busca da redução do consumo de combustível.

Como o algoritmo trabalha com uma função custo integral (consumo de combustível), e dada a imprevisibilidade dos eventos durante o ciclo de condução, um algoritmo global de otimização embarcado (*online*) é impraticável. Ademais, um método como este requereria elevado custo computacional, e, como resultado, não poderia ser implementado nos veículos correntemente produzidos. Deste modo, algoritmos subótimos são aplicados para otimizações embarcadas.

Exemplos destes são o Algoritmo Baseado em Regras, a Lógica Difusa e o *Adaptive Equivalent Consumption Minimization Strategy* (A-ECMS). Algumas variações destes métodos são capazes, ainda, de prever com boa acurácia um pequeno trecho de estrada à frente com base em informações atuais e passadas do veículo e em análises de probabilidade ou, então, fazendo uso de informações (e.g. intensidade de tráfego, perfil de elevação e curvas) obtidas por meio do Sistema de Posicionamento Global (GPS - *Global Positioning System*), com intuito de calcular um novo conjunto de estratégias. Porém, estes algoritmos possuem implementação mais complicada e custosa, em termos de esforço computacional [SER09].

No caso de estratégias subótimas, estas podem ser também afinadas, de modo que o veículo possa melhorar suas decisões para uma rota específica e pré-determinada. Este procedimento é muito útil no caso do transporte de cargas, já que a maioria de suas rotas é fixa e precisa ser utilizada repetidamente. Uma referência precisa ser então estabelecida, intentando-se comparar quanto um algoritmo subótimo online ainda pode ser melhorado e que tipo de estratégias pode ser adotado para se gerar novas melhorias.

Contemplando esta meta, o objetivo principal deste projeto é desenvolver um algoritmo de *benchmarking*, por meio do acoplamento de um algoritmo de otimização global *offline* em *Matlab*, isto é, a programação dinâmica (DP - Dynamic Programming), e um modelo em Simulink do caminhão em estudo<sup>1</sup>, o qual é responsável pela determinação das funções custo. Uma tarefa secundária, também executada no presente trabalho, é a construção e afinação de uma EMS embarcada exemplo e o confrontamento de seu desempenho com a estratégia global otimizada para os mesmos ciclos de condução, com intuito de validar a efetividade do algoritmo *offline* (DP) empregado em seu desenvolvimento.

O projeto foi subdividido em mais três capítulos. O Capítulo 2 é responsável pela descrição das principais topologias de um HEV e de seus componentes essenciais. Um terceiro tema é coberto por esta seção e consiste de uma explicação concisa a respeito dos algoritmos de otimização mais empregados neste contexto e de uma descrição mais aprofundada sobre a Programação Dinâmica.

O Capítulo 3 descreve o veículo em estudo, seu modelo computacional, bem como o procedimento adotado para automatizar o cálculo das funções objetivo e do algoritmo de otimização. Depois, alguns exemplos de ciclos de condução, incluindo perfis de elevação reais na Alemanha e no Brasil, foram otimizados e seus resultados analisados, visando à verificação do funcionamento da DP e à localização de padrões que poderiam auxiliar na criação e afinação da EMS *online*. No final, uma EMS online exemplo baseada nos dados coletados foi criada e afinada para os trechos já otimizados, para exemplificar a aplicação da Programação Dinâmica como uma estratégia de benchmarking.

O Capítulo 4 encerra o trabalho, discutindo as conquistas realizadas pelo projeto, bem como as lacunas deixadas, deixando também recomendações para futuros desenvolvimentos.

1

<sup>&</sup>lt;sup>1</sup> Este modelo foi desenvolvido e fornecido pelo IKA.

#### **2 Estado da Arte**

#### **2.1 Veículos Híbridos**

A ideia por trás do desenvolvimento da propulsão híbrida é basicamente a adição das qualidades de dois diferentes conversores e dois reservatórios ou acumuladores de energia para apenas uma linha de transmissão, a fim de otimizar as características do veículo como um todo. Algumas metas com a hibridização são a redução do consumo de combustível, das emissões de escape, bem como do ruído.

A combinação mais comumente empregada atualmente como propulsão híbrida é constituída pelo motor de combustão interna convencional e um ou mais motores elétricos (EM – *Electric Motor*), juntamente a baterias eletroquímicas, como sistema recarregável de armazenamento de energia. Outras combinações podem ser realizadas, por exemplo, ao se trocar a bateria por capacitores de alto desempenho ou volantes de inércia; ao se adicionar acumuladores hidráulicos como RESS e bombas hidráulicas como conversores secundários de energia; ou, ainda, ao se trocar o ICE por células de combustível. Cada configuração possui seu comportamento, benefícios e desvantagens característicos.

Os híbridos podem ser classificados em micro-híbridos, semi-híbridos ou híbridos puros de acordo com seu grau de hibridização. A propulsão elétrica total só está disponível em um híbrido puro, porém um semi-híbrido já é capaz de oferecer grandes vantagens para o consumo de combustível, dado que permite o uso de freios regenerativos e auxílio de potência [ECK12, HEL10].

Outra classificação pode ser realizada em relação ao método empregado para se acoplar o novo conversor de energia à transmissão de um veículo movido a ICE. Nas seguintes seções as topologias de um veículo elétrico híbrido mais frequentemente empregadas híbrido em série, híbrido em paralelo, híbrido combinado e híbrido tipo *power split* ─, bem como suas vantagens e desvantagens específicas serão aprofundadas.

#### **2.1.1 Híbrido em Série**

Nos híbridos em série, o ICE é diretamente acoplado a um gerador elétrico, o qual é responsável por converter trabalho mecânico em energia elétrica. Esta energia pode ser armazenada em ligações químicas dentro de uma bateria, ser diretamente convertida para trabalho mecânico nas rodas por um motor elétrico ou ambos simultaneamente, de acordo com as demandas do veículo. Em outras palavras, num híbrido em série o ICE não traciona diretamente as rodas por meio de um caminho mecânico, sendo, portanto, por definição, um híbrido puro. Esta era, por exemplo, a topologia empregada no Porsche Sempre Vivus e aplicada hoje nos carros elétricos dotados de *Range Extender*, como o Lotus Evora 414E.

Esta topologia apresenta a desvantagem de exigir muitas conversões de energia entre o motor à combustão e a roda tratora, sendo responsável por menores eficiências durante operações de alta demanda, quando o trabalho mecânico poderia escoar diretamente às

rodas. O lado positivo dos híbridos em série se dá no fato de que o ICE pode atuar em sua operação mais eficiente (ambos em rotação e torque), dividindo a energia simultaneamente para o carregamento da bateria e para o tracionamento das rodas, independente da velocidade do veículo. Isso o ajuda a evitar pontos de operação de baixa eficiência em baixas rotações ou baixas demandas de torque, representando uma grande vantagem para operação em cidades. Portanto, o híbrido em série é uma topologia excelente para a aplicação em ônibus urbanos [ECK12].

Outro benefício desta construção é a ausência de embreagem e caixas de câmbio, deixando a linha de transmissão mecânica mais simples e leve, compensando o elevado peso dos componentes elétricos. O motor elétrico pode ser tanto acoplado diretamente no cubo das rodas, como no caso do Semper Vivus, ou antes de um diferencial [\(Fig.](#page-21-0) 2-1).

#### **2.1.2 Híbrido em Paralelo**

No caso da propulsão híbrida em paralelo, tanto o motor elétrico quanto o motor à combustão interna são mecanicamente conectadas às rodas, isto é, a potência de ambos são somadas por meio de algum acoplamento mecânico como correias, engrenagens planetárias ou, até mesmo, a própria estrada. Isso restringe as possibilidades de controle de ambos os conversores de energia, já que suas velocidades de rotações ou torque são uma função da velocidade do veículo e das relações de transmissão.

Exemplo deste tipo de construção é o novo BMW i8, o qual realize a adição de potência com auxílio da tração exercida pelas rodas sobre a rua. O eixo traseiro do veículo é acionado pelo ICE, enquanto o eixo dianteiro é tracionado pelo motor elétrico [BMW13]. Essa solução simplifica o aspecto construtivo deste tipo de veículo. Outro exemplo de híbrido em paralelo é o Porsche Cayenne, cujo motor elétrico está posicionado na linha de transmissão diretamente após o ICE e antes do câmbio automático [POR14]. Este esquema requer a adição de uma embreagem entre o ICE e o EM, de modo que o veículo possa operar somente com o motor elétrico.

Outra aplicação para os híbridos em paralelo são os caminhões de carga e veículos para serviço pesado que operam em ciclos de condução de alta velocidade (estradas). Dado que eles já são projetados para trabalhar na faixa mais eficiente de operação de seu motor à combustão interna, a adição obrigatória de mais conversões de energia é desvantajosa para a economia de combustível. Por causa de sua massa elevada, este tipo de veículo pode se beneficiar muito da recuperação de energia advinda de oscilações em suas energias cinética e potencial, como, por exemplo, em desacelerações antes de curvas ou frenagens durante descidas. Esta é a topologia do veículo utilizado neste projeto. Seu esquema de tração está descrito em mais detalhes na Seção [3.1.](#page-42-1)

#### **2.1.3 Híbrido Combinado**

Os híbridos combinados são, como o próprio nome já induz, uma combinação entre os esquemas em série e em paralelo numa mesma linha de transmissão. Esta topologia permite a escolha entre a hibridização em série em momentos em que sua aplicação é mais adequada, como em ambientes urbanos, e a topologia em paralelo para condução em estradas. Em algumas construções, como no caso da mostrada na [Fig.](#page-21-0) 2-1, o veículo pode ser capaz inclusive de entregar tração total (4x4). Esta topologia fornece melhoras no que tange eficiência, porém, com os efeitos colaterais do aumento na complexidade da estratégia de controle, no peso e no custo do veículo.

#### **2.1.4 Híbrido tipo** *Power Split*

*Power Split* é o tipo de construção empregado no Toyota Prius [TOY13] e explora o uso de um ou dois conjuntos de engrenagens planetárias para dividir o trabalho mecânico produzido pelo ICE entre um gerador elétrico e o eixo motriz.

O conjunto é também conhecido como transmissão continuamente variável elétrica (e-CVT: *Electric Continuously Variable Tansmission*), pois com o trabalho coordenado do gerador e do motor elétrico é possível regular a velocidade rotacional e o torque continuamente no eixo de saída. Isso representa um grande benefício, dado que trocas de marcha também provocam perdas de energia.

Paralelamente, o sistema possui as vantagens da hibridização em série, por permitir controle completo sobre a velocidade rotacional e o torque do ICE (fazendo-o trabalhar em seu ponto ótimo de operação), e de um híbrido em paralelo, por ser capaz de entregar o trabalho mecânico diretamente às rodas.

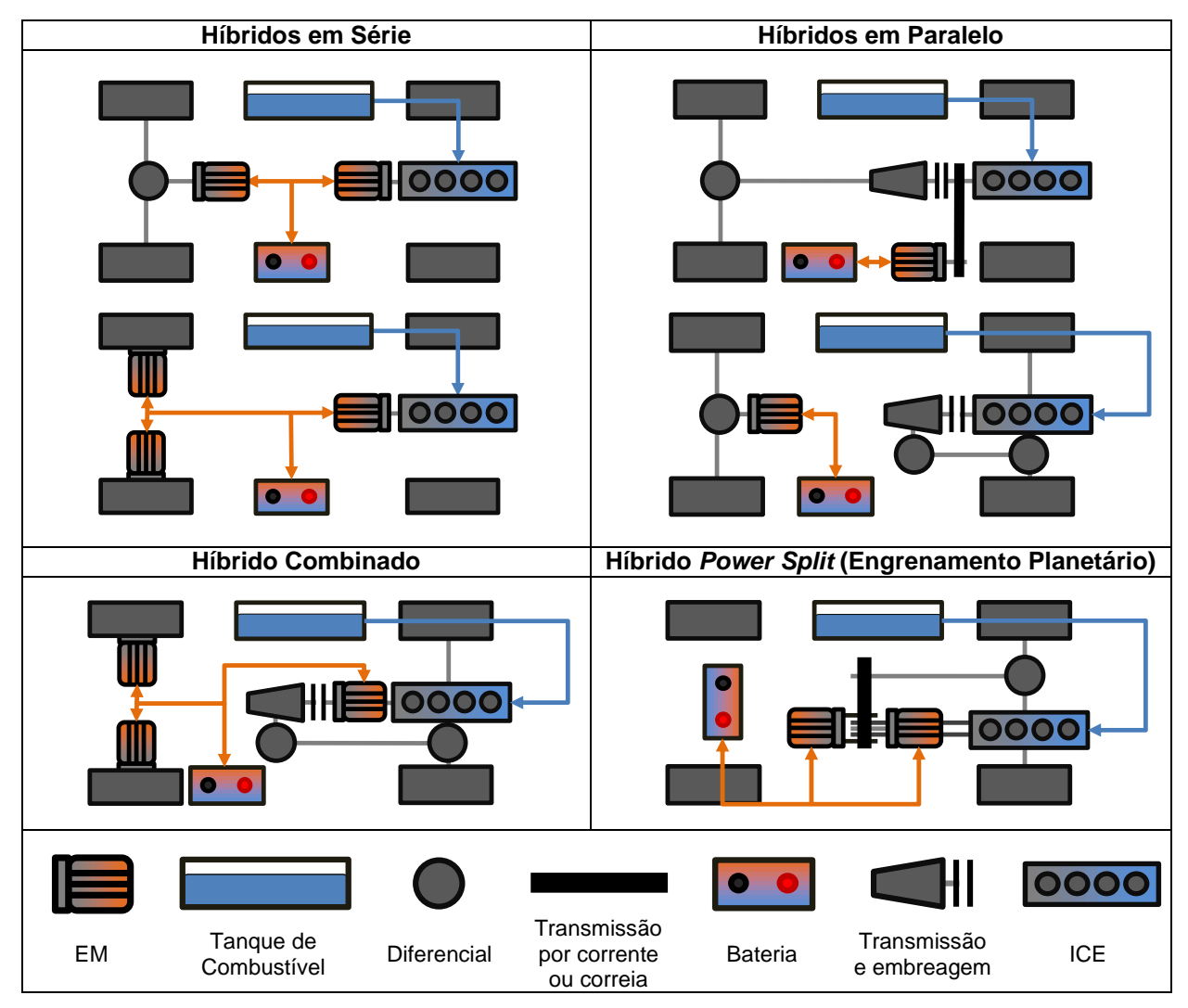

<span id="page-21-0"></span>Fig. 2-1: Topologias típicas de veículos híbridos. Azul representa energia química, laranja, energia elétrica, e cinza demonstra trabalho mecânico. Adaptado de [ECK12]

## **2.2 Descrição dos Componentes de um Veículo Elétrico Híbrido**

Nessa seção os componentes mais relevantes para a hibridização de um veículo são detalhadamente analisados. Esta descrição foi feita focando nas características de cada componente que influenciam no sistema de propulsão híbrida resultante, deixando de lado propriedades não relacionadas por questão de concisão.

## **2.2.1 Motor de Combustão Interna a Diesel**

Um motor de combustão interna é um tipo de conversor de energia responsável por converter energia química em trabalho mecânico. O processo envolve a queima de um combustível dentro de uma câmara fechada; o calor gerado expande os gases dentro dela contidos, movendo um pistão. No caso de um motor a Diesel, o qual obedece ao ciclo Diesel, não se faz necessário o uso de faísca, sendo a pressão e o consequente aumento em temperatura responsáveis pela ignição.

ICEs são também muito ineficientes, se comparados com motores elétricos: motores a Diesel para veículos de pequeno porte podem atingir eficiências da ordem de 30% a 40%; motores a Diesel maiores para caminhões alcançam patamares de 30% a 45% [MER12]; enquanto isso, motores elétricos podem facilmente garantir 90% de eficiência energética nos padrões de desenvolvimento atuais (ver Seção [2.2.2\)](#page-23-0). A maior vantagem do motor à combustão interna encontra-se na elevada densidade energética de seu combustível, a qual pode ser entre 60 e 115 vezes maior do que baterias de Li-Ion [WAL10], garantindo ao veículo uma maior autonomia com menor peso e volume. Esta é uma das razões pelas quais o ICE conquistou a preferência dentro do mercado automotivo até os dias de hoje.

Motores a Diesel operam com taxas de compressão muito maiores (12-22) se comparados com motores do tipo Otto (7,5-11,5) e, devido a isso, trabalham em velocidades rotacionais mais baixas, com intuito de evitar sobrecarga de seus componentes [ECK13]. Eles são também mais eficientes que os motores do ciclo Otto (25%-30%) [MER12]. Porém, por causa da queima inomogênea do combustível, suas emissões de poluentes, tais como óxidos de nitrogênio e material particulado, são maiores [ECK12].

Em aplicações pesadas, motores maiores são necessários. Por esta razão, deslocamentos volumétricos da ordem de 13  $\ell$  (Volvo, MAN, PACCAR) a 16  $\ell$  (Detroit) são frequentemente observados. Para compensar a maior inércia e esforços em seus componentes, a máxima velocidade rotacional é reduzida. Uma curva típica de consumo de combustível, assim como uma curva característica de torque e potência para um motor de ciclo Diesel de aplicações pesadas são mostradas na [Fig.](#page-22-0) 2-2.

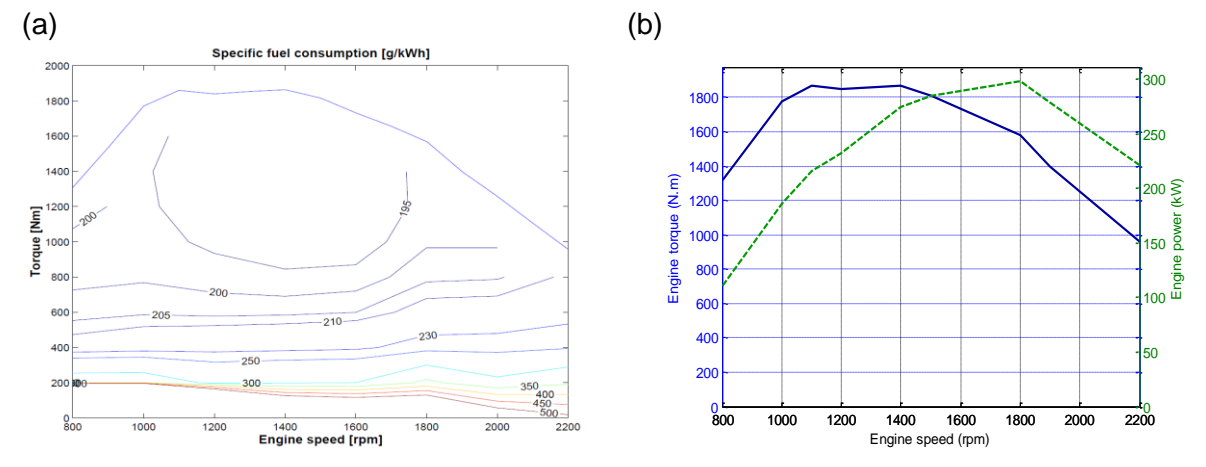

<span id="page-22-0"></span>Fig. 2-2: (a) Mapa de consumo específico de combustível típico de um ICE; (b) Curvas características de torque e potência típicas para um ICE. [SAN01]

Do primeiro gráfico, pode-se observar a existência de uma área de mínimo consumo. Esta região corresponde ao ponto de operação ótimo do motor e deve ser a mais frequentemente utilizada. Num veículo convencional esta é uma meta impraticável, dado que a velocidade de rotação do motor depende da velocidade do veículo e de um conjunto discreto de relações de transmissão (para caminhões na ordem de 6 a 16 velocidades). A escolha da

relação mais adequada para a demanda do veículo torna-se, portanto, uma estratégia de economia de combustível nos veículos convencionais.

Com a tecnologia híbrida, este panorama é modificado e, dependendo do tipo de topologia empregada, mais graus de liberdade são adicionados. No caso dos híbridos em série e dos *Power Split* todo o mapa é acessível ao uso em todos os instantes, independente da velocidade do veículo. Isso significa que a EMS pode escolher usar o ICE somente na região de operação ótima, distribuindo a energia elétrica gerada entre o sistema de armazenamento recarregável e os motores elétricos. Como já constatado, devido às duas conversões intermediárias de energia entre o motor e a roda, esta não configura a melhor opção em um caminhão para uso em estradas.

No caso de um híbrido em paralelo com câmbio de relações fixas, o ICE continua mecanicamente ligado à estrada, e o grau de liberdade da velocidade rotacional é fixado, permanecendo apenas a demanda de torque do motor livre para ser controlado pelo somatório de torques realizado juntamente ao motor elétrico [GRA02]. Outra possibilidade é a adição de potências via engrenamento planetário, para o qual o torque é fixado e a rotação do motor à combustão é dada como função da potência gerada pelo motor elétrico. A melhor taxa de consumo deve ser então alcançada dentro de uma janela operacional de divisão de potências entre ICE e EM.

Um motor à combustão interna é também capaz de produzir torques negativos, quando operado em freio motor. Se o motor não receber a quantidade mínima de combustível para vencer seu atrito interno, ele tenderá a frear o veículo para continuar operando normalmente. Em outras palavras, ele converte energia cinética do veículo em calor e mantém o movimento de seus componentes. O uso do freio motor implica economia de combustível, pois o diesel não é injetado durante este período. Desacoplar o motor da linha de transmissão força-o a entrar em operação de marcha lenta, consumindo combustível desnecessariamente.

#### <span id="page-23-0"></span>**2.2.2 Motor Elétrico**

Motores elétricos convertem energia elétrica (corrente e tensão) em trabalho mecânico (torque e rotação) ou vice-versa, por meio de interações eletromagnéticas dentro de uma fenda entre um rotor e um estator [GER02, ECK12].

Dependendo de sua topologia, motores elétricos podem trabalhar com a alimentação tanto de corrente contínua (DC – *direct current*) quanto de corrente alternada (AC – *alternate current*). No passado, o motor elétrico de corrente contínua (DC-EM) era principalmente empregado no meio automotivo, já que a corrente contínua entregue pela bateria poderia ser facilmente convertida por meio de um comutador mecânico. Com o aperfeiçoamento da eletrônica de controle e da tecnologia de semicondutores, os motores elétricos de corrente alternada (AC-EM) se tornaram alternativas mais viáveis para os sistemas de propulsão elétricos, substituindo os antigos DC-EMs. AC-EMs são também mais eficientes do que os DC-EMs, sendo, contudo, mais complexos e caros [GER02].

AC-EMs podem ser subdivididos em máquinas assíncronas e síncronas. Nas máquinas assíncronas o campo magnético rotativo produzido pelo estator e seu enrolamento trifásico induz a produção de corrente dentro de uma bobina fechada dentro do rotor. Esta corrente, por sua vez, gera um torque no rotor que tende a cancelar o movimento relativo entre o campo magnético rotativo e o rotor, de acordo com a Lei de Lenz. Uma vez que a variação do fluxo magnético dentro da área interna da bobina precisa existir, é inevitável que surja um escorregamento entre o campo e o rotor. Para este tipo de motor elétrico, o torque produzido é dependente deste escorregamento [ECK12].

Por outro lado, máquinas síncronas operam com um campo magnético constante dentro de seu rotor, sendo ele produzido ou por imãs permanentes ou por eletroímãs (os quais precisam ser excitados por uma fonte externa). Isso previne uma flutuação da velocidade rotacional entre o rotor e o campo magnético rotativo e torna esta máquina mais eficiente que uma máquina assíncrona [ECK12].

Um comparativo para as topologias citadas pode ser vista na [Fig.](#page-24-0) 2-3. Outras alternativas, como as máquinas de relutância, não são abordadas no presente trabalho.

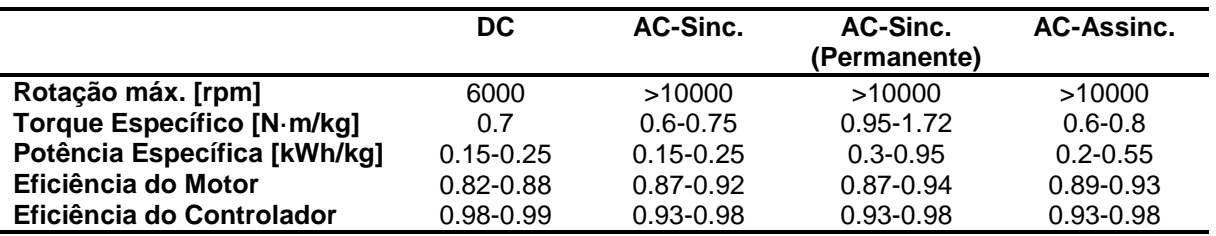

<span id="page-24-0"></span>Fig. 2-3: Comparativo de desempenho para diferentes topologias de motor elétrico. [GRA02]

Máquinas elétricas podem operar continuamente dentro de uma região delimitada pelo seu torque nominal  $M_{n}$ , por sua potência nominal  $P_{n}$  e por sua máxima velocidade de rotação  $n_{max}$ . Se algum destes valores for extrapolado por um longo período de tempo, o motor pode ser danificado permanentemente [WAL10].

Os seguintes parâmetros definem as curvas características de um motor elétrico:

- Para  $0 \le n < n_n$ : o torque limite é fixado em M<sub>n</sub>; a potência máxima cresce linearmente com a velocidade de rotação do motor;
- Se n =  $n_n$ : a potência nominal é alcançada;
- **Para**  $n_n < n < n_{max}$ : a potência máxima é fixada em  $P_n$ ; o torque máximo limitante diminui proporcionalmente ao inverso da velocidade rotacional do motor.

Este comportamento é apresentado na [Fig.](#page-25-0) 2-4 e comparado com as curvas características de um ICE. Em contraste com os motores à combustão interna, os motores elétricos podem produzir torque quando em baixas velocidades rotacionais e não possuem qualquer tipo de operação em marcha lenta (n = n<sub>min</sub> para um ICE). Isso significa que o veículo não precisa desperdiçar energia em paradas, quando o motor à combustão deve continuar operando, representando uma ótima vantagem para o trânsito urbano.

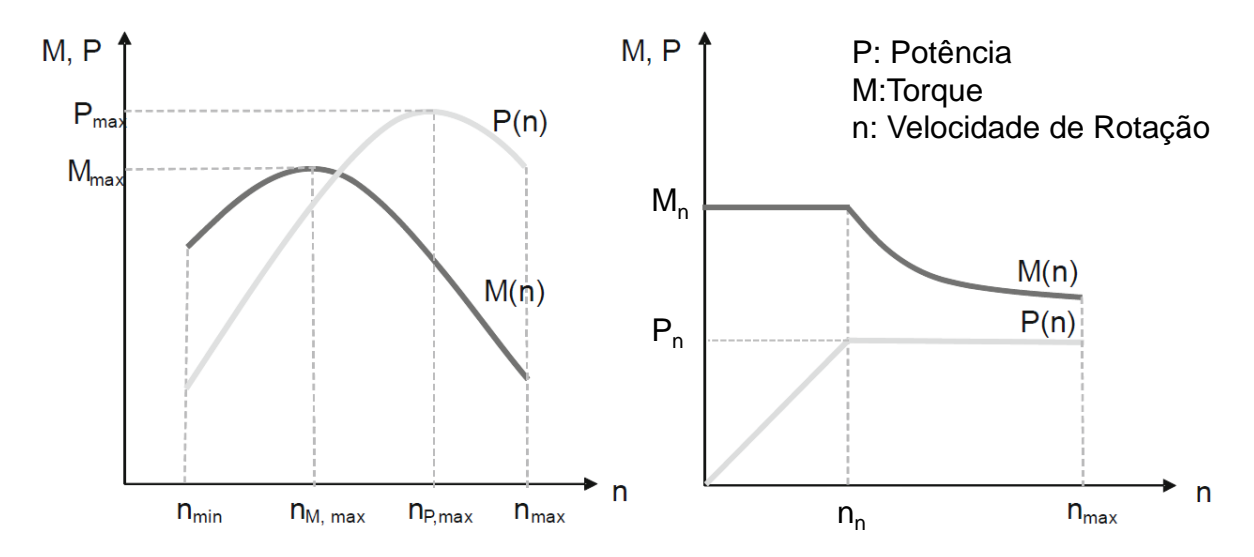

<span id="page-25-0"></span>Fig. 2-4: Comparação qualitativa entre as curvas características de um motor à combustão interna (à esquerda) e um motor elétrico (à direita). Adaptado de [WAL10].

Motores elétricos podem atuar em sobrecarga por curtos períodos. Dependendo do dimensionamento dos componentes, os valores máximos de potência e de torque os quais a máquina consegue alcançar podem atingir quatro vezes seus valores nominais [ECK12].

Como no caso dos ICEs, máquinas elétricas possuem seu mapa característico de eficiência em função de torque e velocidade. A [Fig.](#page-25-1) 2-5 demonstra um exemplo de mapa de eficiência para um motor elétrico real, bem como suas curvas características. É interessante observar que motores elétricos são muito mais eficientes que ICEs modernos, mesmo operando sob torques e velocidades quase nulos. Isso representa uma grande vantagem para o uso da tecnologia elétrica atualmente nos sistemas de propulsão veicular.

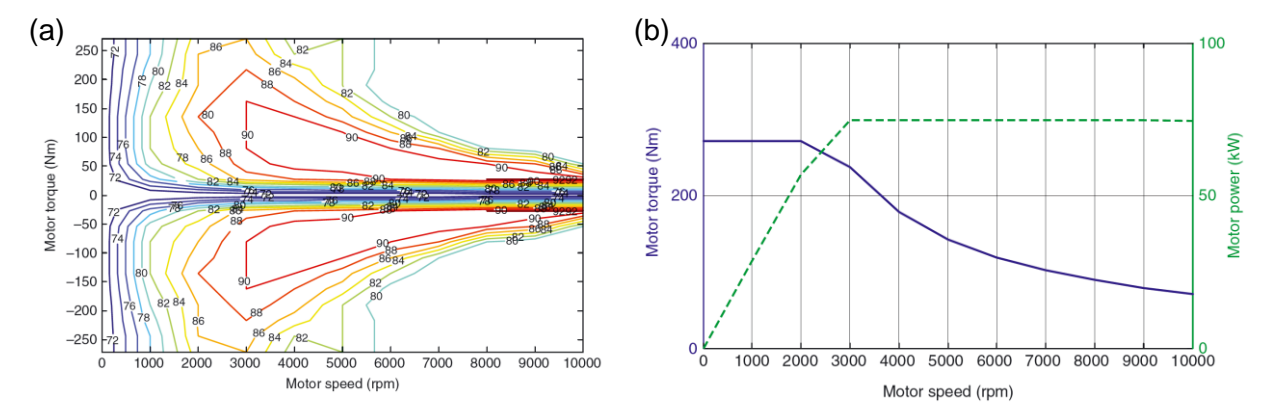

<span id="page-25-1"></span>Fig. 2-5: (a) Mapa característico de eficiência para um EM; (b) Curvas típicas de torque e potência para um EM. [LIU13]

Outro grande benefício proporcionado pelos motores elétricos é o fato de que eles podem operar em todos os quatro quadrantes (positivo e negativo em rotação; positivo e negativo em torque), sendo capaz de trabalhar tanto como gerador ou motor, com o veículo movendo-se tanto para frente quanto para trás [WAL10], sem o emprego de qualquer outro componente mecânico tal como marchas reversas. Isto dá ao veículo a habilidade de recuperar energia cinética (armazenando-a no RESS), quando o motorista pressiona o pedal de freio, aumentando a eficiência total do veículo. Em veículos convencionais, esta energia seria simplesmente desperdiçada por meio dos freios mecânicos ou do freio motor.

#### **2.2.3 Bateria de Lítio-Íon**

Baterias são ao mesmo tempo conversores e sistemas de armazenamento de energia. Este componente essencial para HEVs, Plug-In HEVs (PHEV) e veículos elétricos (EV – *electric vehicles*) consistem de um arranjo em série de várias células galvânicas individuais, as quais são responsáveis por converter em energia elétrica, por meio de reações de óxiredução, a energia aprisionada em ligações químicas.

Dentro de uma célula existem dois eletrodos: o primeiro onde a redução ocorre (cátodo) e um segundo onde a oxidação acontece (ânodo). Para veículos híbridos e elétricos, os tipos de bateria mais frequentemente utilizados são a de Chumbo-Ácido, a de Níquel-Cádmio (Ni-Cd), a de Níquel-Hidreto Metálico (Ni-MH) e a de Lítio-Íon (Li-Ion) [LIU13]. Um comparativo entre o desempenho de cada tipo de bateria pode ser observado na [Fig.](#page-26-0) 2-6.

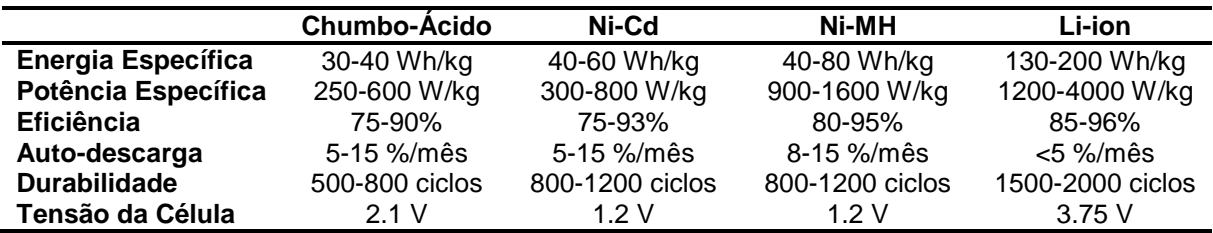

<span id="page-26-0"></span>Fig. 2-6: Características das células galvânicas mais frequentemente empregadas para aplicações automotivas. [LIU13]

Analisando-se a tabela é possível verificar notavelmente as vantagens da tecnologia Lítio-Íon sobre as outras: maiores energia e potência específicas, maior eficiência energética, menor auto-descarga e uma durabilidade superior [LIU13]. Há, porém, preocupações a respeito das baterias Li-Íon, principalmente devido ao fato de que elas não podem ser sobreaquecidas nem sobrecarregadas sob o risco de auto-combustão ou, até mesmo, explosões [WAL10]. Por esta razão medidas de segurança e melhores técnicas de controle precisam ser empregadas, tornando a construção deste tipo de bateria mais complexa e o produto final mais caro do que para outras tecnologias.

Atualmente a maioria dos veículos completamente elétricos, como o Tesla Model S, o BMW i3 e o Renault Twizy, empregam este tipo de célula [TES13, BMW13, REN13], mas dentro do ramo dos veículos híbridos individuais, a exemplo do Toyota Prius [TOY13], a célula do tipo Ni-MH continua sendo muito empregada, principalmente no caso dos micro e semihíbridos, para os quais peso e espaço não são uma grande preocupação [LIN11]. Um exemplo de aplicação de uma bateria Li-Íon num veículo semi-híbrido pode ser encontrado no Mercedes-Benz S400 Híbrido, sendo o primeiro projeto a fazer uso desta tecnologia ainda em 2010 [DAI13, LIN11].

Em aplicações pesadas, baterias de Lítio-Íon são também um dos tipos de tecnologia empregada e podem ser vistas nos Volvo FE Hybrid Truck, Volvo 7700 Hybrid Bus, DAF LF Hybrid [VOL13, DAF13] e no protótipo apresentado neste projeto.

Uma bateria secundária de Lítio-Íon (recarregável) opera com óxido ou fosfato de lítio como um de seus eletrodos e uma estrutura de grafite contendo Lítio metálico como o segundo eletrodo, sendo ambos separados por uma película delgada denominada *Solid Electrolyte Interphase* (SEI), a qual é também permeável a íons de lítio. Exemplos de material utilizados como SEI são o polietileno e o polipropileno [LIN11]. Como eletrólito, sais de hexafluoro fosfato de lítio (LiPF $_6$ ) são comumente empregados [WAL10].

O átomo de lítio, devido ao seu pequeno raio atômico, opera como um hóspede dentro das malhas de óxido ou fosfato e das camadas de grafite. Após a oxidação (perda de um elétron), ele flui pelo eletrólito em resposta a forças eletroquímicas, trespassando a SEI e acomodando-se dentro da estrutura do eletrodo oposto, recebendo um elétron e retornando à sua forma metálica. Neste tipo de bateria, o lítio trabalha ao mesmo tempo como material oxidado e material reduzido. O fluxo de íons depende de se a bateria está sendo carregada ou descarregada e pode ser descrito de acordo com as seguintes reações (em que M representa um metal genérico) [LIN11, WAL10].

Eletrodo Negativo: Eletrodo Positivo: discharge charge discharge charge

Uma célula contendo a reação acima citada é mostrada na [Fig.](#page-28-0) 2-7.

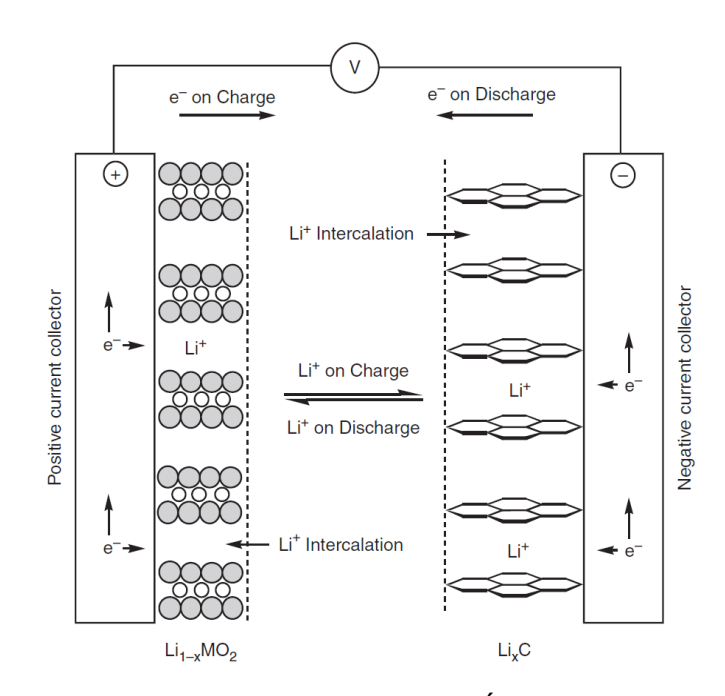

<span id="page-28-0"></span>Fig. 2-7: Esquema da célula de uma bateria de Lítio-Íon. [LIN11]

Óxidos ou fosfatos de molibdênio, manganês, cobalto, níquel, titânio e ferro são exemplos de materiais mais comumente empregados como eletrodo positivo, cada qual oferecendo diferentes características para a reação (por exemplo, diferente padrão de voltagem sobre o estado de carga, ou, então, diferentes energia ou potência específicas). Materiais avançados continuam sendo pesquisados, com intuito de suprir as demandas específicas de PHEVs, HEVs e EVs, fazendo do desenvolvimento de novos óxidos, estruturas de grafite e eletrólitos uma nova tendência dentro da indústria de baterias [ECK12, LIN11, WAL10].

Quanto à caracterização matemática da bateria, de acordo com Pop, "Estado de Carga (SoC) é a porcentagem da carga máxima que está disponível dentro de uma bateria recarregável" [POP08]. O SoC (*State of Charge*) pode ser caracterizado por meio da [Eq.](#page-28-1)  [2-1,](#page-28-1) onde SoC(0) representa o estado de carga inicial da bateria;  $\eta_{\text{batt}}$ , sua eficiência de produção ou armazenamento de energia; Q<sub>nom</sub>, sua carga nominal em Ah; I, a corrente passando pela bateria; e T, a temperatura do equipamento [LIU13].

<span id="page-28-1"></span>
$$
SoC(t) = SoC(0) - \frac{\eta_{batt}(I(t), T)}{Q_n(T) \cdot 3600} \cdot \int_0^t I(t)dt
$$
 Eq. 2-1

A integração da corrente não é um processo completamente preciso, dado que nem todas as variáveis podem ser mensuradas em condições reais e erros podem ser propagados para passos posteriores. Portanto, este método é normalmente complementado por uma tabela de pesquisa<sup>2</sup> de sua força eletromotriz (EMF - *Electro-Motive Force*), isto é, interpolando a voltagem de circuito aberto dada pelos eletrodos da bateria em dados experimentais. Outros métodos que podem ser empregados são embasados no filtro estendido de Kalman, na resposta transiente ou em lógica difusa [LIU13].

1

<sup>&</sup>lt;sup>2</sup> Nota de Tradução: Look-up table.

Outras variáveis podem ter influência sobre a estimativa do estado de carga, tais como a velocidade de carga ou descarga, a temperatura ambiente, ou o estado de saúde (SoH – *State of Health*) da bateria, variável que caracteriza quantos ciclos a bateria já foi empregada pelo sistema (envelhecimento) [POP08]. Isso torna o processo de determinação do SoC ainda mais complexo e cria a necessidade de implementação de um controlador confiável, o qual deve ser capaz de avaliar todas as variáveis mais importantes. A [Fig.](#page-29-0) 2-8 exemplifica essas mudanças no comportamento da bateria de acordo com diferentes velocidades de descarga e temperaturas ambiente para uma célula do tipo óxido de cobalto/grafite.

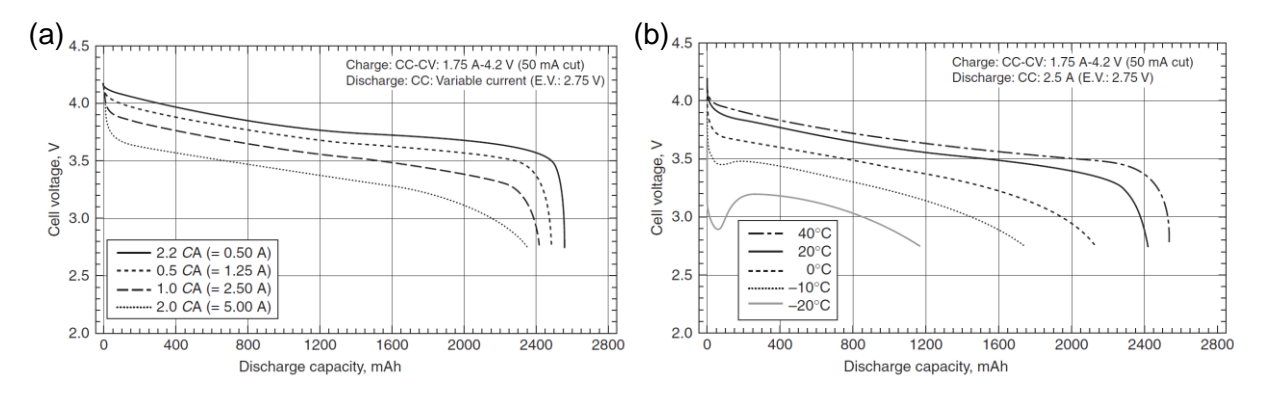

<span id="page-29-0"></span>Fig. 2-8: Tensão em circuito aberto sobre carga armazenada para diferentes (a) velocidades de descarga e (b) temperaturas ambiente. Curvas para uma célula de LiCoO<sub>2</sub> e grafite da Sanyo. [LIN11]

Baterias possuem também uma vida útil limitada, isto é, a capacidade de armazenamento de energia do equipamento diminui e a resistência interna aumenta com o número de recargas, devido à auto-degradação de seus componentes internos. Um fator que influencia na velocidade do processo de envelhecimento de uma bateria é a profundidade de descarga (DoD – *Depth of Discharge*). Quanto mais larga for a janela operacional de SoC (DoD), menos durará a bateria [LIU13]. A [Fig.](#page-30-0) 2-9 retrata este fenômeno para uma bateria de Lítio-Íon.

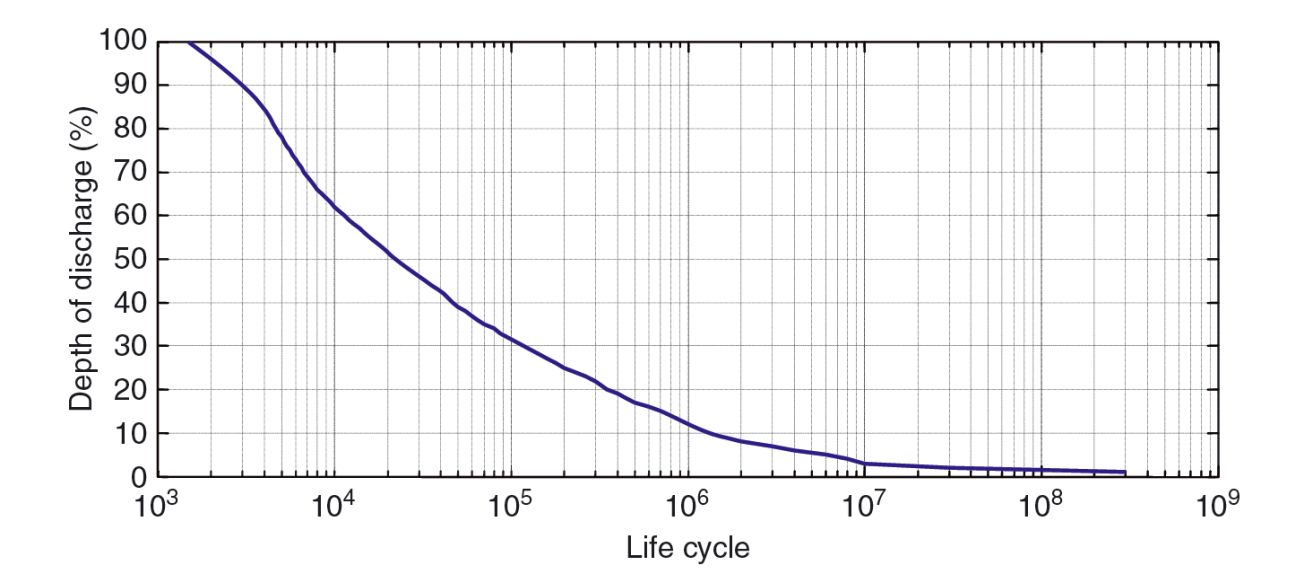

<span id="page-30-0"></span>Fig. 2-9: DoD como função da durabilidade de uma bateria de Lítio-Íon. [LIU13]

Consequentemente, para que a bateria possa durar mais em operação, é uma prática comum de engenharia limitar a DoD.

## **2.2.4 Eletrônica de Potência**

Baterias operam apenas com corrente contínua, a qual não pode ser utilizada num motor elétrico a corrente alternada diretamente. Do mesmo modo, a corrente alternada gerada por um motor elétrico trifásico não pode ser diretamente armazenada numa bateria, quando aquele opera como um gerador. A função de um inversor em um veículo híbrido é converter a corrente contínua numa corrente alternada de formato senoidal com tensão e frequência controladas, ou vice-versa. Isso pode ser realizado atualmente com auxílio de componentes semicondutores, como o transistor bipolar de porta isolada (IGBT - *Insulated Gate Bipolar Transistors*), com perdas inferiores a 5% [LIU13].

Conversores DC/DC podem também ser necessários no sistema elétrico de um veículo. Sua função é converter a tensão de uma fonte de corrente contínua. No caso do veículo em estudo, duas linhas diferentes de voltagem foram empregadas: a primeira, a qual se refere ao sistema de propulsão elétrica, trabalha sob 700V; a rede de baixa voltagem para os auxiliares opera em 24V. Um conversor DC/DC é útil, portanto, para que o sistema de potência possa fornecer energia para as linhas de baixa voltagem.

## **2.3 Estratégias de Gerenciamento de Energia**

O ramo da teoria de controle responsável pela busca de uma lei de controle que otimize um determinado critério (normalmente integral no tempo) para um sistema de controle é denominado controle ótimo<sup>3</sup>. O conjunto de técnicas matemáticas dado pela teoria do

1

<sup>&</sup>lt;sup>3</sup> Nota de Tradução: optimal control.

controle ótimo é normalmente empregado nos veículos híbridos na implementação de sua estratégia de gerenciamento de energia (EMS) [SER09].

O EMS é o algoritmo responsável por decidir (estratégia de controle) qual valor das variáveis de controle (repartição de torque ou potência; acoplamento ou desacoplamento das embreagens; acionamento ou não dos motores) deve ser escolhido, de modo que o veículo alcance a máxima economia de combustível e/ou a mínima emissão de poluentes ao longo de um perfil de condução específico (inclinação e velocidade), dadas certas restrições (janela operacional de SoC; restrições mecânicas dos componentes do veículo). A função objetivo é integral no tempo, enquanto as ações de controle são locais para cada instante. Somente a repartição de torque e o consumo de combustível são abordados no escopo do presente trabalho.

Ainda de acordo com Serrao, aplicações reais do controle ótimo puro são impraticáveis, dado que um sistema real não é capaz de seguir precisamente um modelo matemático e o horizonte de otimização é normalmente imprevisível. Portanto, as aplicações embarcadas estão sempre sujeitas a imperfeições, isto é, a um controle subótimo [SER09].

As estratégias podem ser classificadas em métodos de otimização global, métodos de otimização locais ou métodos heurísticos. Este capítulo é dedicado a uma breve descrição dos algoritmos *online* e *offline* (embarcado e não embarcado) de EMS mais usualmente empregados. Uma explicação completa do método de programação dinâmica também é fornecida nesta seção.

#### **2.3.1 Formulação do Problema**

Primeiramente, é necessária a caracterização matemática do problema. A integral contida na [Eq. 2-2](#page-31-0) entrega o consumo total de combustível durante uma dada viagem, sendo ela a função que precisa ser minimizada [GUZ05].

<span id="page-31-0"></span>
$$
m_{fuel} = \int_{t=0}^{t_{end}} \dot{m}_{fuel}(t, u) \cdot dt
$$
 Eq. 2-2

em que t<sub>end</sub> significa o tempo final da viagem; m<sub>fuel</sub>, o fluxo instantâneo de combustível saindo do tanque, variável que depende do tempo t (demanda de potência) e da estratégia de controle  $u: {P_{ICF}(t), P_{FM}(t)}$ . A equação dada acima também pode ser discretizada para um número finito de passos de tempo dentro de um horizonte de otimização ( $0 \le t \le t_{\text{end}}$ ), objetivando a aplicação de métodos de numéricos de resolução [GUZ05].

<span id="page-31-1"></span>
$$
m_{\text{fuel}} = \sum_{t=0}^{\text{tend}} \dot{m}_{\text{fuel}}(t, u) \cdot \Delta t
$$
 Eq. 2-3

Outros fatores, tais como as emissões gasosas, também podem ser incluídas na função objetivo, transformando o problema numa otimização multiobjetivo. Ao se fazer isso, coeficientes de ponderação adequados precisam ser incluídos; caso contrário, um parâmetro pode ser privilegiado em relação a outro.

O problema de otimização pode ser, então, descrito da seguinte maneira [MUS05]:

<span id="page-32-0"></span>
$$
{P_{ICE}^*(t), P_{EM}^*(t)} = \arg\left[\min_{\{P_{ICE}(t), P_{EM}(t)\}} (m_{fuel})\right]
$$
 Eq. 2-4

Sob as restrições [MUS05]:

<span id="page-32-1"></span> $\overline{ }$ 

$$
\begin{cases}\n\text{SoC}_{\min} < \text{SoC(t)} < \text{SoC}_{\max}, \\
M_{\text{ICE,min}}(t) \le M_{\text{ICE}}(t) \le M_{\text{ICE,max}}(t), & \forall t \\
M_{\text{EM,min}}(t) \le M_{\text{EM}}(t) \le M_{\text{EM,max}}(t), & \forall t\n\end{cases}
$$
\nEq. 2-5

para as quais MICE e MEM são os torques fornecidos pelo ICE e pelo EM, respectivamente. Seus valores de máximo e mínimo representam limitações mecânicas de cada componente. A soma da potência entregue pelo ICE e pelo EM precisa necessariamente prover o torque demandado no nível dos conversores de energia (já considerando as perdas na caixa de câmbio e no diferencial) [MUS05]:

<span id="page-32-2"></span>
$$
P_{\text{demand}}(t) = P_{\text{ICE}}(t) + P_{\text{EM}}(t) \tag{Eq. 2-6}
$$

Outra restrição que precisa ser citada diz respeito à manutenção de carga da bateria. Isso significa que no final da viagem, o SoC precisa ser, dentro de certa tolerância, igualado ao do início da viagem. Se esta restrição não puder ser mantida, energia foi desnecessariamente retirada ou armazenada na bateria; ambos os casos significando perdas de energias indesejadas quando das coversões.

Basicamente a Estratégia de Gerenciamento de Energia é o método utilizado para minimizar a função custo integral  $m_{\text{fuel}}$ , respeitando as restrições exigidas. O desafio mais importante da técnica de controle ótimo é distribuir a potência de ambos os conversores de energia de modo que o veículo possa alcançar a máxima eficiência numa situação real [LIU13].

#### **2.3.2 Estratégias Heurísticas**

Algoritmos heurísticos são baseados num conjunto de regras, as quais são intuitivamente determinadas pelo desenvolvedor de acordo com seus conhecimentos sobre a propulsão e sobre o padrão de condução a que o veículo está sujeito. Uma estratégia heurística contém operadores lógicos do tipo "se, então" e baseia sua política de controle em valores instantâneos de parâmetros quantitativos do veículo, tais como velocidade, estado de carga do RESS e demanda de torque [PIS07, SER09]. Eles são normalmente embasados na experiência e consequentemente não podem assegurar otimalidade [KOP08, SER09], diminuindo o potencial de economia de combustível que o HEV poderia alcançar.

Apesar de sua inerente baixa complexidade computacional, calibrar os pontos limites pode exigir muito esforço e tempo [PIS01, SER09, KOP08]. Portanto uma estratégia não embarcada e global pode ser de grande ajuda no processo de afinação deste tipo de algoritmo, fornecendo ao desenvolvedor uma referência para o quanto o programa ainda pode ser aperfeiçoado e uma diretriz de padrões de condução que podem ser selecionados para se criar novas regras. Um exemplo de processo de afinação *offline* utilizando o algoritmo de programação dinâmica pode ser encontrado em [LIN01].

Outra dificuldade emerge quando se tenta alcançar às restrições integrais, como a de manutenção de carga. Como o algoritmo não é capaz de utilizar dados de toda a viagem (previsão de informações), o estado de carga no final da viagem não pode ser forçado a assumir o valor de SoC inicial. A única regra que pode ser fornecida é que o SoC deverá estar contido dentro de uma janela operacional de SoC [SER09], o que tende a aumentar a durabilidade da bateria.

#### **2.3.2.1 Estratégia Baseada em Regras**

Algoritmos embasados em regras são a lógica mais simples dentro das estratégias de gerenciamento de energia. O computador analisa as entradas dadas pelo motorista ou as demandas do veículo (posição dos pedais de freio e acelerador), característica dos componentes e suas limitações (torques máximos e mínimos do ICE e do EM para uma dada velocidade rotacional) e as condições atuais do veículo (SoC, velocidade) e, por comparação, decide qual política de controle precisa ser realizada.

Em alguns casos, o algoritmo pode selecionar modos de operação, por exemplo: cruzeiro, aceleração branda, aceleração forte, desaceleração forte ou recarga [PIS01, LIN01, WEI04]. Para cada modo, pode-se implementar, então, uma rotina específica.

Um exemplo simples de algoritmo baseado em regras pode ser observado na Fig. [2-10.](#page-33-0) Para este caso, a variável analisada é somente a potência demandada pelo veículo. Dentro de uma extensão de 8 a 40 kW, o veículo recarrega a bateria, se o SoC está muito baixo. As condições de parada e aceleração também foram consideradas nesta rotina. Entre 40 kW e 90 kW o motor elétrico tenta empurrar o ICE para sua região de ótima operação.

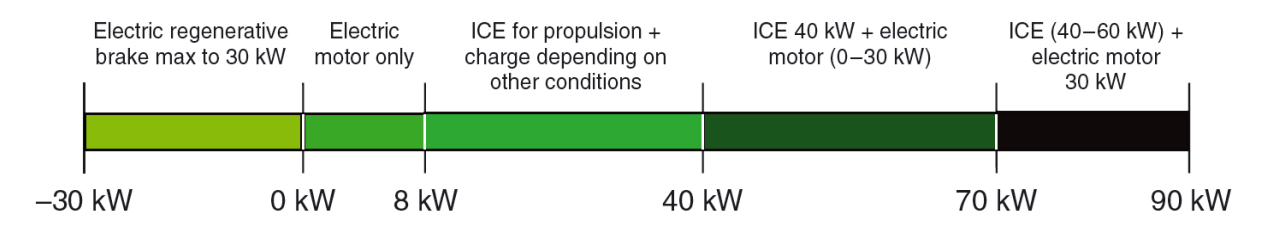

<span id="page-33-0"></span>Fig. 2-10: Exemplo simples de estratégia de gerenciamento de energia baseada em regras. [LIU13]

Um exemplo de pseudo-algoritmo poderia ser:

```
if 40kW \leq P_{\text{demand}} \leq 70kW then
      if 40\% \leq SoC < 45\% then
             P_{ICE} = 1.2*P_{\text{demand}}P_{EM} = -0.2 \times P_{\text{demand}} else if 45% ≤ SoC < 55%
             \mathbf{P}_{\text{ICE}} = \mathbf{P}_{\text{demand}}else if 55\% \leq Soc \lt 60\%P_{EM} = 0.1 * P_{demand}P_{\text{ICE}} = 0.9*P_{\text{demand}} end if
end if
```
Para este caso, se o SoC está muito baixo, o veículo tende a recuperá-lo; se está muito alto, o veículo tende a consumir parte da energia contida na bateria.

No presente projeto uma estratégia simplificada baseada em regras também foi desenvolvida e afinada com auxílio do algoritmo de programação dinâmica. No Capítulo [3.7](#page-92-1) tanto o algoritmo online baseado em regras quanto o processo de afinação são descritos em detalhes.

## **2.3.2.2 Lógica Difusa**

Um controle baseado em lógica difusa num sentido mais amplo também pode ser considerado uma estratégia baseada em regras [WEI04]. A principal diferença reside no fato de que a comparação das variáveis pode assumir estados intermediários, ao invés de somente "verdadeiro" e "falso". Em resumo, variáveis numéricas são traduzidas para uma escala difusa, a qual é baseada na linguagem falada, tentando mimetizar o processo de tomada de decisão humano.

Um exemplo de sentença poderia ser: "se a demanda de potência é *intermediária*, e o estado de carga é *baixo*, então inicie o processo de recarga". A classificação dos fatores como uma escala difusa segue normas matemáticas pré-estabelecidas [LIU13]. Para uma aplicação do algoritmo de lógica difusa em um HEV, o leitor poderá consultar [SCH02].

## **2.3.3 Métodos de Otimização Global (Controladores Ótimos)**

Métodos de otimização globais são aqueles que são capazes de localizar o mínimo global da função objetivo, tanto analiticamente quanto numericamente. Infelizmente os dados completos de uma viagem são necessários antes de se executar o algoritmo e, portanto, estratégias globais de otimização não podem ser empregadas em controladores em tempo real [WEI04].

O Princípio Mínimo de Pontryagin é um exemplo de método analítico, o qual retorna como resultado todos os candidatos a solução final de um problema, os denominados controles extremos. O controle ótimo precisa, então, ser localizado dentro do conjunto destes controles extremos. Soluções analíticas necessitam também de modelos matemáticos continuamente definidos tanto para o veículo quanto para o ciclo de condução, o que pode acarretar demasiadas simplificações e considerações e consequentemente pode conduzir a soluções inviáveis ou subótimas [SER09].

Devido a essas barreiras, métodos numéricos são mais utilizados nos dias de hoje. O algoritmo normalmente empregado para executar buscas *offline* do controle ótimo é a Programação Dinâmica, a qual é profundamente descrita na seção seguinte.

#### **2.3.3.1 Programação Dinâmica**

A Programação Dinâmica (DP) é uma técnica discreta embasada no Princípio de Otimalidade de Bellman, o qual constata*<sup>4</sup>* :

> *Princípio de Otimalidade.Uma política de controle possui a propriedade de que, seja qual forem o estado e a decisão iniciais, a decisão restante precisa constituir uma política ótima em relação ao estado resultante da decisão inicial* [BEL65]

A título de exemplo, supondo que o menor caminho para se ir de Berlim até Munique passe por Nuremberg. Desta sentença pode-se deduzir que o caminho entre Nuremberg e Munique – da viagem que leva alguém de Berlim a Munique – será também o melhor caminho que levará alguém a Munique, se a pessoa iniciar sua viagem em Nuremberg.

Isto possibilita que um problema análogo seja subdividido e resolvido em partas menores, economizando esforço computacional. A solução de um problema deste tipo pode ser encontrada otimizando-se os denominados subproblemas de cauda<sup>5</sup> e depois regressandose passo a passo até se atingir a condição inicial [BER87].

Matematicamente, o método da Programação Dinâmica de um sistema determinístico com um número finito de passos (horizonte finito) pode ser formulado como a seguir [BER87, SER09]. A Fig. [2-11](#page-36-0) auxilia na compreensão do problema.

Considerando um sistema discreto e determinístico com N etapas, cujos estados  $x_k$  podem ser descritos pela [Eq. 2-7:](#page-35-0)

<span id="page-35-0"></span>
$$
x_{k+1} = f_k(x_k, u_k) \tag{Eq. 2-7}
$$

com  $k = 1, 2,..., N-2, N-1$  sendo as etapas discretas,  $u_k$  representa a ação de controle, ou a transição que leva de  $x_k$  até  $f(x_k, u_k)$ . Para cada etapa k, existe um conjunto finito  $S_k$ , o qual

1

<sup>&</sup>lt;sup>4</sup> Nota de Tradução: Principle of Optimality: An optimal policy has the property that, whatever the initial state and initial decision are, the remaining decision must constitute an optimal policy with regard to the state resulting from the first decision.

<sup>&</sup>lt;sup>5</sup> Nota de Tradução: Tail subproblem.
contém todas as possibilidades de estado dentro de uma etapa. Este problema pode ser descrito como um grafo, o qual é exposto na Fig. [2-11.](#page-36-0)

Um custo  $c_{ii}^{k}$  é associado para cada transição (ação de controle) entre um par de estados consecutivos e interconectados, representando i um estado em  $S_k$  e j um estado em  $S_{k+1}$ .

Uma política de controle (conjunto de transformações ou ações de controle) que leve de um determinado nó na etapa k até o estado final t na etapa N é dada por:

$$
\pi_k(i) = \{u_k, u_{k+1}, u_{k+2}, \dots, u_{N-2}, u_{N-1}\}\
$$
 Eq. 2-8

O algoritmo de programação dinâmica pode ser descrito, então, por:

$$
J_{k}^{*}(i) = \min_{\pi} \{c_{ij}^{k} + J_{k+1}^{*}(i)\}, \quad i \in S_{k}, \quad k = 1, 2, 3, ..., N - 2, N - 1
$$
 Eq. 2-9

para a qual J<sub>k</sub>(i) representa o menor custo integral para se alcançar o estado i na etapa k (caminho mais curto) e  $J_N^*(t) = 0$ . A política ótima de controle pode ser determinada por:

 $\pi_k^*(i) = \arg \min_{\pi} \{c_{ij}^k + J_{k+1}^*(i)\}\;,\quad i \in S_k,\quad k = 1, 2, 3, ..., N-2, N-1$  Eq. 2-10

O ótimo é encontrado após  $J_1^*(s)$  ser calculado.  $J_1^*(s)$  e  $\pi_1^*(s)$  são respectivamente o custo ótimo (mínimo) e a política ótima de controle para o problema.

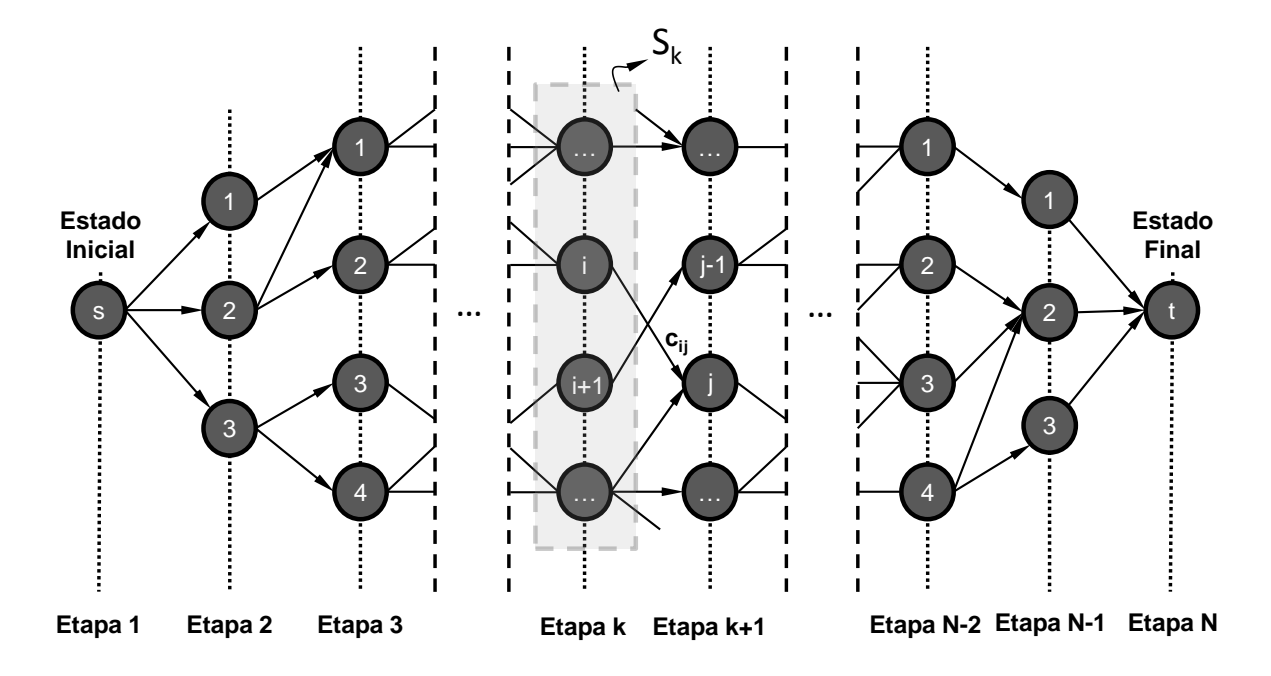

<span id="page-36-0"></span>Fig. 2-11: Grafo de transições para um sistema finito e determinístico. [BER87, SER09]

Um exemplo do processo completo de otimização pode ser observado na Fig. [2-12.](#page-37-0) Para tal, supõe-se que um viajante queira ir da cidade A até sua cidade natal N (estados) em seis dias de viagem (etapas) e que ele queira passar cada dia visitando uma cidade.

Consequentemente faz-se importante para ele que o tempo gasto dirigindo durante estes seis dias seja o menor possível, de tal modo que ele possa aproveitar seu tempo visitando e conhecendo as diferentes cidades o máximo possível.

O primeiro dia é destinado à cidade A e no sexto dia ele chega à sua cidade natal. Durante o segundo dia ele gostaria de visitar as cidades B, C ou D; durante o terceiro dia, ou E ou F; no quarto ele precisa escolher uma entre G, H, I e J; no quinto dia, entre K, L e M.

Na Fig. [2-12a](#page-37-0), o tempo de viagem necessário para se ir de uma cidade à outra (função custo) está representado próximo à seta que simboliza o caminho entre elas (ação de controle). Os caminhos omitidos, a exemplo do que deveria ligar as cidades D a E, tomariam tempo demais e foram excluídas (restrições).

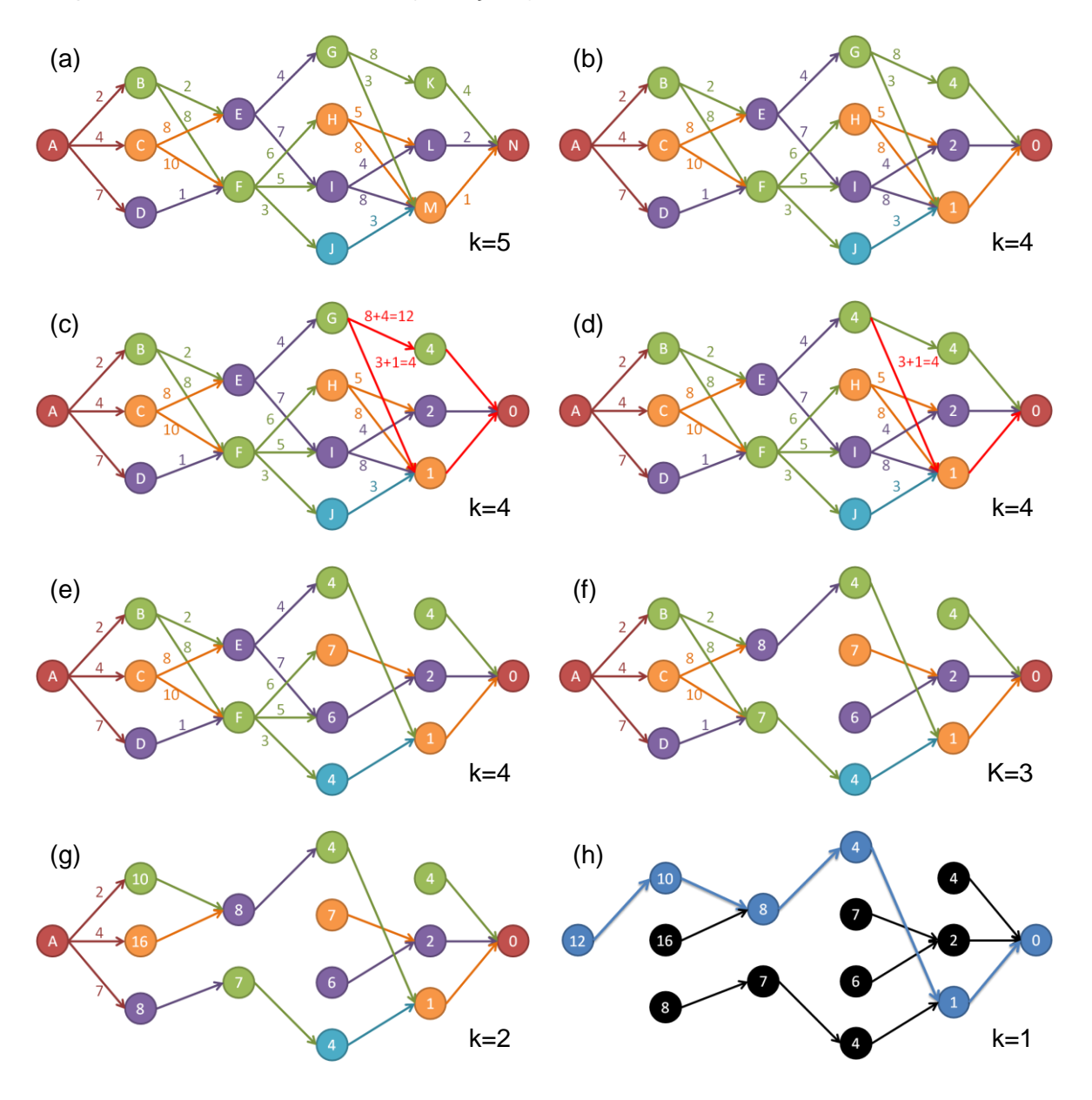

<span id="page-37-0"></span>Fig. 2-12: Exemplo de otimização usando o algoritmo de Programação Dinâmica.

PASSO 5 – O algoritmo deve começar pela última viagem: cidades do dia 5 (K, L e M) à cidade do dia 6 (N). Para se ir de uma cidade K, L ou M à cidade N o viajante possui apenas uma possibilidade para cada e, portanto, cada caminho já constitui o ótimo entre K-N, L-N e M-N, respectivamente (Fig. [2-12b](#page-37-0)). Para cada cidade (nó ou estado) do dia 5, tanto o caminho ótimo como seu custo são, então, memorizados:

 $K: \{\pi_5^*(K) = \overline{KN}, J_5^*(K) = 4\};$ L:  $\{\pi_5^*(L) = \overline{LN}, J_5^*(L) = 2\};$ M:  $\{\pi_5^*(M) = \overline{MN}, J_5^*($ 

PASSO 4: Iniciando-se a comparação pelo nó G, há dois caminhos possíveis que conduzem desta cidade à cidade N: GKN ou GMN. O custo para se ir de G à N passando por K é equivalente ao custo para se ir de G a K (8 horas) somado ao custo do menor caminho que liga K a N (4 horas), isto é, 12 horas de viagem no total; o custo para se ir de G a N passando por M é o custo de se ir de G a M (3 horas) mais o custo do menor caminho que liga M a N (1 hora), isto é, um total de 3 horas (Fig. [2-12c](#page-37-0)). O segundo caminho é evidentemente melhor para se ir de G a N, dado que ele toma um terço do tempo necessário para se cobrir o primeiro (Fig. [2-12d](#page-37-0)). Isso significa que GKN pode ser simplesmente desconsiderado para o nó G.

Este processo é posteriormente repetido para os outros nós da etapa 4 (k=4): o custo de cada ação de controle que condiz de um estado em k=4 a um estado em k=5 é adicionado ao menor custo para se ir do respectivo estado em k=5 ao final da viagem. Os resultados são então comparados e ranqueados. O menor caminho permanece e os outros podem ser excluídos, já que não mais representam uma possibilidade de ótimo (Fig. [2-12e](#page-37-0)):

G:  $\{\pi_4^*(G) = \overline{GMN}, J_4^*(G) = 4\};$  $H: \{\pi_4^*(H) = \overline{HLN}, J_4^*(H) = 7\};$ I:  $\{\pi_4^*(I) = \overline{ILN}, J_4^*(I) = 6\};$ J:  $\{\pi_4^*(J) = \overline{JMN}, J_4^*(J)$ 

PASSO 3: Da cidade E há um caminho que passa por G e outro passando por I:  $J_3^*(E) = min\{c_{EG}^3 + J_4^*(G); c_{EI}^3 + J_4^*(G)\}$ 

Da cidade I o viajante pode passar tanto por H, por I ou por J:  $J_3^*(F) = min\{c_{FH}^3 + J_4^*(H); c_{FH}^3 + J_4^*(I); c_{FH}^3 + J_4^*(I)\}$ 

Resultando (Fig. [2-12f](#page-37-0)):

E:  $\{\pi_3^*(E) = \overline{EGMN}, J_3^*(E) = 8\};$  $F: {\pi_3^*(F) = \overline{FJMN}}, J_3^*($ 

PASSO 2: O procedimento é repetido para todos os nós do segundo passo de tempo, culminando em (Fig. [2-12g](#page-37-0)):

B:  $\{\pi_2^*(B) = \overline{\text{BEGMN}}, J_2^*(B) = 10\};$ C:  $\{\pi_2^*(C) = \overline{\text{CEGMN}}, J_2^*(C) = 16\};$ D:  $\{\pi_2^*(D) = \overline{DFJMN}, J_2^*($ 

PASSO 1: Até que o primeiro dia seja novamente alcançado. Neste momento a política ótima de controle e o mínimo custo são finalmente determinados (Fig. [2-12h](#page-37-0)):

A:  $\{\pi_1^*(A) = \overline{ABEGMN}, J_1^*(A) = 12\}.$ 

Agora que o caminho ótimo é conhecido, tenta-se ilustrar o Princípio de Otimalidade de Bellman: se o viajante começar sua viagem em E, por exemplo, o melhor caminho será necessariamente EGMN, uma vez que o melhor caminho para se ir de A a N passa por E. Empregando este método, o viajante é capaz de visitar 5 cidades em 6 dias, despendendo para tal apenas 12 horas em seu carro. Uma decisão errada poderia fazer com que ele precisasse dirigir por até 29 horas.

A regra aparenta, no geral, ser muito simples, mas ela pode diminuir muito os esforços computacionais. Do exemplo acima, considerando que os caminhos omitidos representassem um custo infinito, se a duração de cada viagem possível fosse calculada e ranqueada, haveria 1·3·2·4·3·1=72 caminhos possíveis para ser calculado para se localizar o ótimo. Com este método, somente 32 somas seriam necessárias para se determinar o menor caminho, o que é equivalente ao número total de políticas de controle entre os diferentes nós.

Logicamente, um algoritmo similar poderia ser empregado para se resolver o problema numa marcha à frente (de A a N) [BER87], dado que todos os estados e funções custo precisam ser previamente determinadas, mas, intentado-se manter a metáfora proposta e simplificar a lógica, o algoritmo regressivo foi empregado neste texto.

O caso de minimização do consumo de combustível em um HEV é um problema típico que pode ser solucionado por meio da DP, pois também pode ser subdividido em subcaminhos entre estados. Explicando a analogia para o caso de um HEV, cada etapa representa um passo de tempo dentro da viagem, os estados discretizados dentro de uma etapa são os níveis de SoC; uma ação de controle é determinada pela divisão de potência ou torque entre ambos os conversores de energia (ICE e EM), a qual liga de um SoC a outro; e a função custo é o combustível consumido durante os subcaminhos e é descrito como segue:

 $m_{\text{fuel},ij}^k = m_{\text{fuel}}(k, \text{SoC}, u) \cdot \Delta t(k)$  Eq. 2-11

ou:

$$
m_{fuel,ij}^k = \int_{t_k}^{t_{k+1}} \dot{m}_{fuel}(k, SoC, u) \cdot dt
$$
 Eq. 2-12

para a qual m<sub>f</sub> significa o fluxo de massa de combustível. No Apêndice A (Seção [8.1\)](#page-112-0) está transcrita a função criada em *Matlab* que contém o algoritmo DP desenvolvido, bem como uma explicação de seu uso.

#### **2.3.4 Métodos de Otimização Locais (Controladores Subótimos)**

Os métodos de otimização locais reduzem a característica global do problema a soluções locais (não necessariamente instantâneas). Informações sobre o passado e o presente e até mesmo previsões são empregadas para se decidir a política de controle. Exemplos deste tipo de algoritmo são o controle estocástico, o controle de modelo preditivo, a programação dinâmica estocástica e as estratégias de minimização do consumo equivalente (ECMS - *Equivalent-Consumption Minimization Strategies*) [SER09]. Na próxima seção é dada uma breve explicação sobre o método ECMS.

#### **2.3.4.1 Estratégia de Minimização do Consumo Equivalente (ECMS)**

O ECMS e suas variantes, como *Adaptive*-ECMS (A-ECMS) e *Telemetry*-ECMS (T-ECMS) são métodos que tem sido amplamente discutidos na literatura atual [SER09, SCI07, PIS07, MUS05]. Nesta técnica, a otimização é transformada de um problema global para um local. Isto é realizado ao se converter a energia utilizada da bateria num consumo de combustível equivalente – portanto o nome. A adição deste consumo equivalente ao consumo instantâneo de combustível real do veículo pode ser minimizada em tempo real sem o conhecimento das condições futuras [SCI07, PIS07].

A [Eq. 2-13](#page-40-0) demonstra o cálculo do consumo equivalente de combustível como função da potência entregue pelo RESS e do fator ponderador s.

<span id="page-40-0"></span>
$$
\dot{m}_{eqv} = \dot{m}_{fuel} + \dot{m}_{RESS} = \dot{m}_{fuel} + \frac{s}{H_{LHV}} \cdot P_{RESS}
$$
 Eq. 2-13

em que HLHV se refere ao poder calorífico inferior do combustível, o qual para o Diesel assume um valor na ordem de 43 MJ/kg [ECK12] e s exprime um coeficiente de equivalência conveniente.

O maior problema para o método EXMS simples é que o resultado final é extremamente sensível a variações do parâmetro s: se s é muito alto, o custo do uso da energia elétrico é amplificado, reduzindo sua utilização e consequentemente o potencial da propulsão híbrida; em contrapartida, se s é muito pequeno, o veículo tende a utilizar o sistema elétrico mais frequentemente que o ICE, carregando e descarregando a bateria mais rapidamente do que o esperado [SER09]. A restrição de manutenção da carga inicial só pode ser seguida se o parâmetro s for otimizado previamente [MUS05]. Em outras palavras, o método ECMS precisa ser também afinado para uma dada viagem. A otimalidade depende do mesmo modo de informações prévias do ciclo de condução.

Uma solução para o problema da manutenção de carga pode ser dado ao se fazer o fator de ponderação uma função de SoC, de modo que o SoC é forçado a se manter dentro de uma janela operacional especificada, mesmo não garantindo a optimalidade.

Outra variação do método, o *Adaptive*-ECMS (ECMS adaptativo), depende de tabelas de pesquisa previamente otimizadas para o parâmetro s, cujo valor pode ser determinado sob demanda com a entrada de informações passadas e presentes de parâmetros de condução. Apesar do fato de que o método não garante a otimalidade, bons resultados (quase comparáveis à DP) podem ser alcançados, caso a tabela seja bem afinada [PIS07].

## **3 Metodologia**

## **3.1 Descrição do Veículo em Estudo**

O caminhão analisado neste projeto é um protótipo para pesquisa de um DAF XF105 com propulsão híbrida em paralelo desenvolvido pela DAF Trucks N.V. em cooperação com a Universidade de Eindhoven (Países Baixos). A [Fig. 3-1](#page-42-0) exibe o veículo em estudo, o qual teve sua arquitetura adaptada para receber um sistema de carregamento de bateria tipo *Plug-In* e para eliminar uma de suas embreagens excedentes. O esquema atualizado de seu sistema de propulsão é descrito nesta seção.

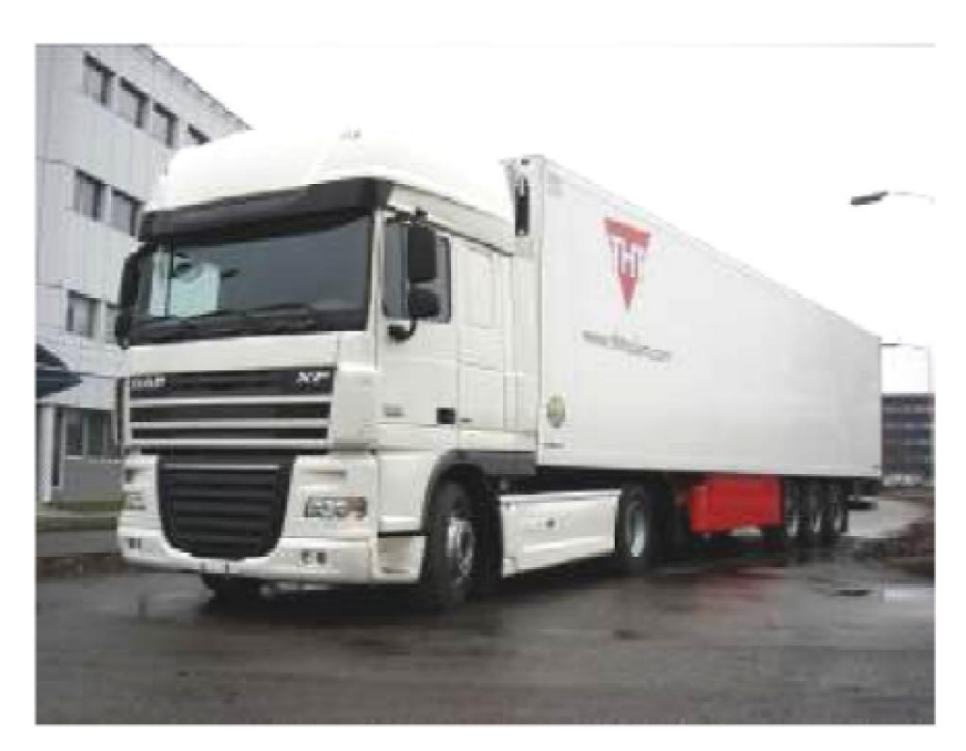

Fig. 3-1: DAF XF105 híbrido para pesquisa. [ART12]

<span id="page-42-0"></span>Em termos de motorização, o veículo possui um motor Diesel PACCAR MX340 12.9  $\ell$  6 cilindros posicionado longitudinalmente, com torque máximo de 2300 Nm entre 1000 rpm e 1400 rpm e potência máxima de 340 kW (462CV) de 1400 rpm a 1800 rpm (ver Seção [9.1](#page-118-0) no Apêndice B). Sua eficiência pode alcançar valores da ordem de 44%. Abaixo de 0 Nm nenhum parâmetro de eficiência foi definido.

Além disso, um motor elétrico de corrente alternado síncrono foi acoplado num arranjo em paralelo para se realizar a hibridização do sistema de propulsão. O motor elétrico e o inversor conseguem alcançar conjuntamente uma eficiência de 95%. O mapa característico de eficiência de ambos os conversores de energia são exibidos na [Fig.](#page-43-0) 3-2, onde se pode verificar suas regiões de ótima operação. Os valores mostrados para o motor elétrico foram alterados por questões de sigilo.

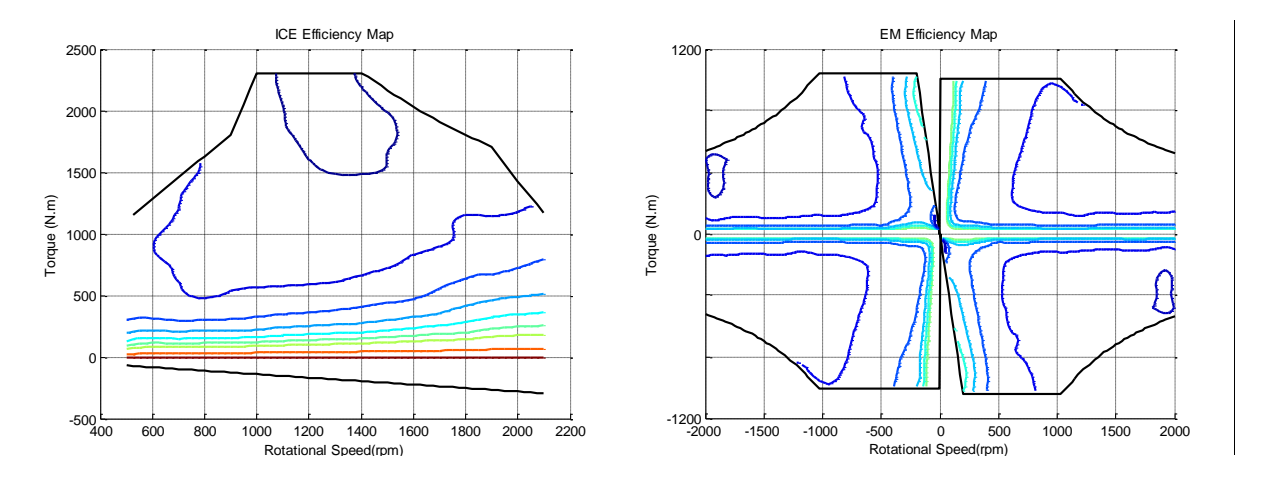

<span id="page-43-0"></span>Fig. 3-2: Mapas característicos de eficiência para o motor de combustão interna e para o motor elétrico empregados durante a simulação.

Três diferentes linhas de transmissão de eletricidade estão presentes: uma de baixa voltagem DC, uma de alta voltagem DC e uma de alta voltagem AC. A primeira opera em 24V para entregar energia aos auxiliares como o sistema de aquecimento e os equipamentos eletrônicos da cabine; a bateria de Li-Íon, a qual energiza tanto o inversor quanto um trailer frigorífico, opera sob a linha DC de alta voltagem, sendo também conectada a um carregador responsável por retificar a corrente de uma fonte externa para a recarga da bateria (função *Plug-In*); a terceira linha opera em AC sob alta tensão, atuando o motor elétrico. A [Fig.](#page-43-1) 3-3 descreve esquematicamente o sistema de propulsão do caminhão e seus componentes elétricos: baterias, eletrônica de potência, motor elétrico e auxiliares.

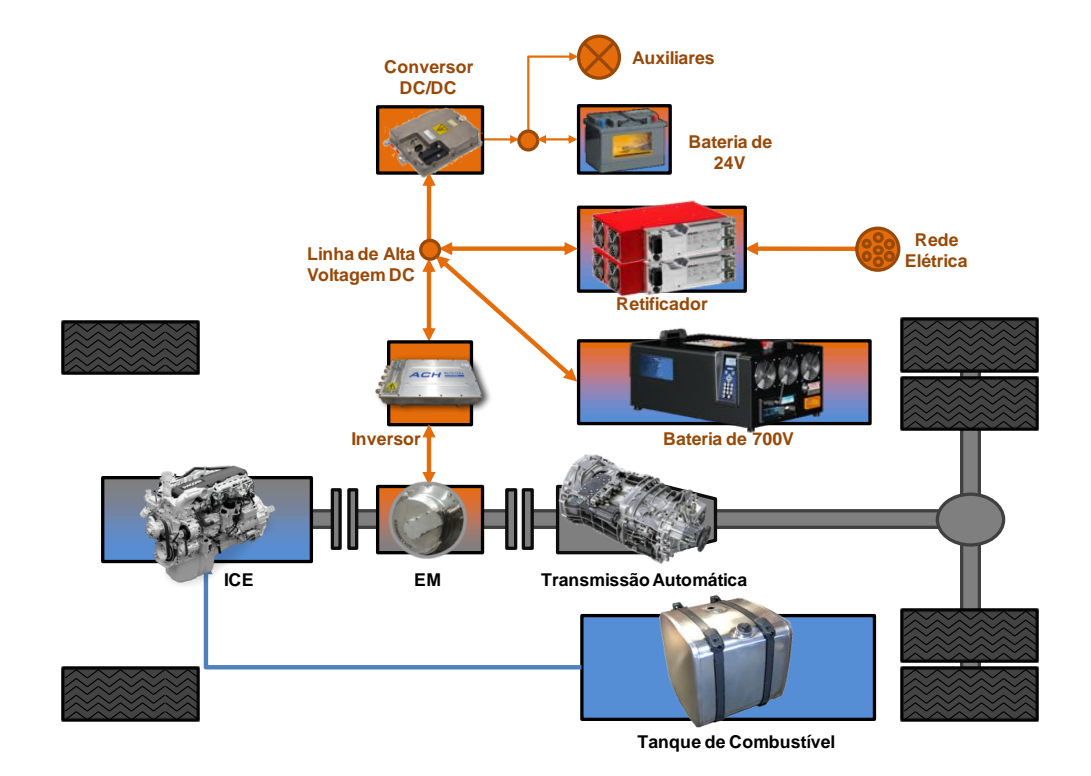

<span id="page-43-1"></span>Fig. 3-3: Esquema para o fluxo de energia e construção do veículo em estudo.

O trabalho mecânico entregue tanto pelo ICE como pelo EM passa por uma caixa de câmbio com relações fixas e pelo diferencial, finalmente chegando às rodas traseiras do veículo trator. A segunda embreagem adicionada entre ambos os conversores de energia permite ao veículo ser movido puramente por energia elétrica, ao se desacoplar o ICE do EM. O ICE pode, também, ser desligado, se a operação em marcha lenta for necessária, porém, uma vez que ciclos em rodovia requerem o acoplamento durante a maior parte do tempo tanto para frenagem quanto para aceleração, esta situação, em específico, não é abordada neste trabalho.

A caixa de transmissão é uma ZF-AS Tronic 12 AS 2330 TD automática, a qual possui 12 relações em sentido normal variando de 15.86:1 a 1:1 e duas relações reversas (Apêndice B na Seção [9.2\)](#page-119-0).

# <span id="page-44-3"></span>**3.2 Descrição do Modelo Simulativo**

O algoritmo de acoplamento, que é mais profundamente analisado na Seção 3.3, utiliza um modelo de integração numérica desenvolvido em *Simulink* para calcular cada função custo que sai de um determinado estado de carga. O modelo matemático por trás deste processo de integração é explicado nas seguintes seções.

# **3.2.1 Modelo Simulativo para a Dinâmica do Veículo**

Para o cálculo de dinâmica do caminhão um modelo simples de dinâmica longitudinal foi empregado, para o qual o arrasto aerodinâmico, as resistências ao rolamento e a subidas, bem como a inércia dos componentes rotativos foram considerados. O veículo é tratado como uma massa pontual.

A [Eq.](#page-44-0) 3-1 é utilizada para converter a inércia rotacional da linha de transmissão em inércia translacional ao nível da roda e a [Eq.](#page-44-1) 3-2 determina a massa total do veículo:

<span id="page-44-0"></span>
$$
m_{\text{eqv. rotation}} = \frac{J_{\text{driveline}}(gear) + J_{\text{driven axle}}}{r_{\text{driven wheel}}^2} + \frac{J_{\text{front axle}}}{r_{\text{front wheel}}^2} + \frac{J_{\text{trailer axle}}}{r_{\text{traller wheel}}^2}
$$
 Eq. 3-1

<span id="page-44-1"></span> $m_{veh} = m_{tractor} + m_{trailer} + m_{payload}$ 

sendo J o momento de inércia somados do eixo e de ambas as rodas e r o raio dinâmico do pneu (considerado constante) no respectivo eixo.

A [Eq.](#page-44-2) 3-3 entrega a aceleração do veículo, dado o torque fornecido pela transmissão, M<sub>driven wheel</sub>, e as resistências ao movimento:

<span id="page-44-2"></span>
$$
a_{\text{veh}} = \frac{\frac{M_{\text{driven wheel}}}{r_{\text{driven wheel}} - F_{\text{climbing resistance}} - F_{\text{rolling resistance}} - F_{\text{aerodynamic drag}}}{m_{\text{ea. rotation}} + m_{\text{veh}}}
$$
 Eq. 3-3

para a qual:

 $F_{\text{climbing resistance}} = m_{\text{veh}} \cdot g \cdot \sin \theta$ ;

 $F_{\text{rolling resistance}} = [N_{\text{driven axle}}(m_{\text{pavid}}) \cdot f_{\text{R},\text{driven wheel}} + N_{\text{front axle}}(m_{\text{pavid}}) \cdot f_{\text{R},\text{front wheel}} +$  $N_{\text{trailer axle}}(m_{\text{pavidnad}}) \cdot f_{\text{R,trailer wheel}} \cdot \cos \theta$ ;

 $F_{aerodynamic drag} = \frac{A_f}{A}$  $\frac{\text{air}'^{\text{L}}\text{D}}{2} \cdot (v_{\text{veh}} + v_{\text{wind}})^2$ .

sendo g a aceleração da gravidade (9.81 m/s<sup>2</sup>);  $\theta$ , a inclinação da estrada; N, a carga sobre o respectivo eixo, a qual depende da massa do carregamento;  $f_R$ , o coeficiente de resistência de rolamento na respectiva roda;  $A_f$ , a área aerodinâmica frontal do caminhão;  $\rho_{\text{air}}$ , a densidade do ar;  $C_{\text{D}}$ , o coeficiente de arrasto; e  $v_{\text{wind}}$ , a componente da velocidade do vento na direção longitudinal do caminhão.

Com este conjunto de equações foi implementado um modelo simulativo que entrega a aceleração do veículo, sua velocidade e posição para um determinado passo de tempo, como função do torque de entrada produzido pela transmissão e freios.

#### **3.2.2 Modelo Simulativos dos Componentes do Caminhão**

Para o modelo da transmissão foi empregado um esquema simplificado do caminhão, o qual é ilustrado na [Fig. 3-4.](#page-45-0) A influência dos outros componentes foi desconsiderada.

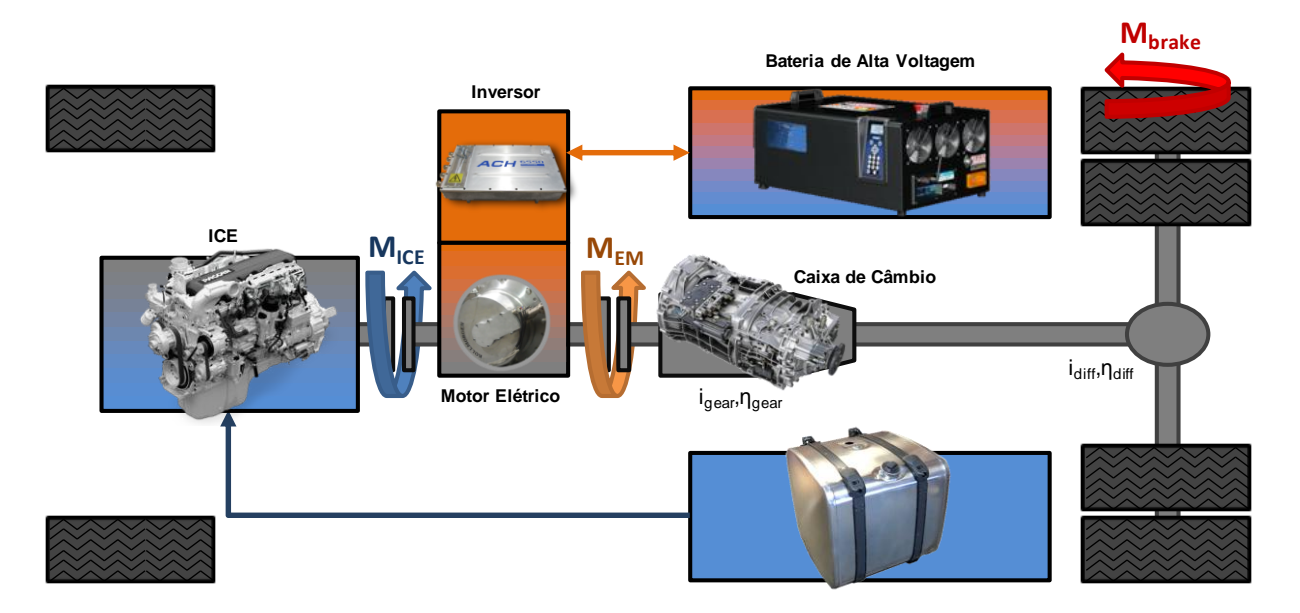

<span id="page-45-0"></span>Fig. 3-4: Esquema mecânico simplificado empregado nas simulações.

Para a caracterização do desempenho do ICE e do EM, tabelas de pesquisa com dados mensurados para a operação em regime permanente foram utilizadas. Em outras palavras, o *Simulink* interpola os valores instantâneos de torque e velocidade rotacional para cada conversor de energia nos dados memorizados, para se determinar os valores de torque

mínimo e máximo, atrito, consumo de combustível do motor Diesel e perda de potência do subsistema de motor elétrico e inversor.

O modelo de simulação da bateria é executado como uma caixa-preta (*s-function*) por razão de sigilo, pois contém informações restritas do fabricante. Perdas na bateria, bem como o fator de envelhecimento são também considerados, mas não podem ser nem visualizados, nem alterados.

Para a caixa de câmbio tabelas de pesquisa, cuja entrada é o número da marcha e os parâmetros armazenados são a inércia, eficiência e relação de transmissão para a dupla de engrenagens selecionada, foram empregadas. O diferencial, cuja relação de transmissão é considerada constante, depende também de um mapa característico para a determinação das perdas de torque devido ao atrito nos engrenamentos.

Matematicamente o torque total entregado na roda motriz pode ser estimado como se segue [\(Eq.](#page-46-0) 3-4 - Eq. [3-7\)](#page-46-1). Torque na saída da caixa de câmbio:

<span id="page-46-0"></span>
$$
M_{\text{gearbox,out}} = \begin{cases} (M_{\text{ICE}} + M_{\text{EM}}) \cdot i_{\text{gearbox}}(\text{gear}) \cdot \eta_{\text{gearbox}}(\text{gear}), (M_{\text{ICE}} + M_{\text{EM}}) > 0 \\ (M_{\text{ICE}} + M_{\text{EM}}) \cdot \frac{i_{\text{gearbox}}(\text{gear})}{\eta_{\text{gearbox}}(\text{gear})}, \end{cases} \quad (M_{\text{ICE}} + M_{\text{EM}}) < 0 \quad \text{Eq. 3-4}
$$

onde  $\eta_{\text{gearbox}}$  é a eficiência da marcha selecionada e  $i_{\text{gearbox}}$  sua relação de transmissão. Torque na saída do diferencial:

$$
M_{diff,out} = [M_{gearbox,out} - M_{diff,losses}(|M_{gearbox,out}|, |n_{diff,out}|)] \cdot i_{diff}
$$
 Eq. 3-5

para o qual i $_{\text{diff}}$  é a relação de transmissão constante e  $M_{\text{diff,losses}}$  o torque perdido devido ao atrito, uma função do torque de entrada e da velocidade rotacional na saída, a qual pode ser determinada por:

$$
n_{diff,out} = \frac{v_{veh}}{r_{driven\,wheel}}
$$
 Eq. 3-6

Finalmente, o torque entregue na roda motriz é dado pela subtração do torque fornecido pelo freio do torque fornecido pela transmissão.

<span id="page-46-1"></span>
$$
M_{\text{driven wheel}} = M_{\text{diff,out}} - M_{\text{brake}}
$$
 Eq. 3-7

A velocidade rotacional no ICE e no EM é determinado pela Eq. [3-8:](#page-46-2)

<span id="page-46-2"></span>
$$
n_{ICE} = n_{EM} = n_{diff,out} \cdot i_{gearbox}(gear) \cdot i_{diff}
$$
 Eq. 3-8

E a inércia rotacional total na saída da linha de transmissão é dada pela Eq. [3-9:](#page-47-0)

<span id="page-47-0"></span>
$$
Jdriveline = \left[ (JICE + 2 \cdot Jclutch + JEM + Jgearbox,1(gear) \cdot igearbox2(gear) + Jgearbox,2(gear) + Jdiff,1 \right] \cdot idiff,22
$$
 Eq. 3-9

Os índices 1 e 2 referem-se aos momentos de inércia do eixo de entrada e de saída, respectivamente.

#### <span id="page-47-2"></span>**3.2.3 Modelo Completo**

Ao se unir ambos os modelos simulativos anteriormente descritos, é constituído o modelo simulativo completo do caminhão. O modelo em Simulink do caminhão foi arquitetado e fornecido pelo IKA para que funcionasse como uma peça a ser conectada no presente projeto. Variáveis de entradas e saídas responsáveis pela ligação do modelo com o *Workspace* do *Matlab* foram incluídas para facilitar o acoplamento com os scripts de otimização. O diagrama de blocos esquemático modificado pode ser observado na [Fig.](#page-47-1) 3-5.

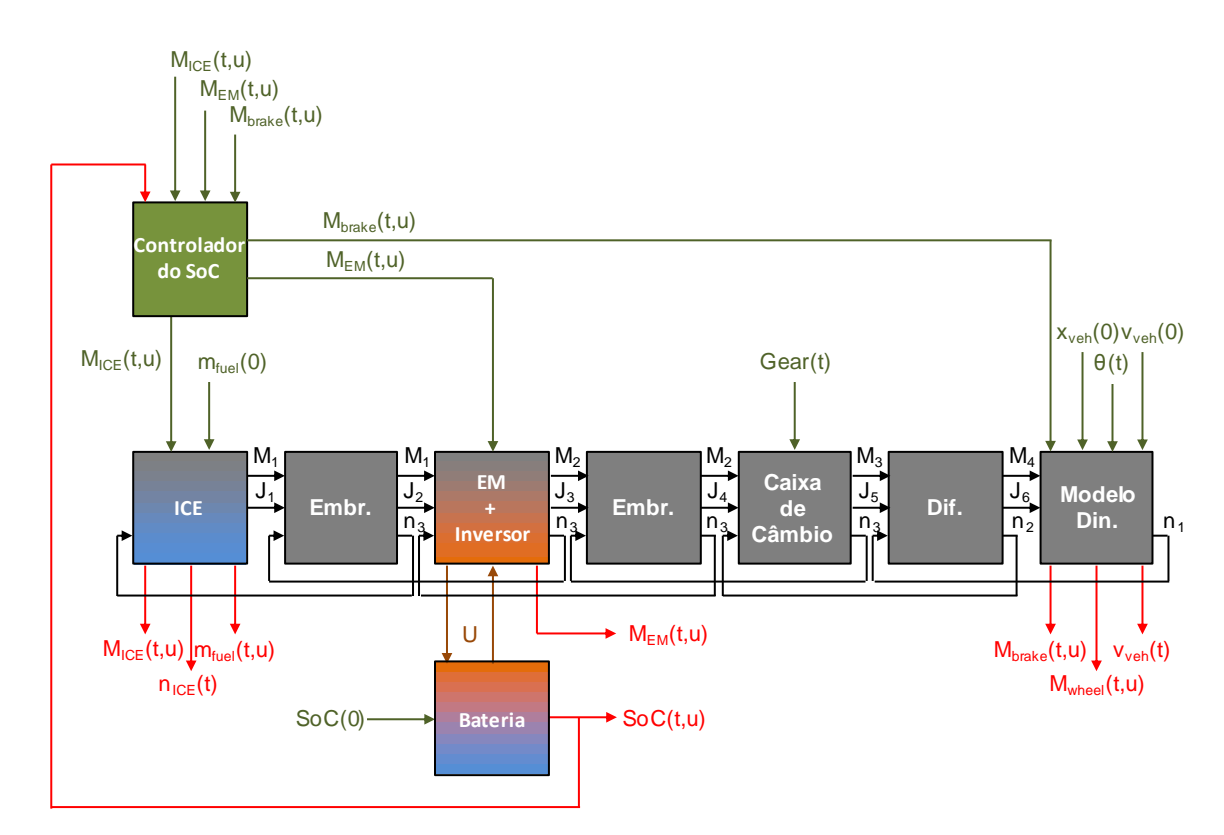

<span id="page-47-1"></span>Fig. 3-5: Diagrama de Blocos do Modelo em *Simulink* juntamente com os parâmetros de entrada (setas verdes) e saída (setas vermelhas) adicionados.

As principais entradas são os valores de torque que devem ser entregues pelo motor Diesel  $M_{ICE}$ , pelo motor elétrico  $M_{EM}$  e pelos freios  $M_{brake}$ , os quais são funções da ação de controle adotada e do tempo (demanda de torque). Elas são lidas diretamente do *Workspace* do *Matlab* e precisam ser declaradas como um vetor de duas colunas, sendo a primeira coluna reservada para o tempo e a segunda para o valor do torque.

A marcha e a inclinação da pista  $\theta$  precisam também ser entradas como uma função do tempo, como descrito acima. As entradas  $x_{veh}(0)$ ,  $v_{veh}(0)$ ,  $SoC(0)$  e  $m_{fuel}(0)$  são constantes de integração e fornecem as condições iniciais para o ciclo a ser calculado.

Como saídas do processo de integração numérica, para o qual o método *ode45*<sup>6</sup> já implementado em *Matlab* foi empregado, os sinais em vermelho são enviados como *structures* ao *Workspace*, onde são analisados pelo algoritmo de acoplamento. As saídas principais são  $v_{veh}(t)$ , SoC(t, u) e  $m_{fuel}(t, u)$ ; as outras são usadas como parâmetros de verificação e para a geração de diagramas.

Um controlador foi também inserido para garantir que o sinal do SoC não ultrapasse o limite máximo do estado de carga. Quando SoCmax é atingido, o torque produzido pelo motor elétrico é ajustado, de modo que a potência elétrica se torne nula e o resto do torque negativo seja produzido pelos freios mecânicos (tanto em caso de recuperação, quanto carregamento via *load leveling*). Uma expansão do controlador do SoC é um ponto que exige maior desenvolvimento no modelo simulativo do veículo, e que não pôde ser coberto no desenvolvimento do projeto.

## **3.3 Descrição do Algoritmo de Acoplamento**

O algoritmo de acoplamento desenvolvido para a automatização de todo o processo de otimização trabalha de acordo com os seguintes passos: recepção e tratamento dos vetores de entrada (velocidade e perfis de elevação ou inclinação da estrada); cálculo da demanda de torque para os conversores de energia; discretização dos passos de tempo, ações de controle (divisão de potência) e da malha de SoC; determinação da função custo para cada ação de controle partindo de cada SoC inicial possível em cada passo de tempo e, posteriormente, interpolação dos resultados para a malha de SoC definida no passo anterior; criação da célula custo, a qual é entrada para a função de otimização; otimização utilizando a programação dinâmica; análise dos resultados e geração de gráficos. O foco das próximas seções é a descrição destes passos individualmente. A [Fig. 3-6](#page-49-0) fornece um panorama global do processo de simulação.

 6 ode45 é um método de integração já implementado no Matlab, o qual resolve problemas de valor inicial para equações diferenciais ordinárias, baseando-se em uma fórmula de Runge-Kutta (4,5) explícita. [MAT14]

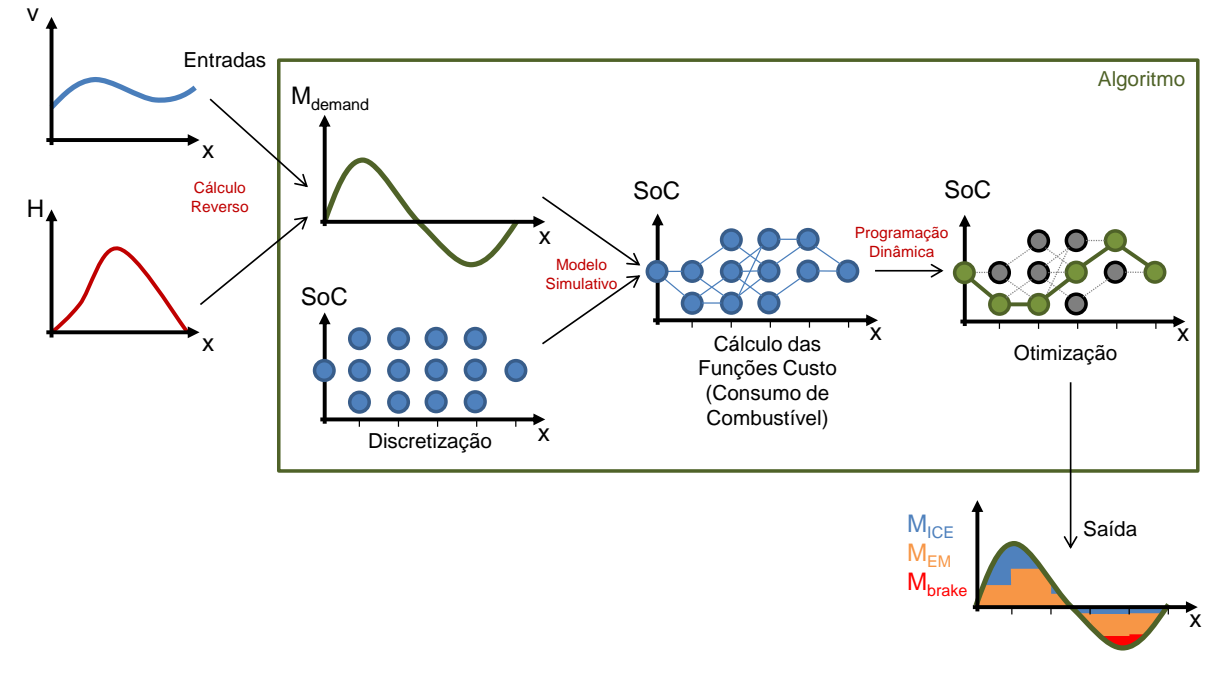

<span id="page-49-0"></span>Fig. 3-6: Esquema do processo de simulação.

#### **3.3.1 Entrada do Ciclo de Condução**

Como parâmetro de entrada, o ciclo de condução deve ser caracterizado: a velocidade do veículo e, ou a elevação da rodovia, ou seu gradiente devem ser entrados ou como função do tempo t, ou da distância percorrida x. Ambas as abscissas podem ser convertidas de uma para a outra, por meio de uma simples integração trapezoidal sobre o tempo ou sobre o perfil de velocidades. Em posse desta informação e dos parâmetros do veículo o algoritmo é capaz de calcular o torque necessário que os conversores de energia precisarão fornecer à transmissão em cada passo de tempo, como descrito na próxima seção.

## **3.3.2 Cálculo da Demanda de Torque**

Dois métodos para a determinação da demanda de torque foram formulados: o primeiro pode ser realizado pela otimização do torque de entrada para cada passo de tempo como auxílio de um modelo simulativo simplificado sem os conversores de energia, de modo que a velocidade final para o excerto calculado se iguale à velocidade dada no perfil de condução; o segundo é conseguido com a aplicação das equações listadas na Seção [3.2](#page-44-3) e ao se isolar o termo  $M_{ICE} + M_{EM}$ , o qual representa o torque exigido,  $M_{demand}$ .

O primeiro método cria a possibilidade de se trabalhar com o modelo simulativo como uma caixa preta, ao se determinar o torque necessário por meio do acoplamento entre o método de otimização via *simplex* já implementado em *Matlab*, *fminsearch*, e do modelo simulativo. Uma vez que as exigências de torque nos conversores de energia são satisfeitos, o que se passa dentro da caixa de câmbio, do diferencial e na dinâmica do próprio veículo não são mais uma preocupação. Isso simplifica a simulação de modo que, se um parâmetro do veículo é modificado, ou se um modelo mais complexo para os componentes é empregado, modificações nos scripts não são necessárias.

A principal desvantagem deste procedimento encontra-se no fato de que otimizações de um modelo integrativo são mais lentas do que cálculos matemáticos simples, em face do fato de que esses mesmos cálculos seriam realizados para cada passo de integração dentro de cada passo de otimização. Isso limita enormemente o número de passos de tempo para os quais a demanda de torque poderia ser calculada.

Outro inconveniente desta técnica é que o torque necessário encontrado é na verdade, durante cada passo de tempo, um valor médio constante de torque, o qual é capaz de acelerar o veículo de  $v_{veh}(t_k)$  a  $v_{veh}(t_{k+1})$ . Isso significa que o torque médio demandado pode pular de um valor moderado para outro muito elevado, dependendo da velocidade e do perfil de inclinação da estrada, o que seria inviável, dadas as características transitórias dos componentes mecânicos.

Para o segundo esquema, o qual se demonstrou mais vantajoso e foi o método selecionado para o algoritmo de acoplamento, as equações da Seção [3.2](#page-44-3) foram rearranjadas de modo que  $M_{\text{demand}} = M_{\text{ICE}} + M_{\text{EM}}$  pudesse ser calculado a partir da aceleração, da inclinação da estrada e das resistências ao movimento, isto é, o cálculo reverso do realizado no modelo simulativo. Ao se fazer isso, a estimativa do torque demandado se mostrou muito mais rápida do que no primeiro método e permite, em comparação, a aquisição de uma curva praticamente contínua e suave para a demanda de torque.

Infelizmente, para este caso, se algo mudar no modelo simulativo, como o nome de algum parâmetro do caminhão ou até mesmo a inserção de algum novo componente, os scripts precisam ser revisados, tornando o processo de programação um pouco mais complexo, apesar do procedimento de cálculo ser mais simples e temporalmente eficiente.

No segundo método uma otimização também precisa ser realizada para se determinar o torque de entrada no diferencial (ou torque na saída da caixa de câmbio), uma vez que este componente opera com um mapa característico para as perdas por atrito e uma solução explícita para esta variável não pôde ser encontrada. A função erro dada pela Eq. [3-10](#page-50-0) foi minimizada com auxílio da anteriormente citada *fminsearch*.

<span id="page-50-0"></span>
$$
\displaystyle M_{\rm{gearbox,out}} = \min_{M_{\rm{gearbox,out}}} \Big[ M_{\rm{gearbox,out}} - M_{\rm{diff,losses}} \big( \big| M_{\rm{gearbox,out}} \big|, \big| n_{\rm{diff,out}} \big| \big) - \frac{M_{\rm{diff,out}}}{i_{\rm{diff}}} \Big] \hspace{1cm} \textrm{Eq. 3-10}
$$

sendo n<sub>diffout</sub> constante e determinada apenas pela velocidade do caminhão e M<sub>diffout</sub> dependente apenas do torque necessário na roda motriz, o qual é função da aceleração do caminhão e de outras resistências ao movimento.

## <span id="page-51-3"></span>**3.3.3 Discretização das Ações de Controle, da Malha de Estados de Carga e dos Passos de Tempo**

Durante a segunda fase da simulação, u, o tempo e o SoC são discretizados antes que o algoritmo possa calcular as funções de custo.

No presente trabalho, a ação de controle não constitui propriamente uma repartição do torque necessário, como por exemplo:  $M_{EM} = 0.2 \cdot M_{\text{demand}}$ ;  $M_{ICE} = 0.8 \cdot M_{\text{demand}}$ . Esse método traria complicações para baixas demandas de torque, em que  $M_{EM}$  e  $M_{ICE}$  poderiam ainda assumir valores finitos, como no caso de uma possível operação de recarga, quando  $M_{\text{ICE}}$  > 0 e  $M_{\text{EM}}$  < 0. Ao contrário, utilizou-se uma interpolação linear dentro dos valores de torque limite que o motor elétrico é capaz de entregar sob uma determinada velocidade rotacional. Desta forma:

 $u = 1 \rightarrow M_{EM}(t) = M_{EM,max}(n_{EM}, t)$ 

e

 $u = -1 \rightarrow M_{EM}(t) = M_{EM,min}(n_{EM}, t).$ 

Isso resulta na interpolação dada pela Eq. [3-11.](#page-51-0)

<span id="page-51-0"></span>
$$
u = 2 \cdot \frac{(M_{EM}(t) - M_{EM,min}(t))}{(M_{EM,max}(t) - M_{EM,min}(t))} - 1
$$
 Eq. 3-11

Consequentemente, se um desvio ocorrer na velocidade do veículo, a rotação do motor elétrico também muda, alterando sensivelmente os limites de interpolação, porém u pode manter um valor constante. Isso significa, também, que o motor elétrico deve entregar um torque quase constante durante um passo de tempo sob u constante, e que o ICE precisa, então, adequar sua operação de acordo com o perfil de demanda de torque.

Quanto à discretização, o algoritmo de acoplamento distribui uniformemente  $N_u$  número de pontos, como determinado pelo usuário, dentro de um determinado domínio de controle:  $U = {u(n)}$ , onde  $u(n) = \frac{0}{n}$  $\frac{n-1/2}{N_u-1}$  – 1, n = 1,2, ..., N<sub>U</sub> e U é o conjunto de possíveis ações de controle para a simulação. Logo, o torque que precisa ser entregue pelo EM num certo tempo t pode ser calculado pela Eq. [3-12.](#page-51-1)

<span id="page-51-1"></span>
$$
M_{EM}(t,n) = \frac{u(n) + 1}{2} \cdot \left( M_{EM,max}(t) - M_{EM,min}(t) \right) + M_{EM,min}(t)
$$
 Eq. 3-12

Por fim, o torque fornecido pelo ICE é dado pela Eq. [3-13:](#page-51-2)

<span id="page-51-2"></span>
$$
M_{ICE}(t, n) = M_{demand}(t) - M_{EM}(t, n)
$$
Eq. 3-13

 $M_{ICF}(t, n)$ , é então comparado com os limites de torque do motor a Diesel e, se ou  $M_{ICE,min}(t)$ , ou  $M_{ICE,max}(t)$  são ultrapassados,  $M_{ICE}(t, n)$  assume o respectivo valor de torque limitante. O resto do torque necessário deve ser então compensado pelo motor elétrico, como se este assumisse o valor de outra ação de controle.

Se ambos ICE e EM não conseguirem fornecer o torque exigido, atingindo ambos seus respectivos valores limitantes, ou o veículo não possui potência o suficiente para executar o perfil de condução e a simulação para, ou o freio precisa ser atuado. A [Fig.](#page-52-0) 3-7 demonstra um exemplo de distribuição de torque durante um ciclo de condução simples para testes.

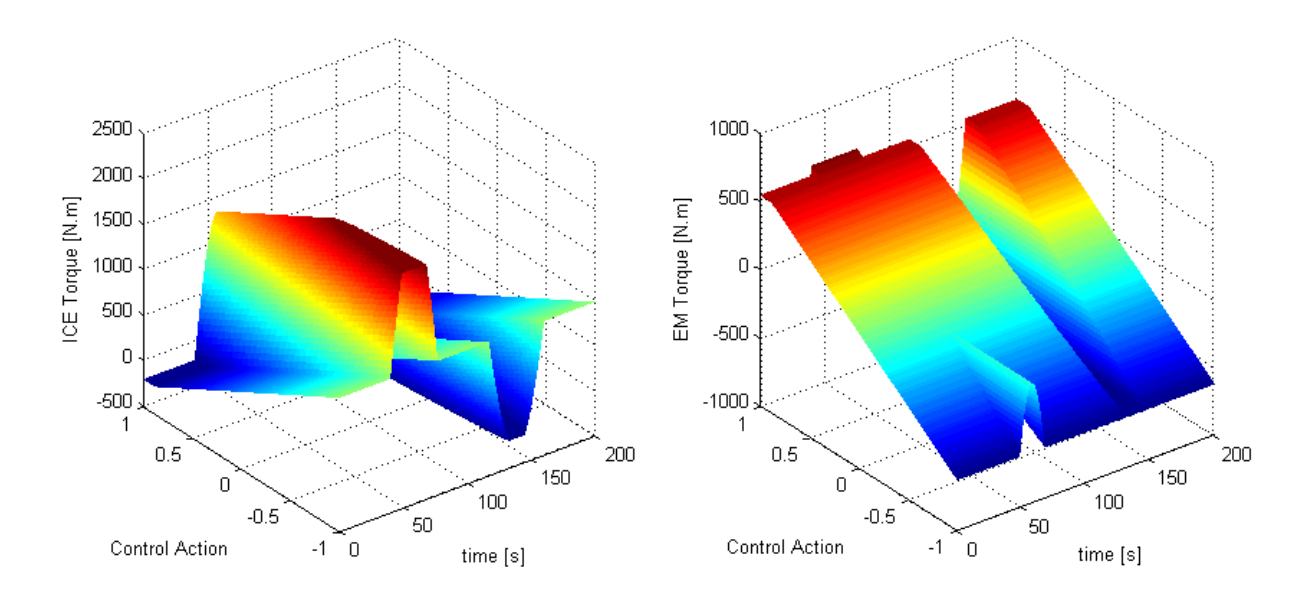

<span id="page-52-0"></span>Fig. 3-7: Exemplo de repartição de torque como função das ações de controle u e do tempo.

Nela pode-se observar que, para  $u \approx -1$  e t = 60 s, uma operação de recarga estava sendo executada, quando o motor a Diesel atinge seu limite superior, forçando o motor elétrico a compensar de maneira que o veículo possa manter corretamente o perfil de condução dado como entrada. Para  $u \approx -1$  e t = 140 s a demanda de potência cai abaixo do limite inferior de ambos os conversores de energia. Neste momento os freios são empregados, fazendo com que o veículo perca energia por geração de calor. A soma de ambas as superfícies precisa resultar, fora das regiões onde os freios são atuados, a demanda de torque, independentemente da ação de controle empregada, assim como mostrado na [Fig.](#page-53-0) 3-8.

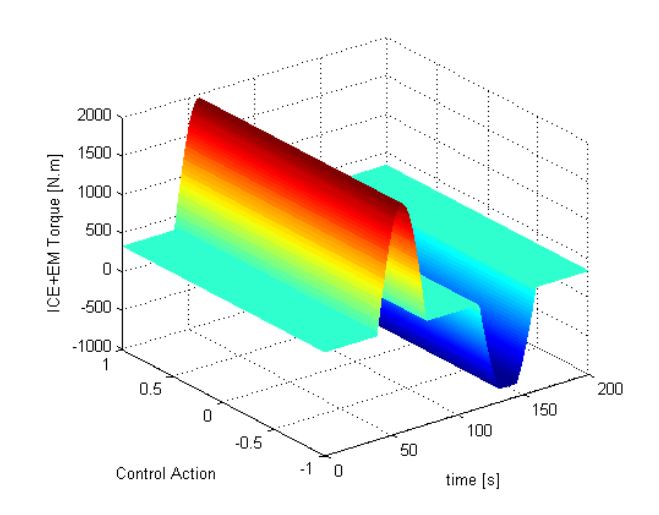

<span id="page-53-0"></span>Fig. 3-8: Soma dos torques fornecidos pelo ICE e pelo EM para cada ação de controle.

A segunda variável a ser discretizada é o tempo. Esta nova discretização, em contraste com a que é realizada quando da entrada do perfil de condução, é realizada para subdividir o domínio total em menores passos de tempo (etapas) para os quais uma dada ação de controle seja capaz de fornecer uma mudança significativa no SoC. Se a distância entre  $t_k$  e  $t_{k+1}$  for muito pequena, todos os cálculos da ação de controle resultarão em quase nenhuma variação a partir do SoC<sub>i</sub> em  $t_k$ , uma vez que a energia armazenada é uma função da potência elétrica gasta pelo motor e o tempo de consumo. Para compensar este fato, a malha de SoC precisaria ser também refinada, exigindo muito mais tempo e memória durante o processo de simulação, apesar de garantir melhores resultados. Por outro lado, se  $\Delta t$  for muito longo, a simulação pode perder significantemente em potencial de economia de combustível. Valores na ordem de 5 s a 20 s apresentaram resultados coerentes para um  $N_{Soc}$  que resulta numa variação de SoC de 0,5% por passo.

A última discretização diz respeito aos estados de carga fixos da bateria que serão utilizados como estados durante os passos da otimização. Analogamente a u, essa variável também é subdividida em um número predefinido de Nsoc passos e limitada inferior e superiormente por  $SoC<sub>min</sub>$  e  $SoC<sub>max</sub>$ , respectivamente, como determinado pelo fabricante. Para este caso, o conjunto de estados é  $S_k = \{SoC_{min}, ..., SoC_i, ..., SoC_{max}\}$ , para  $i = 1, 2, ..., N_{SoC}$ .

Três análises a respeito da influência dos parâmetros de discretização sobre a otimização foram executados. Seus resultados são discutidos nas Seções [3.4.3,](#page-60-0) [3.4.4](#page-62-0) e [3.4.5](#page-63-0) para N,  $N_u$  e  $N_{SoC}$ , respectivamente.

#### **3.3.4 Determinação da Função Custo e Interpolação**

Em seguida, a função custo (consumo de combustível) necessita ser calculada para cada combinação possível de SoC entre dois passos de tempo consecutivos, o que, na realidade, não pode ser realizado diretamente, dado que a entrada do modelo simulativo é uma ação de controle e que uma relação entre  $\Delta SOC$  e u é inalcançável. Como alternativa, uma interpolação precisa ser realizada e esta é razão de se discretizar as ações de controle equidistantemente, como feito na fase anterior.

Para cada passo de tempo  $k$  a simução é executada iniciando-se de todos os estados  $S_0C_i$ contidos em  $S_k$  e entrando-se todos os n fragmentos correspondentes de ações de controle  $u_k(n)$ : { $M_{ICE}(t, n)$ ,  $M_{EM}(t, n)$ ,  $M_{brake}(t, n)$ }, em que  $t = [t_k, t_{k+1}]$ . Isto é, da superfície mostrada na [Fig.](#page-52-0) 3-7, somente o trecho contido entre  $t_k$  e  $t_{k+1}$  é usado em cada passo.

Após a execução de todas as simulações para um , *Simulink* devolve para o *Workspace do Matlab* as *structures* contendo os sinais de resposta, como descrito na seção [3.2.3.](#page-47-2) O último valor dos sinais, SoC( $t_{k+1}$ , SoC<sub>i</sub>, u<sub>k</sub>(n)), v<sub>veh</sub>( $t_{k+1}$ , SoC<sub>i</sub>, u<sub>k</sub>(n)) e m<sub>fuel</sub>( $t_{k+1}$ , SoC<sub>i</sub>, u<sub>k</sub>(n)), são então guardados juntamente à ação de controle  $u_k(n)$  que os originaram. Uma vez que é improvável que um  $\text{SoC}_{t_{k+1}}$ ,  $\text{SoC}_{i}$ ,  $u_{k}(n)$ ) deixando um  $\text{SoC}_{i}$  em k corresponda diretamente a um SoC<sub>i</sub> em k+1, é executada a interpolação linear com todos os valores calculados, de modo que  $u_k$  e os sinais de resposta, inclusive as funções custo  $m_{\text{fuel},i}^k$ , obedeçam à malha  $S_{k+1}$ , como demonstrado na Fig. [3-9.](#page-54-0) Isso introduz um pequeno erro à simulação, o qual pode ser compensado pelo refinamento da malha das ações de controle.

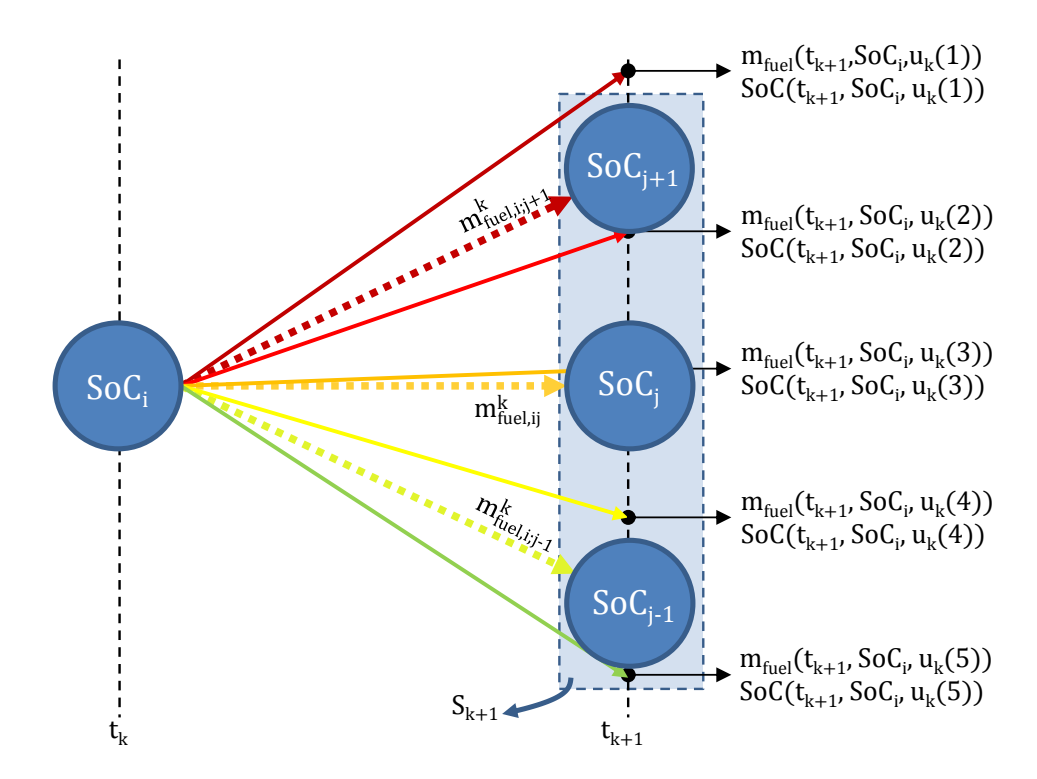

<span id="page-54-0"></span>Fig. 3-9: Esquema da interpolação, a qual determina a função custo entre dois estados consecutivos.

Além disso, se todos os  $\text{SoC}(t_{k+1},\text{SoC}_i,u_k(n))$  deixando um  $\text{SoC}_i$  ficam contidos entre dois estados consecutivos em  $S_{k+1}$ , impedindo a interpolação, a função custo mais próxima e sua ação de controle são adotadas como sendo resultado para o respectivo SoCj.

Oura correção precisa ser realizada, quando a bateria está completamente carregada. Para tal, o algoritmo armazena os sinais da simulação e, para cada trecho em que SoC(t, SoC<sub>i</sub>, u<sub>k</sub>(n)) > SoC<sub>max</sub> dentro de um intervalo t = [t<sub>k</sub>, t<sub>k+1</sub>], o torque negativo fornecido pelo motor elétrico é substituído pelo torque, para o qual  $P_{RESS} = 0$ . A força de frenagem é então fornecida pelos freios mecânicos. Isso faz com que o comportamento de u dentro do período em análise se modifique, mas mantém o SoC em sua janela operacional.

É também interessante observar que esta fase (determinação dos custos) é a responsável pelo maior consumo de tempo dentro de todo o processo de otimização, principalmente porque envolve repetidos acessos ao modelo simulativo em *Simulink*. Portanto, duas técnicas foram empregadas com ganhos significativos para se reduzir o tempo de cálculo, como descrito a seguir.

Após algumas simulações foi verificado que, para a os valores de SoC trabalhados, o consumo de combustível e a variação  $\Delta SOC = SOC(t_{k+1}, SOC_i, u_n) - SOC_i$  são quase independentes do SoC<sub>i</sub> incial. Assim sendo, uma chave foi inserida no programa, a qual permite a escolha por estimar-se a função custo para todos os  $S_0C_i \in S_k$  ou, então, por calcular-se as funções custo para somente um valor intermediário de  $S_0C_i$  e extrapolar-se o resultado para os outros. A realização dos cálculos para somente um valor reduz significantemente o tempo requerido para o processo completo de otimização sem produzir grandes erros em consequência. Uma estimativa dos ganhos de tempo e do aumento no erro é realizada na seção [3.4.2.](#page-57-0)

Outra técnica empregada para a diminuição do tempo de simulação foi a de se trabalhar simultaneamente com mais instâncias do *Matlab*, dado que cada janela do programa opera com somente um núcleo do processador. Cada instância é então responsável por calcular dentro de um passo de tempo k uma lista determinada de funções custo, as quais são independentes umas das outras, e mandar seus resultados via arquivos de texto para uma instância central do *Matlab*, a qual se ocupa, por sua vez, com a determinação do próximo pacote de simulações (passo k+1). Isso possibilita, ainda, o uso de mais de um computador para se completar a simulação, caso tempo ainda seja uma preocupação.

## **3.3.5 Criação da Célula de Custos, Otimização e Análise Final**

Na fase final do algoritmo, após a determinação de todas as funções custo e suas respectivas informações complementares – ações de controle e estados de carga interpolados –, esses valores são armazenados numa célula de custos (ver Apêndice A), a qual é entrada para o algoritmo de programação dinâmica. A função de otimização é então executada e a estratégia ótima de controle determinada e memorizada.

Depois disso, outra simulação contendo a estratégia ótima de controle como entrada é realizada e os gráficos são, então, gerados, facilitando a checagem do processo de otimização. Um modelo em *Simulink* adicional sem os blocos para o motor elétrico e a bateria pode ser utilizado para se comparar os ganhos de se empregar um caminhão híbrido ao invés de um convencional a Diesel para o mesmo percurso. Estas etapas foram, da mesma maneira, automatizadas.

# **3.3.6 Produto Concreto do Projeto**

O resultado concreto do projeto são os scripts responsáveis não somente pela programação dinâmica, a qual se encontra reproduzida no Apêndice A, mas também pelo algoritmo de acoplamento descrito nas seções anteriores. Isso significa que o algoritmo completo é capaz de calcular, após a colocação de modelos simulativos compatíveis na pasta de simulação e dado um determinado ciclo de condução (perfil de velocidade e inclinação da rodovia como função do tempo), a estratégia ótima de controle a ser tomada, de modo que o veículo atinja a máxima economia de combustível para o trecho especificado. O resultado dado pelos scripts é referência para o processo de afinação de estratégias de gerenciamento de energia embarcadas. Um exemplo do processo de afinação é dado no capítulo [3.7.](#page-92-0)

## **3.4 Análise de Sensibilidade aos Parâmetros de Otimização**

No decorrer desta seção, exemplos de perfis de condução otimizados são analisados com o propósito de se mensurar a influência dos parâmetros de discretização sobre o processo de otimização. A introdução de erros numéricos e situações que podem levar a resultados errôneos são também discutidas.

# **3.4.1 Descrição do Perfil de Condução**

Dado que atravessar elevações é uma das situações para as quais os veículos híbridos apresentam grandes ganhos em comparação com caminhões com propulsão convencional, um ciclo de condução foi criado, o qual simula o veículo subindo uma colina e descendo até o patamar original.

Como mostrado na Fig. [3-10,](#page-57-1) a viagem consiste de um pequeno trecho sob 0 m de altitude; uma subida gradual com formato da função cosseno; um patamar constante de altura Hhill, uma descida em formato de cosseno; e outro patamar com 0 m de altitude. Tanto a subida quanto a descida, possuem seu formato completamente determinados por sua respectiva inclinação máxima  $\theta_{\text{max},1}$  e  $\theta_{\text{max},2}$  e o comprimento restante é então dividido entre os trechos planos. Dependendo do sinal de Hhill, uma depressão também pode ser construída.

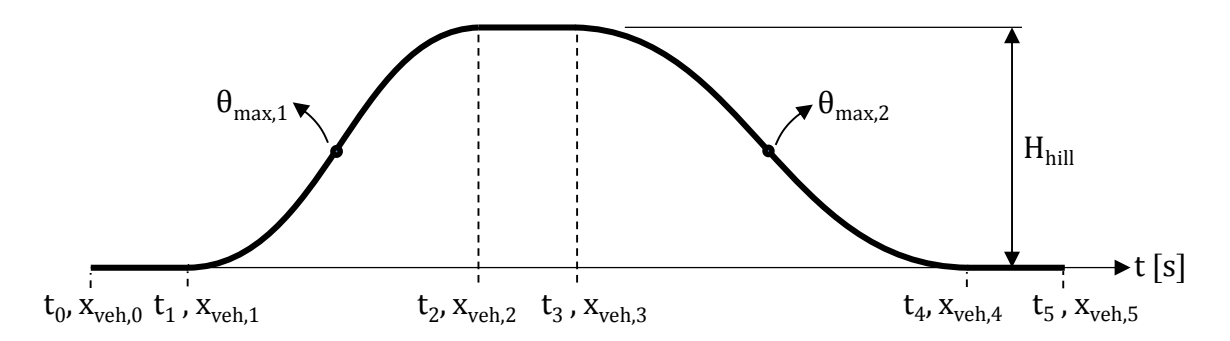

<span id="page-57-1"></span>Fig. 3-10: Perfil de elevação empregado para o ciclo de condução durante as próximas otimizações.

O morro é matematicamente descrito pela Eq. [3-14.](#page-57-2)

<span id="page-57-2"></span>
$$
H(x_{veh}) = \begin{cases} 0 & , x_{veh,0} \leq x_{veh} < x_{veh,1} \\ \frac{H_{hill}}{2} \left[ 1 - \cos\left(\pi \frac{x_{veh} - x_{veh,1}}{x_{veh,2} - x_{veh,1}}\right) \right] & , x_{veh,1} \leq x_{veh} < x_{veh,2} \\ H_{hill} & , x_{veh,2} \leq x_{veh} < x_{veh,3} \\ \frac{H_{hill}}{2} \left[ 1 + \cos\left(\pi \frac{x_{veh} - x_{veh,3}}{x_{veh,4} - x_{veh,3}}\right) \right] & , x_{veh,3} \leq x_{veh} < x_{veh,4} \\ 0 & , x_{veh,4} \leq x_{veh} \leq x_{veh,5} \end{cases}
$$
 Eq. 3-14

E as distâncias percorridas, a qual segue o eixo longitudinal do veículo, são determinadas pela Eq. [3-15.](#page-57-3)

<span id="page-57-3"></span>
$$
\begin{cases}\nx_{\text{veh},2} - x_{\text{veh},1} = \frac{|H_{\text{hill}}| \cdot \pi}{2 \cdot \sin(|\theta_{\text{max},1}|)} \\
x_{\text{veh},4} - x_{\text{veh},3} = \frac{|H_{\text{hill}}| \cdot \pi}{2 \cdot \sin(|\theta_{\text{max},2}|)} \\
x_{\text{veh},1} - x_{\text{veh},0} = \frac{x_{\text{veh},5} - (x_{\text{veh},2} - x_{\text{veh},1}) - (x_{\text{veh},4} - x_{\text{veh},3})}{3} \\
x_{\text{veh},5} - x_{\text{veh},4} = x_{\text{veh},3} - x_{\text{veh},2} = x_{\text{veh},1} - x_{\text{veh},0}\n\end{cases}
$$
\nEq. 3-15

#### <span id="page-57-0"></span>**3.4.2 Estudo sobre a Influência do Estado de Carga Inicial SoC<sup>i</sup>**

A intenção deste caso é examinar a influência do estado de carga inicial SoC<sub>i</sub> em cada passo de tempo sobre o sinal SoC. Os principais parâmetros iniciais para a execução da simulação são dadas na tabela contida na Fig. [3-11.](#page-57-4)

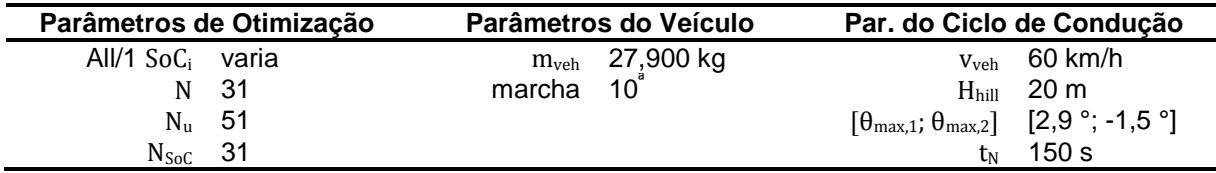

<span id="page-57-4"></span>Fig. 3-11: Parâmetros de entrada empregados no estudo sobre a influência de SoCi.

Para esta otimização o caso da colina foi utilizado (Fig. [3-12\)](#page-58-0) e as inclinações máximas foram escolhidas de maneira que o veículo fosse capaz de executar todo o perfil de 61 condução apenas empregando o ICE; isto é, utilizar o motor elétrico para uma função de boost não pode ser uma necessidade, mas, sim, uma opção. O mesmo perfil de condução é empregado nas próximas três seções para comparação. Faz-se também importante salientar que um caminhão movido somente a ICE consumiria 598,24 g de Diesel nesta configuração, porém caracterizar os ganhos no consumo de combustível não é a meta deste capítulo.  $\overline{10}$ ondução apenas empregando o ICE; isto é, utiloost não pode ser uma necessidade, mas, sim, um pregado nas próximas três seções para calientar que um caminhão movido somente a onfiguração, porém caracterizar os ganhos no con  $\cdots$ 

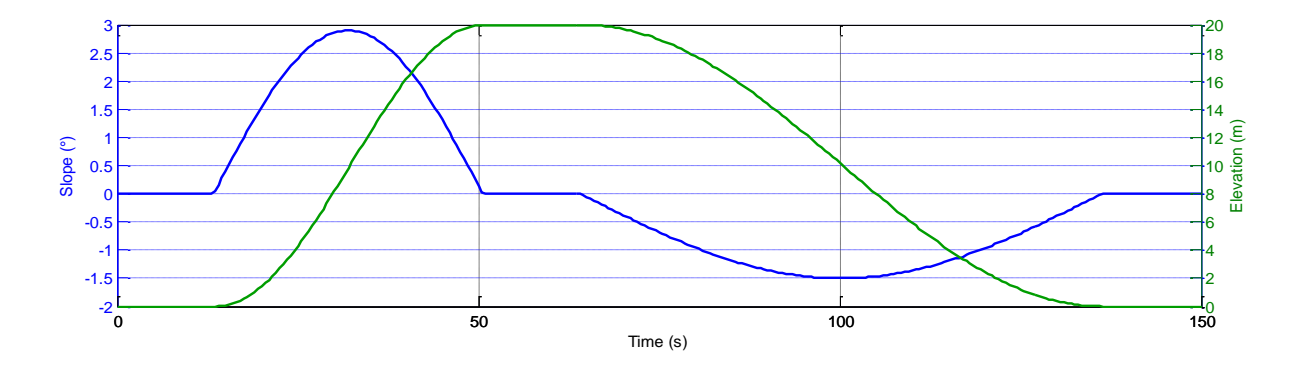

<span id="page-58-0"></span>Fig. 3-12: Perfis de inclinação e elevação para o ciclo de condução do exemplo.

A demanda de torque calculada para as rodas motrizes e para os conversores de energia estão mostrados na Fig. [3-13.](#page-58-1) Durante o período de descida os freios precisam ser atuados para prevenir a aceleração do veículo, uma vez que os conversores de energia não são capazes de fornecer a potência suficiente de frenagem.

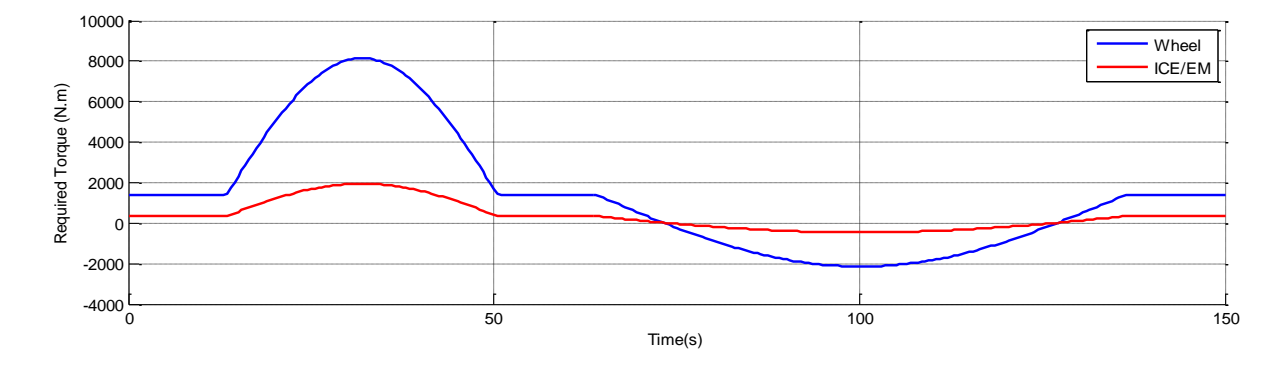

<span id="page-58-1"></span>Fig. 3-13: Demanda de torque para o cliclo de condução do exemplo.

Nesta comparação, duas simulações foram executadas: uma com a opção de se calcular a função custo para todos os So $C_i$  em  $S_k$  ligada e outra com a chave desligada, para a qual a função custo é calculada somente para So $C_{16} = 45\%$  e o resultado extrapolado para os outros estados. A Fig. [3-14](#page-59-0) resume os resultados obtidos e as melhoras no tempo de 0 simulação, quando os custos são determinados usando dois núcleos do processador. esta comparação, duas simulações foram execut<br>nção custo para todos os  $SoC_i$  em  $S_k$  ligada e out<br>nção custo é calculada somente para  $SoC_{16}$  =<br>ntros estados. A Fig. 3-14 resume os resultado<br>nulação, quando os custos são

|                                  | <b>Consumo de Combustivel</b> | Tempo para o Cálculo |
|----------------------------------|-------------------------------|----------------------|
| Somente $\text{SoC}_{16} = 45\%$ | 573,3438 g                    | 1379.1 s             |
| Todos os SoC <sub>i</sub>        | 573,3553 g                    | 23367,4 s            |

<span id="page-59-0"></span>Fig. 3-14: Resumo dos resultados de otimização para o estudo sobre a influência de SoCi.

A estratégia encontrada foi exatamente a mesma para ambas as otimizações e é mostrada na Fig. [3-15](#page-59-1) juntamente às funções custo e todos os estados possíveis que poderiam ter sido usados para se conduzir o caminhão até o fim da trajetória. A estratégia ótima é evidenciada pelos nós verdes.

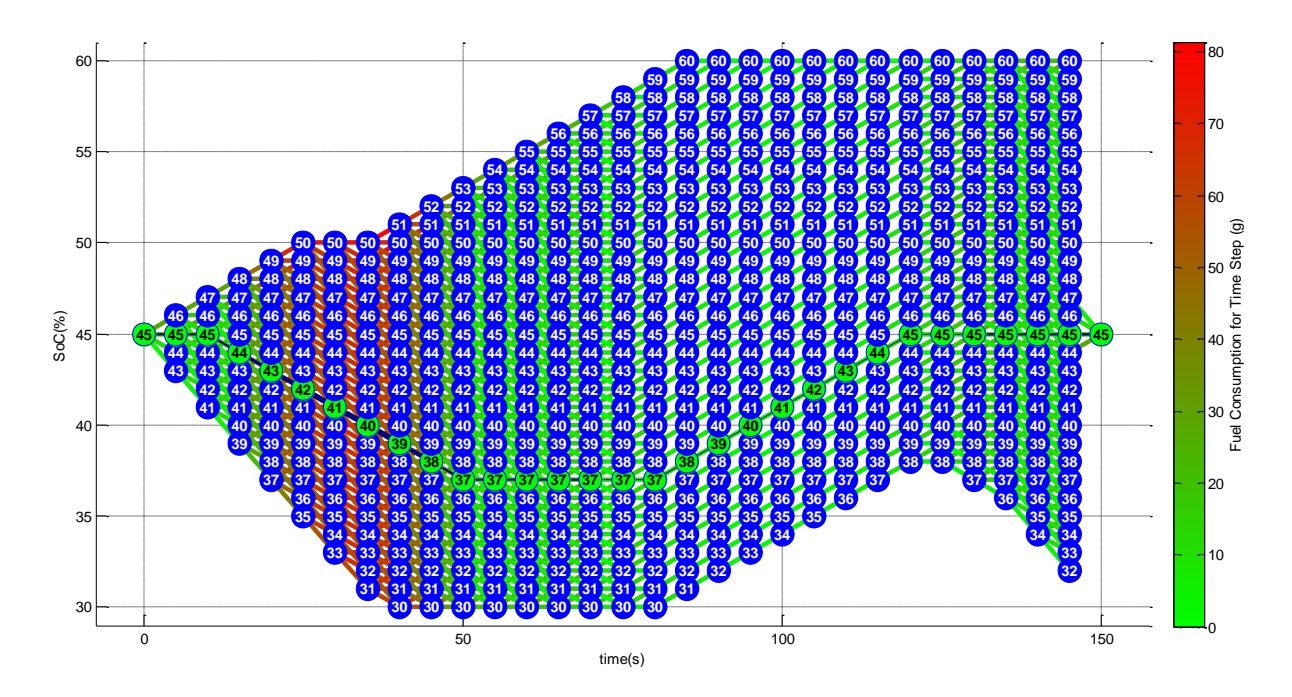

<span id="page-59-1"></span>Fig. 3-15: Diagrama de grafo das funções custo e dos estados de carga disponíveis.

É notável que esta simplificação pôde economizar cerca de 94% de tempo, produzindo uma diferença de aproximadamente 0,002% na estimativa do consumo de combustível.

Outro ponto que demonstra essa quase independência do resultado pelo SoC<sup>i</sup> pode ser demonstrado ao se analisar as variações dentro de um único passo de tempo. Como exemplo, no passo de tempo  $k = 14$  (t = [65; 70] s) e SoC<sub>2</sub> = 31%, a ação de controle  $u = -0.96$  ( $M_{EM} = -607.6$  N·m) leva a um aumento de 1,9291% no SoC e outra  $u = 0.36$  $(M_{EM} = 214.0 \text{ N} \cdot \text{m})$  implica uma redução de 0,9210%. As mesmas ações de controle aplicadas para  $\text{SoC}_{27} = 56\%$  levam a variações de 1,9202% e -0,9153% em SoC, respectivamente, resultando numa diferença na ordem de menos de 1% entre os extremos.

Este erro pode ser minimizado ao se tomar um valor intermediário de SoCi, o qual, para este caso, é 45%. As variações associadas a este valor inicial de SoC ao se usar as mesmas ações de controle são 1,9235% e -0,9165%, nesta ordem. Além disso, se uma estimativa melhor do consumo de combustível for necessária, o modelo simulativo do caminhão pode ser executado novamente alimentando-o com a melhor estratégia, após a otimização.

É importante mencionar que esta simplificação pode depender do modelo de bateria utilizado no *Simulink* e da janela operacional de SoC. Próximo às regiões de mínima e máxima cargas (0% e 100%), as quais não são aplicadas neste veículo para aumentar a vida útil da bateria, esta perde sua linearidade, tornando a simulação sensível aos estado de carga inicial SoCi.

Esta simplificação é uma maneira de se economizar tempo quando uma estimativa aproximada ou uma tendência for exigida. Se um modelo mais complexo for introduzido, o cálculo de cada estado deve ser reconsiderado. Uma vez que simulações mais longas apresentaram aproximadamente os mesmos ganhos de tempo e repetiram o pequeno erro, as ações de controle foram calculadas apenas para um único estado em todas as próximas otimizações no presente trabalho.

# <span id="page-60-0"></span>**3.4.3 Estudo sobre a Influência do Número de Passos de Tempo** N

Outro cálculo empregando o mesmo ciclo de condução foi executado para se checar a influência do número de passos de tempo sobre o resultado final. Para este caso, os parâmetros de entrada empregados estão descritos na Fig. [3-16.](#page-60-1) Todas as variáveis permanecem como no último estudo de caso e N é variado não linearmente de 4 a 301.

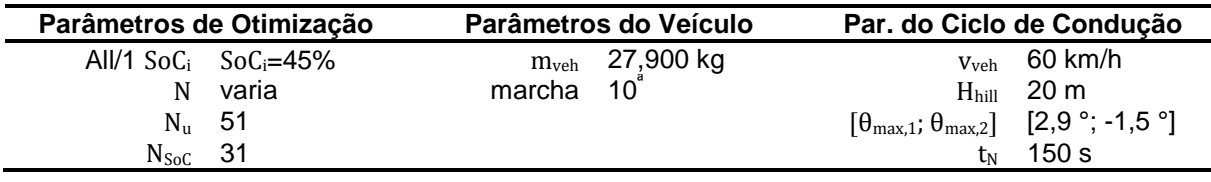

<span id="page-60-1"></span>Fig. 3-16: Parâmetros de entrada empregados no estudo sobre a influência de N.

Conforme já mencionado na seção [3.3.3,](#page-51-3) um refinamento da malha no tempo não traz necessariamente resultados melhores se o número de passos em SoC ( $N_{\text{Soc}}$ ) não aumentam simultaneamente. Um refinamento em ambas as variáveis eleva consideravelmente o tempo de otimização e a memória consumida. Este comportamento pode ser ilustrado com os resultados desta otimização, os quais se encontram exibidos na Fig. [3-17.](#page-60-2)

| N   | Δt              | <b>Melhor Consumo de</b><br><b>Combustivel</b> | Tempo para o Cálculo<br>dos Custos | Tamanho do Arquivo<br><b>Salvo</b> |
|-----|-----------------|------------------------------------------------|------------------------------------|------------------------------------|
| 301 | 0,5s            | 610,6454 g                                     | 4188,5 s                           | 6,306 Mb                           |
| 151 | 1 s             | 519,1179 g                                     | 2522,3 s                           | 69,054 Mb                          |
| 76  | 2s              | 574,3220 g                                     | 1652,2 s                           | 46,458 Mb                          |
| 51  | 3s              | 572,0806 g                                     | 1073,9 s                           | 36,305 Mb                          |
| 31  | 5 <sub>s</sub>  | 571,0004 g                                     | 829,6 s                            | 25,250 Mb                          |
| 16  | 10 <sub>s</sub> | 571,0721 g                                     | 607,5 s                            | 16,364 Mb                          |
| 6   | 30 <sub>s</sub> | 571,5178 g                                     | 270,1 s                            | 8,640 Mb                           |
| 4   | 50 <sub>s</sub> | 571,5860 g                                     | 183,8 s                            | 5,254 Mb                           |

<span id="page-60-2"></span>Fig. 3-17: Resumo dos resultados de otimização para o estudo sobre a influência de N.

É considerável que, apesar do significativo aumento em tempo de simulação e em esforço computacional na primeira otimização, o algoritmo não pôde alcançar qualquer economia de combustível. Isso acontece, pois a duração de cada passo de tempo não foi suficiente para produzir uma variação significante no sinal de SoC. Consequentemente o processo de interpolação pôde somente encontrar correspondência para  $S_0C_i = S_0C(0) = 45\%$ , como visto na Fig. [3-18.](#page-61-0) Este comportamento também influencia o tamanho do arquivo de saída, dado que a função custo foi somente armazenada para  $SoC = 45\%$ . Um arquivo pequeno inesperado pode ser sintoma de um número mal escolhido de passos de tempo.

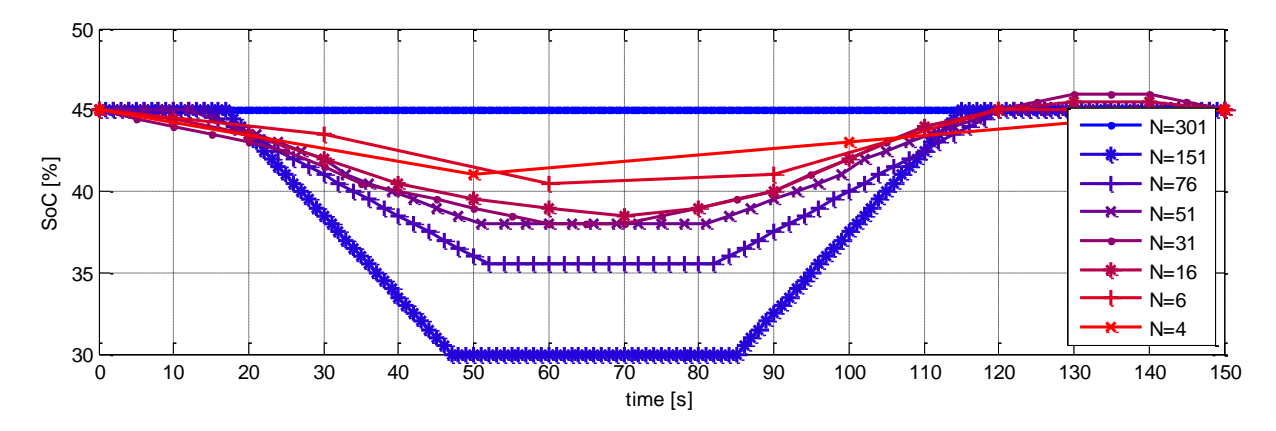

<span id="page-61-0"></span>Fig. 3-18: Curso das estratégias ótimas para diferentes números de passos de tempo.

Outro problema em se aumentar o número de passos de tempo sem o proporcional aumento de  $N_{\text{Soc}}$  ocorreu para  $N = 151$ . Durante a fase de interpolação, se todos os sinais  $\text{SoC}(\text{t}, \text{u}_k(n))$  terminarem entre dois estados consecutivos no próximo passo de tempo, o combustível consumido é assumido como sendo o custo que leva de  $SoC<sub>i</sub>$  ao  $SoC<sub>i</sub>$  mais próximo de  $\text{SoC}(t_{k+1}, u_k(n))$ , implicando um pequeno erro. Esses erros numéricos em SoC são amplificados com a diminuição do passo de tempo, uma vez que são somados mais vezes.

Para esta simulação em específico, durante o período de descida ─ quando o caminhão faz uso total de seu sistema de freios regenerativos -, o sinal de SoC pode alterar ou 0,5 %/s ou 0 %/s, levando a uma diferença considerável da taxa real de recuperação de energia, a qual foi de 0,255 %/s. Ao se executar a simulação utilizando a estratégia ótima encontrada para  $N = 151$ , é possível observar que a energia recuperada durante a descida é aproximadamente a metade da energia utilizada durante a otimização do trajeto. Em outras palavras, o veículo consome mais energia da bateria e menos combustível, gerando um falso ganho (Fig. [3-19\)](#page-62-1).

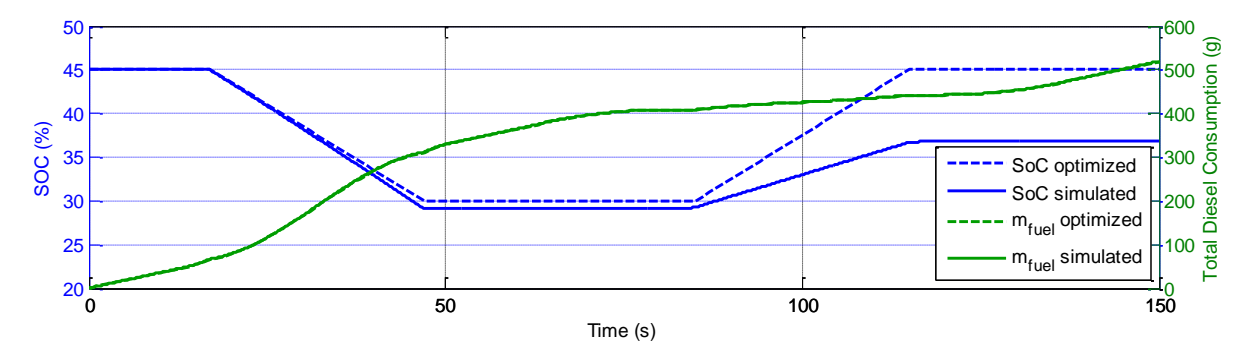

<span id="page-62-1"></span>Fig. 3-19: Curso do SoC e consumo de combustível para  $N = 151$ .

#### <span id="page-62-0"></span>**3.4.4 Estudo sobre a Influência do Número de Passos de Ações de Controle** N<sup>u</sup>

Neste estudo de caso, o número de pontos dentro do domínio discretizado de ações de controle u é analisado em mais detalhes. Esta variável gera maior precisão na otimização, uma vez que expande o número de pontos de dados empregados durante a interpolação das ações de controle ligando dois estados de carga consecutivos. Ela também influencia muito no tempo total de simulações, ao se alterar o número de cálculos para cada passo de tempo.

O exemplo da colina foi empregado novamente utilizando-se os mesmos parâmetros de entrada, porém, desta vez,  $N_u$  é variado de 11 a 91, como mostrado na Fig. [3-20.](#page-62-2) Números ímpares foram usados para que o cálculo da função custo entregue uma estimativa precisa para  $u = 0$ , a qual fica próxima à ação de controle para a qual a potência elétrica é nula.

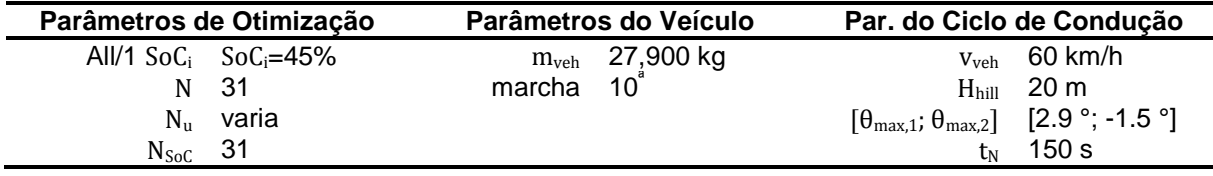

<span id="page-62-2"></span>Fig. 3-20: Parâmetros de entrada empregados no estudo sobre a influência de  $N_u$ .

Os resultados da otimização podem ser observados na Fig. [3-21.](#page-62-3)

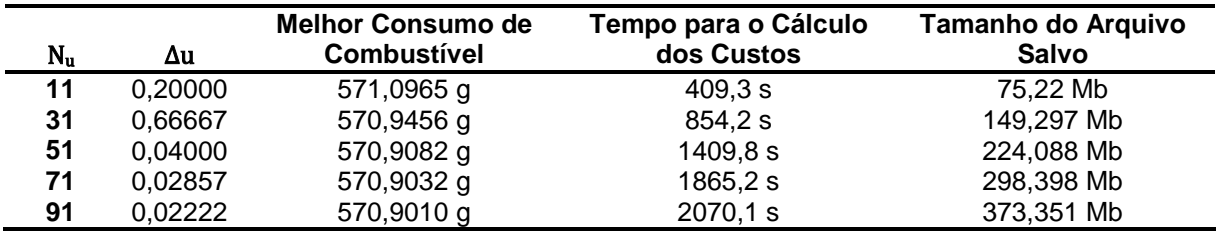

<span id="page-62-3"></span>Fig. 3-21: Resumo dos resultados de otimização para o estudo sobre a influência de  $N_u$ .

No final, todas as otimizações levaram à mesma estratégia, mostrando que o refinamento das ações de controle não traz necessariamente muitos ganhos em precisão, aumentando o tempo necessário para se otimizar o ciclo de condução. Isso acontece porque o combustível consumido dentro de um passo de tempo varia quase linearmente com u, como mostrado na Fig. [3-22](#page-63-1) para um dado passo de tempo na otimização com  $N_u = 91$ . As extremidades da curva podem perder sua linearidade, devido ao uso do uso dos freios ou ICE trabalhando em carga total.

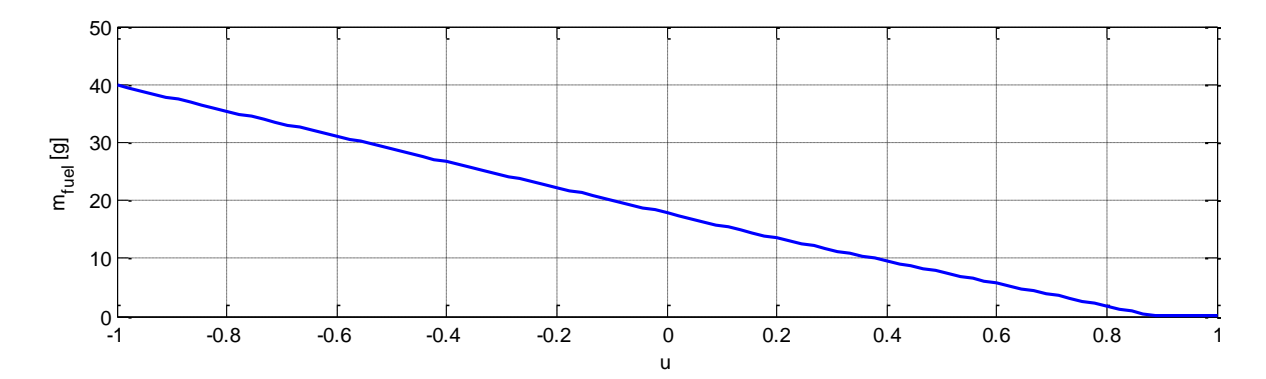

<span id="page-63-1"></span>Fig. 3-22: Consumo de combustível como função das ações de controle para So $C_{31} \in S_{11}$  e  $N_{\rm u} = 91.$ 

Como resultado, o uso de 11 a 31 pontos pode ser suficiente durante o processo de otimização. Caso maior precisão seja necessária, uma simulação utilizando a melhor estratégia pode ser executada e seu resultado utilizado para se estimar o ganho final. Para se economizar memória durante os cálculos, uma chave foi introduzida e os valores já calculados podem ser apagados após a fase de interpolação.

#### <span id="page-63-0"></span>**3.4.5 Estudo sobre a Influência do Número de Passos de Estados de Carga N<sub>SoC</sub>**

O número de estados em um determinado passo de tempo é uma variável muito importante, pois controla o quão suave a curva de torques pode ficar. Em outras palavras, quanto maior no número de passos de SoC a que a otimização tem acesso, menor poderá ser os saltos de torque entre dois consecutivos passos de tempo, dado que o SoC decai proporcionalmente a  $u = u(M<sub>EM</sub>)$ . Em contrapartida, do mesmo modo que para os outros parâmetros de discretização, o aumento em  $N<sub>SC</sub>$  implica consequentemente um incremento no tempo necessário para se calcular todos os custos e, também, um aumento do espaço de memória utilizado pelo computador.

Essas influências são caracterizadas nessa seção. Como nos outros casos, o exemplo da colina foi empregado com os parâmetros descritos na Fig. [3-23.](#page-63-2)

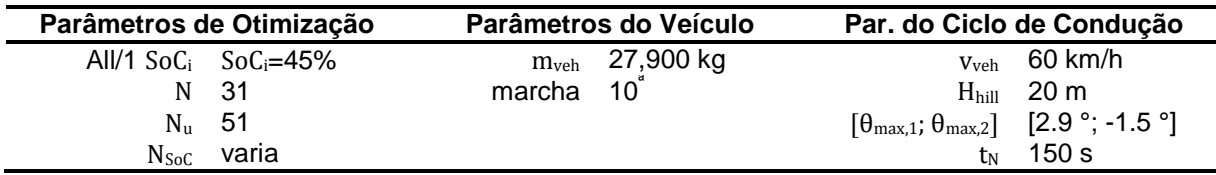

<span id="page-63-2"></span>Fig. 3-23: Parâmetros de entrada empregados no estudo sobre a influência de  $N_{\text{Soc}}$ .

A otimização entregou os valores listados na Fig. [3-24](#page-64-0) e, como já esperado, a tendência é de se melhorar o resultado com o incremento deste parâmetro com a desvantagem de se aumentar o consumo de tempo e de memória.

| $N_{Soc}$ | <b>ASoC</b> | <b>Melhor Consumo de</b><br><b>Combustivel</b> | Tempo para o Cálculo<br>dos Custos | <b>Tamanho do Arquivo</b><br>Salvo |
|-----------|-------------|------------------------------------------------|------------------------------------|------------------------------------|
| 21        | 1.5%        | 580,0619 g                                     | 1362,1 s                           | 65,865 Mb                          |
| 31        | $1,0\%$     | 573,3438 g                                     | 1379,1 s                           | 96,397 Mb                          |
| 61        | $0.5\%$     | 570,9082 g                                     | 1581,5 s                           | 224,088 Mb                         |
| 151       | 0.2%        | 569,7672 g                                     | 2009,2 s                           | 697, 953 Mb                        |

<span id="page-64-0"></span>Fig. 3-24: Resumo dos resultados de otimização para o estudo sobre a influência de  $N_u$ .

A título de comparação, as melhores estratégias para cada problema são traçados na Fig. [3-25.](#page-64-1) Conforme já constatado, a solução tende a ficar mais suave com o aumento de N<sub>SoC</sub>.

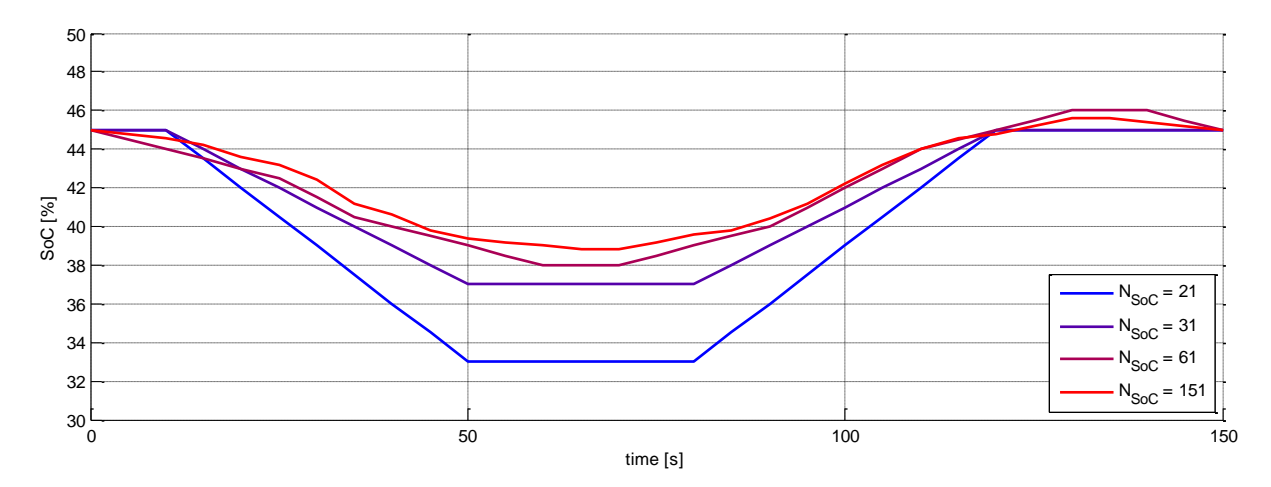

<span id="page-64-1"></span>Fig. 3-25: Curso das estratégias ótimas para diferentes números de passos de SoC.

#### **3.5 Análise de Sensibilidade aos Parâmetros Físicos**

Nesta seção as influências de variáveis físicas tais como a massa do veículo, inclinação de subidas e descidas, elevações e velocidade são avaliadas no problema de se conduzir o veículo por sobre a colina. Os ganhos obtidos com o veículo híbrido para o caso em que ele precisa desacelerar e retornar à sua velocidade inicial, como no caso da aproximação e saída de uma curva, são também discutidos ao longo da última subseção.

Para se melhor analisar as estratégias otimizadas, a colina foi subdividida em duas partes: a primeira (A) abrange o primeiro setor com altitude de 0 m, o período de subida e metade do planalto; a parte B é composta pela segunda metade do planalto, pela descida e pelo trecho plano no fim do trajeto.

A energia gasta pelo motor elétrico é, então, dividida pela energia total aplicada em cada metade, resultando numa repartição de energia otimizada para cada metade do ciclo de condução. A Eq. [3-16](#page-65-0) define este coeficiente de repartição de energia.

<span id="page-65-0"></span>
$$
R_{EM,A} = \frac{E_{EM,A}}{E_{EM,A} + E_{ICE,A}}
$$
Eq. 3-16

para o qual:

$$
E_{EM,A} = \int_{t_0}^{\frac{t_2+t_3}{2}} M_{EM}(t) \cdot n_{EM}(t) \cdot dt
$$

e:

$$
E_{ICE, A} = \int_{t_0}^{\tfrac{t_2+t_3}{2}} M_{ICE}(t) \cdot n_{ICE}(t) \cdot dt
$$

Para a parte B o intervalo de tempo empregado para a integração é  $t = \left[\frac{1}{2}\right]$  $\frac{1}{2}$ , t<sub>5</sub>.

Visto que o exemplo de estratégia embarcada desenvolvido, o qual é descrito na seção [3.7,](#page-92-0) não depende de informações futuras, um segundo coeficiente foi criado para se compensar a energia produzida durante os excertos planos do trajeto.  $\overline{R}_{EM}$  é a razão entre a energia total gerada por um dos conversores de energia dentro de uma das metades do trajeto e a energia gerada por ambos os conversores durante os trechos em que a inclinação da rodovia não for nula  $t = [t_1, t_2]$  ou  $t = [t_3, t_4]$ . Essa é uma tentativa de forçar o motor elétrico a gerar a mesma quantidade de energia durante os períodos em que a inclinação for diferente de zero, o que pode ser aferido pelo veículo. Este segundo coeficiente é mostrado na Eq. [3-17.](#page-65-1)

<span id="page-65-1"></span>
$$
\overline{R}_{EM,A} = \frac{E_{EM,A}}{E_{EM,ascent} + E_{ICE,ascent}}
$$
Eq. 3-17

para a qual:

$$
E_{EM,ascent} = \int_{t_1}^{t_2} M_{EM}(t) \cdot n_{EM}(t) \cdot dt
$$

e:

$$
E_{ICE, ascent} = \int_{t_1}^{t_2} M_{ICE}(t) \cdot n_{ICE}(t) \cdot dt
$$

 $R_{EM,B}$  é análogo para o trecho de descida. Um terceiro coeficiente S é introduzido para mensurar a repartição instantânea de potência para um dos conversores de energia. Ele é útil para se mostrar o comportamento do veículo num determinado momento dentro do trajeto, como para o ponto de máxima inclinação ou aceleração do veículo.

Com estas informações em mãos é possível inferir prováveis repartições ótimas de potência durante certas situações e extrair algumas regras e padrões que podem ser utilizadas durante o processo de afinação de uma estratégia de gerenciamento de energia embarcada. É importante salientar que as informações colhidas não podem ser generalizadas, pois cada veículo e condições de dirigibilidade possuem necessidades diferentes.

#### **3.5.1 Estudo sobre a Influência da Massa Transportada**

A massa total do veículo constitui uma importante variável dada sua influência sobre as energias cinética e potencial. Neste estudo de caso, o veículo é conduzido por sobre uma colina transportando diferentes cargas (variando sua energia potencial máxima) e economia de combustível obtida é, então, analisada. A massa total do veículo é variada de sua tara de 15,399 kg até 40,000 kg em passos de 5,000 kg, excetuando-se o primeiro intervalo. Os dados de entrada são mostrados na Fig. [3-26.](#page-66-0)

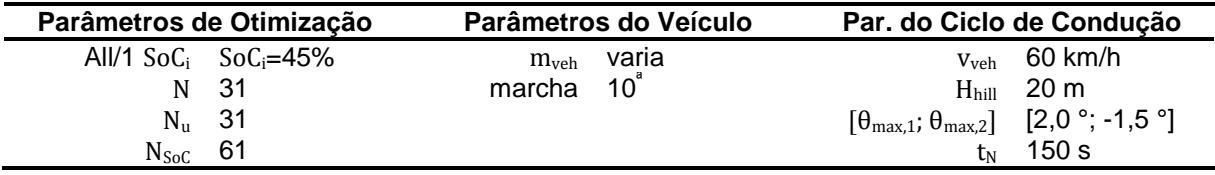

transportada.

<span id="page-66-0"></span>Fig. 3-26: Parâmetros de entrada empregados no estudo sobre a influência da massa<br>transportada.<br>Fig. 3-27 retrata os perfis de inclinação e de elevação empregados na estrada e a tabela na<br>Fig. 3-28 lista um resumo para os Fig. [3-27](#page-66-1) retrata os perfis de inclinação e de elevação empregados na estrada e a tabela na [Fig. 3-28](#page-67-0) lista um resumo para os potenciais de economia de combustível obtidos neste estudo de caso. 0 50 100 150

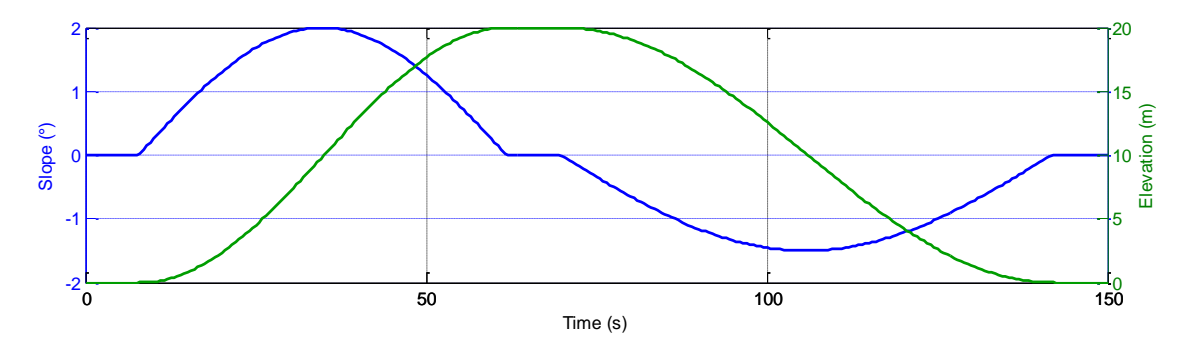

<span id="page-66-1"></span>Fig. 3-27: Perfis de inclinação e de elevação para o estudo sobre a influência da massa transportada.

| $m_{veh}$ | $m_{\text{fuel}}^{\text{opt}}$ | $m_{\text{fuel}}$ (veículo conv.) | Ganho    |
|-----------|--------------------------------|-----------------------------------|----------|
| 15399 kg  | 465,18g                        | $450,90$ g                        | $-3,17%$ |
| 20000 kg  | 502,33 g                       | 498,69 g                          | $-0,73%$ |
| 25000 kg  | 545,33 g                       | $560,06$ g                        | 2,63%    |
| 30000 kg  | 587,82 g                       | $623,57$ g                        | 5,73%    |
| 35000 kg  | 631,28 g                       | 689,43 g                          | 8,44%    |
| 40000 kg  | 670,09 g                       | 758,56 g                          | 11,66%   |

<span id="page-67-0"></span>Fig. 3-28: Resumo de resultados para o estudo sobre a influência da massa transportada.

Das otimizações pode-se constatar que o potencial de economia cresce quase linearmente com o aumento da massa do veículo. Esse resultado segue a tendência do aumento da energia potencial e da taxa com a qual o veículo adquire energia potencial durante a subida. É interessante salientar que, para esta situação, viajar com carregamentos pequenos ou até mesmo com o veículo vazio significa uma piora em relação aos gastos obtidos com um veículo convencional. Isso é possível, uma vez que o motor elétrico adiciona mais atrito à linha de transmissão, representando também perdas. Ganhos ocorrem somente quando o veículo pesa, no total, mais de 21.000 kg.

No que tange à estratégia empregada, a energia que pode ser recuperada durante o segundo trecho do trajeto precisa ser gasta durante o período de subida ou, até mesmo, após a descida, uma vez que se busca a manutenção da carga da bateria. A tarefa é saber o quanto de energia potencial gravitacional pode ser recuperada quando o veículo desce a colina, para que o motor elétrico seja capaz de consumir exatamente a mesma quantidade de energia da bateria quando da subida. Isso depende de uma grande quantidade de variáveis e envolve a eficiência de toda a linha de transmissão. A Fig. [3-29](#page-67-1) exibe todas as estratégias otimizadas.

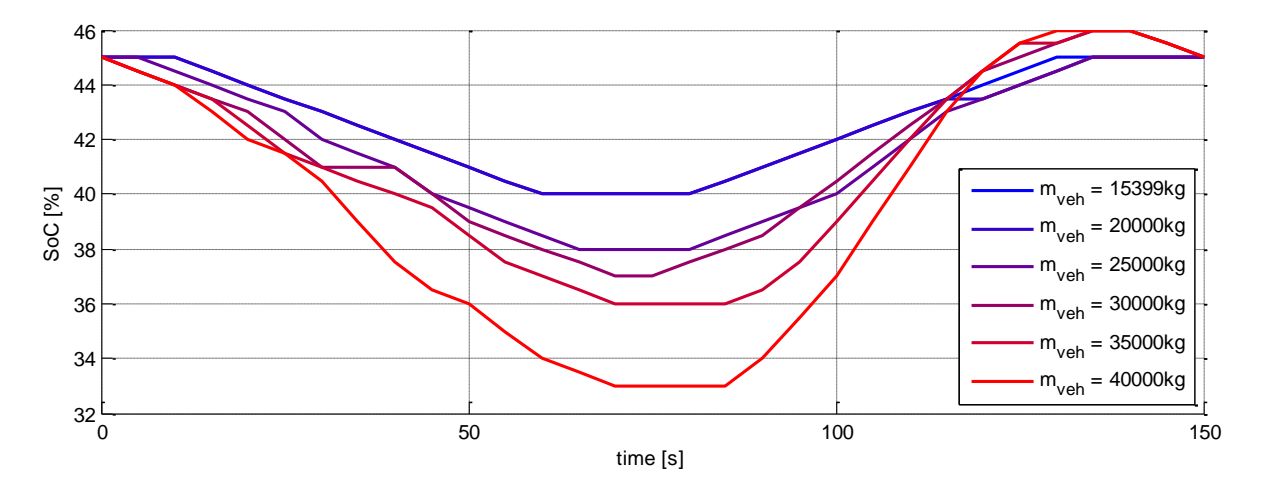

<span id="page-67-1"></span>Fig. 3-29: Estratégias ótimas encontradas para o estudo sobre a influência da massa transportada.

Da figura pode-se observar que, para as estratégias ótimas, a quantidade de energia gasta da bateria cresce com a massa do veículo, conforme esperado. Adicionalmente a tabela contida na Fig. [3-30](#page-68-0) auxilia na determinação do quanto. Especificamente para o trecho de subida do ciclo de condução, a repartição de energia não varia muito com a massa, permanecendo dentro do intervalo de 11% a 17%. Esse fato representa uma tendência interessante para os resultados e pode ser empregado durante o processo de afinação. A média da repartição de energia concentrada no trecho de subida é de 14,88%.

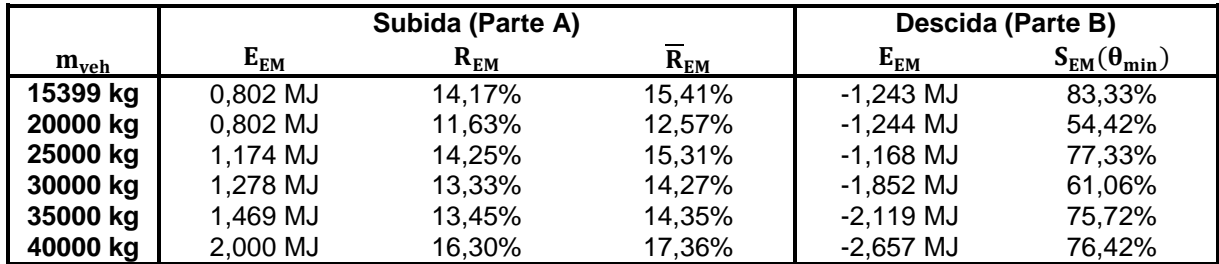

<span id="page-68-0"></span>Fig. 3-30: Repartições de energia e de potência para o estudo sobre influência da massa transportada.

Por outro lado, a repartição de energia durante a descida não apresentou qualquer padrão, mas outra variável mostrou certa invariabilidade durante a parte B, a repartição de potência para o ponto de mínima inclinação do ciclo de condução. Observando atentamente os cursos de potência para a estratégia ótima encontrada para  $m_{veh}$  = 40,000 kg, os quais são mostrados na Fig. [3-31,](#page-68-1) pode-se observar que, para o período de descida, a tendência é a de diminuir o uso do motor a combustão interna e, então, somente depois utilizar o resto da energia para se carregar a bateria, justificando assim o valor médio de 71.38% da repartição de potência para o motor elétrico. Esse padrão pode ser também reconhecido para os outros carregamentos.

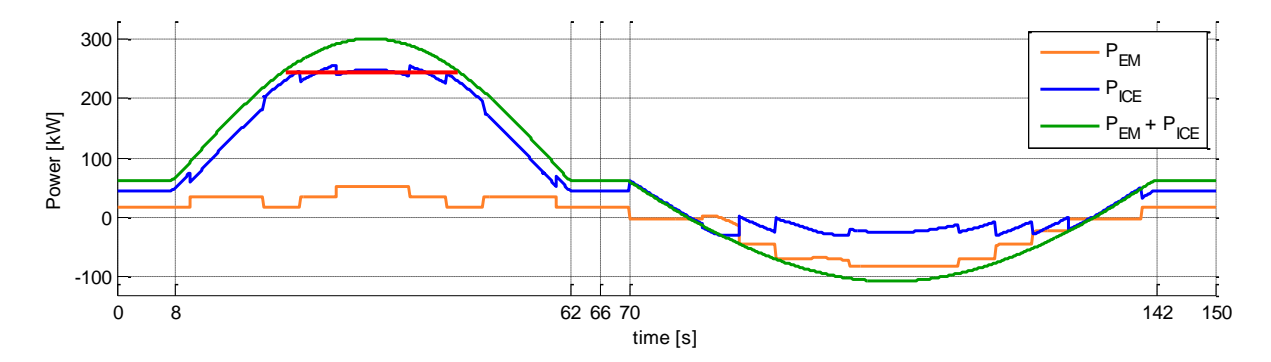

<span id="page-68-1"></span>Fig. 3-31: Estratégia otimizada para  $m_{veh}$  = 40,000 kg.

Outra tática interessante imposta pelo algoritmo de otimização foi a tentativa de deixar o 1 torque provido pelo ICE em sua zona de maior eficiência. Na figura anterior, esta técnica foi adotada próximo ao ponto de inclinação máxima durante a subida (linha vermelha): 0 primeiramente o motor elétrico reduz sua potência aos 20 s, para que o ICE aumente sua contribuição na repartição de potência; depois o ICE tem seu torque gradualmente reduzido e o EM assume 17,3% da potência total do veículo no ponto de máxima inclinação (35 s); na fase final, o ICE assume gradualmente seu privilégio sobre o motor elétrico, como no início. O torque médio entre 20 s e 50 s é de 1583 Nm, o qual fica contido dentro da zona de maior 5 eficiência do motor de combustão interna. Esse procedimento é também refletido no diagrama de frequências, o qual é retratado juntamente ao mapa característico de eficiência do motor na Fig. [3-32.](#page-69-0) Nele, contribuições menores que 1% não são mostradas.

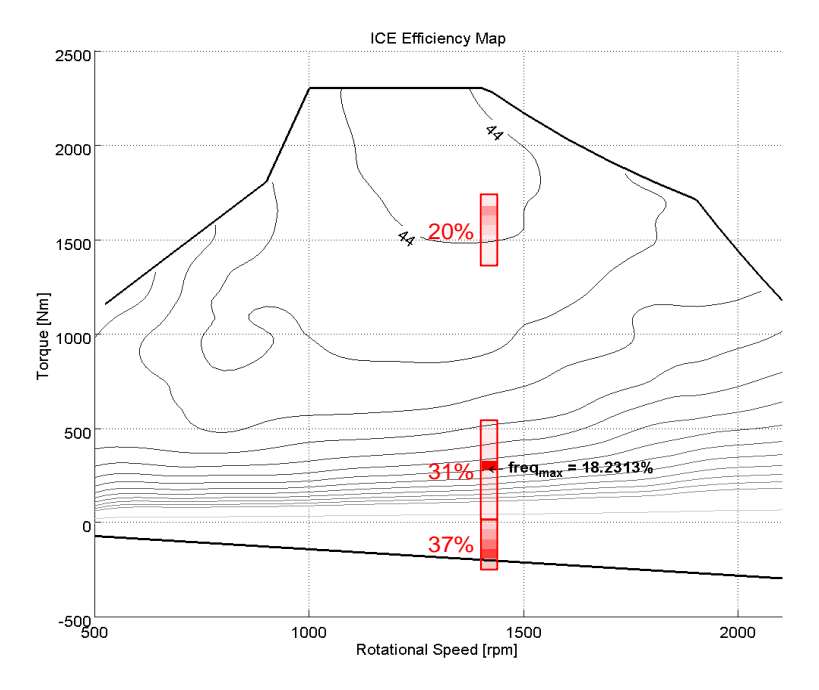

<span id="page-69-0"></span>Fig. 3-32: Diagrama de frequências para a otimização de  $m_{veh}$  = 40,000 kg.

## **3.5.2 Estudo sobre a Influência da Inclinação da Rodovia durante o trecho de Subida**

A inclinação da estrada tem influência principalmente na taxa com a qual o veículo adquire ou perde energia potencial, neste sentido ela modifica a potência necessária para que o veículo possa subir ou descer. Com intuito de se verificar a influência deste parâmetro, a inclinação de entrada foi variada de 0,7º até 3,1º em passos de 0,3º e os parâmetros descritos na Fig. [3-33](#page-69-1) foram dados como entrada.

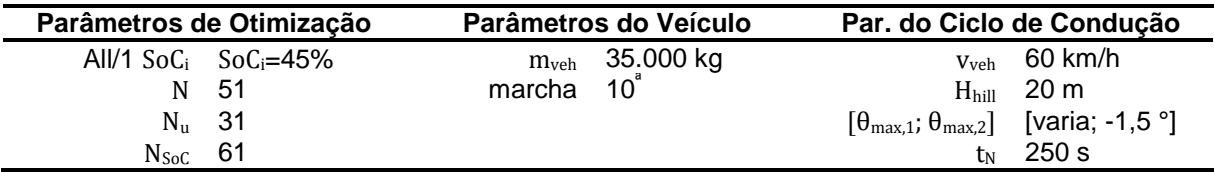

<span id="page-69-1"></span>Fig. 3-33: Parâmetros de entrada empregados no estudo sobre a influência da inclinação da rodovia durante o trecho de subida.

Na [Fig. 3-34](#page-70-0) são listadas as melhorias no consumo de combustível obtidas pelo veículo híbrido em comparação com o caminhão dotado de propulsão convencional. Para as últimas três inclinações o ICE não foi capaz de entregar sozinho a potência exigida para manter o veículo em velocidade constante, necessitando da operação de *boost* proporcionada pelo motor elétrico. Isso significa, também, que uma comparação entre ambos os veículos (convencional e híbrido) não pode ser realizadas para os referidos valores de inclinação.

| $\theta_{1,max}$ | $m_{\text{fuel}}^{\text{opt}}$ | $m_{\text{fuel}}$ (veículo conv.) | Ganho    |
|------------------|--------------------------------|-----------------------------------|----------|
| $0,7^\circ$      | 1014,78 g                      | 1061,98 g                         | 4,44%    |
| $1,0^\circ$      | 1015, 17 g                     | 1065,09 g                         | 4,69%    |
| $1,3^\circ$      | 1019, 12g                      | 1066,93 g                         | 4,48%    |
| $1,6^\circ$      | $1020, 10$ g                   | 1067,44 g                         | 4,43%    |
| $1,9^\circ$      | $1019,35$ g                    | 1067,17 g                         | 4,48%    |
| $2,2^{\circ}$    | 1020,46 g                      | 1068,91 g                         | 4,53%    |
| $2,5^{\circ}$    | $1022, 15$ g                   | 1069,10 g                         | 4,39%    |
| $2,8^\circ$      | 1024,91 g                      | 1041,63 g                         | 1,61%    |
| $3,1^\circ$      | 1027,51 g                      | 1005,73 g                         | $-2.17%$ |

<span id="page-70-0"></span>Fig. 3-34: Resumo dos resultados para o estudo sobre a influência do ângulo de subida.

Como pode ser visto, nem o ganho e nem o consumo de combustíveis variaram muito com o incremento da inclinação de entrada, em contraste com o que ocorreu quando se mudou a massa do veículo. Modificações na estratégia precisam ainda ser verificadas, para que o ganho médio de 4,51% possa ser mantido.

A tabela contida na Fig. [3-35](#page-70-1) mostra a lista dos parâmetros em análise. Novamente, excluindo-se as últimas três corridas, a repartição de energia não variou do valor médio de 11,00%. Ao se concentrar toda e energia durante a subida, uma repartição de energia de 13,71% pode ser determinada.

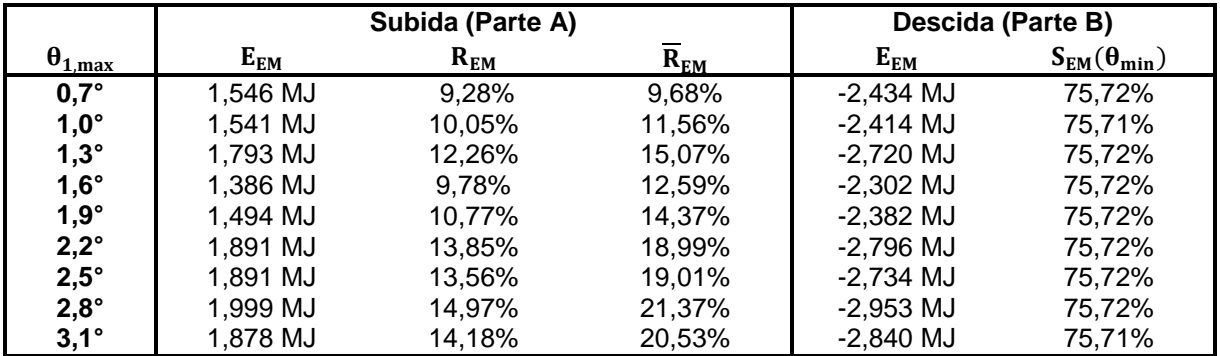

<span id="page-70-1"></span>Fig. 3-35: Repartições de energia e de potência para o estudo sobre a influência do ângulo de subida.

Faz-se interessante também notar que, apesar do uso obrigatório do motor elétrico para as últimas três otimizações, a repartição de energia não se alterou muito. Para estes três casos, a EMS compensou o uso mandatório do motor elétrico concentrando a geração de energia no ponto de máxima inclinação, forçando o torque do motor de combustão interna a cair, para que este entrasse sua região de máxima eficiência novamente. Esse comportamento pode ser visto na Fig. [3-36,](#page-71-0) a qual mostra a potência fornecida por cada conversor de energia durante o ciclo de condução.

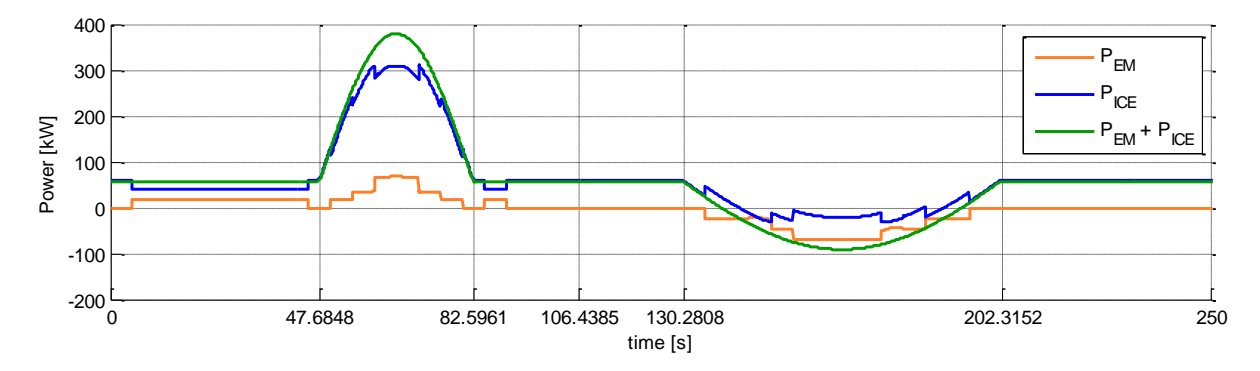

<span id="page-71-0"></span>Fig. 3-36: Estratégia otimizada para  $\theta_{1,\text{max}}$  = 3.1°.

Para a descida, o padrão foi o mesmo encontrado nas otimizações da última seção: reduzir 1 torque produzido pelo motor de combustão interna até que ele não consuma mais combustível e, depois, uso total da recuperação. Como pode ser visualizado na Fig. [3-35,](#page-70-1) a 0 divisão de potência para a região de mínima inclinação da parte B permaneceu constante em todos os casos.

## **3.5.3 Estudo sobre a Influência da Inclinação da Rodovia durante o trecho de Descida**

Nesta seção é analisada a dependência dos resultados na inclinação do trecho de descida da rodovia. Os valores demonstrados na Fig. [3-37](#page-71-1) foram utilizados como entrada para as simulações e os ângulos máximos da descida foram variados de -0.7° a -3.1° em passos de -0.3°.

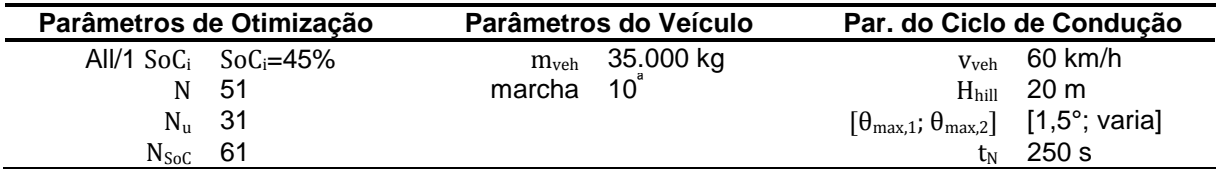

<span id="page-71-1"></span>Fig. 3-37: Parâmetros de entrada empregados no estudo sobre a influência da inclinação da rodovia durante o trecho de descida.

Neste estudo de caso foi observado um comportamento interessante: a melhoria em relação a um veículo com motorização convencional atingiu um valor de máximo. Para pequenos ângulos de descida, para os quais apenas o atrito do motor é capaz de impedir a aceleração do veículo, a energia potencial não pode ser recuperada numa quantidade significativa. Acentuando-se o declive, o caminhão que trabalha apenas com um motor à combustão interna precisa empregar necessariamente os freios, perdendo energia por geração de calor. Esta representa a situação em que o veículo híbrido apresenta ganhos expressivos.
Com um decremento maior da inclinação da estrada, aumenta-se a demanda da potência de frenagem, fazendo com que o veículo híbrido também precise atuar seus freios. Deste ponto em diante, o híbrido começa a perder seus benefícios. O ângulo de inclinação ótimo depende da massa do veículo (variação de energia potencial) e da potência máxima do motor elétrico (absorção máxima de energia potencial). Esta tendência encontra-se listada na [Fig. 3-38.](#page-72-0)

| $\theta_{2,max}$ | $m_{\text{fuel}}^{\text{opt}}$ | $m_{fuel}$ (veículo conv.) | Ganho    |
|------------------|--------------------------------|----------------------------|----------|
| $-0,7^\circ$     | 997,87 g                       | 976,98 g                   | $-2,14%$ |
| $-1,0^\circ$     | 1008,37 g                      | 998,93 g                   | $-0,95%$ |
| $-1,3^\circ$     | 1015, 19g                      | $1043,03$ g                | 2,67%    |
| $-1,6^\circ$     | 1019,36 g                      | 1078,72 g                  | 5,50%    |
| $-1,9^\circ$     | $1025,01$ g                    | 1106,22 g                  | 7,34%    |
| $-2,2^\circ$     | $1043, 16$ g                   | 1127,69 g                  | 7,50%    |
| $-2,5^\circ$     | 1064,65 g                      | 1144,82 g                  | 7,00%    |
| $-2,8^\circ$     | 1084, 18 g                     | 1158,76 g                  | 6,44%    |
| $-3,1^\circ$     | 1102,94 $g$                    | 1170,32 g                  | 5.76%    |

<span id="page-72-0"></span>Fig. 3-38: Resumo dos resultados para o estudo sobre a influência do ângulo de descida.

A energia gasta durante a primeira metade do trajeto acompanha esta tendência, como pode ser checado na [Fig.](#page-47-0) 3-5. Mas a reprodução dessa estratégia dentro de uma EMS embarcada é complicada, dado que o programa não consegue prever a rodovia a sua frente. Para este caso, o emprego de dados GPS pode fornecer melhorias adicionais no consumo de combustível, modificando a estratégia instantânea de acordo com informações da rodovia à frente.

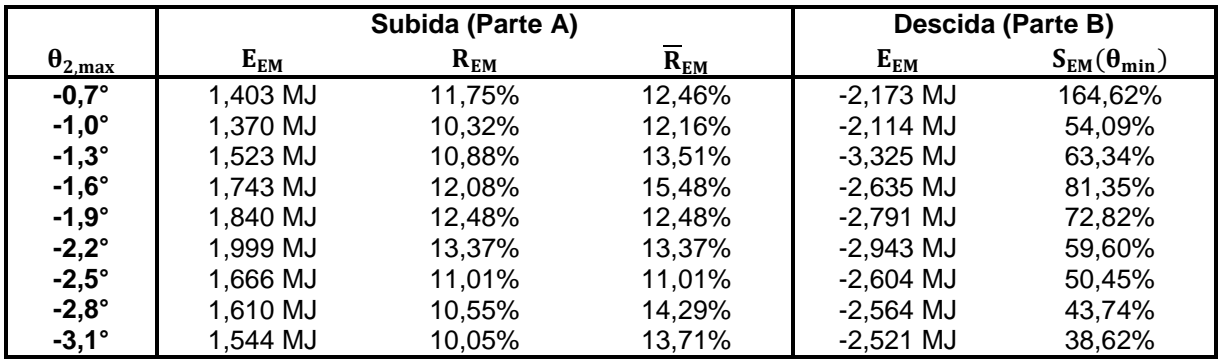

Fig. 3-39: Repartições de energia e de potência para o estudo sobre a influência do ângulo de descida.

O perfil de potências para o ângulo em que o veículo híbrido registrou ganho máximo é mostrado na Fig. [3-40.](#page-73-0) Apesar do fato do caminhão já fazer uso dos freios para esta inclinação, este é o caso para o qual a maior parte da energia potencial pode ser recuperada. Isso acontece porque, com a intensificação do declive e aumento de seu comprimento, a extensão do uso do atrito do motor também diminui. Em outros termos, a área entre as curvas verde e azul, a qual representa a energia que o EM absorve, alcança seu máximo para este ângulo, aumentando a capacidade de recuperação.

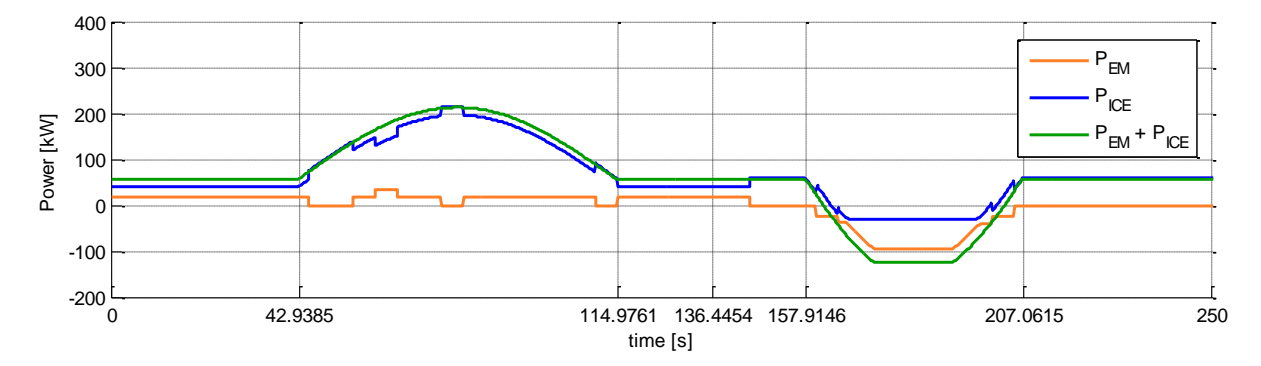

<span id="page-73-0"></span>Estratégia ótima para  $\theta_{2\text{ max}}$  = 2.2°. Fig. 3-40:

# <span id="page-73-3"></span>**3.5.4 Estudo sobre a Influência da Altura da Colina**

Nesta seção, são investigadas as estratégias adotadas pela programação dinâmica ao se variar a altura da elevação. Na verdade, o perfil de elevação modifica-se de uma depressão, 0 para a qual H<sub>hill</sub> é negativo, até uma colina propriamente dita. H<sub>hill</sub> varia de -50 m até 40 m com incrementos de 10 m entre cada passo. As entradas para este caso são listadas na Fig. [3-41.](#page-73-1)

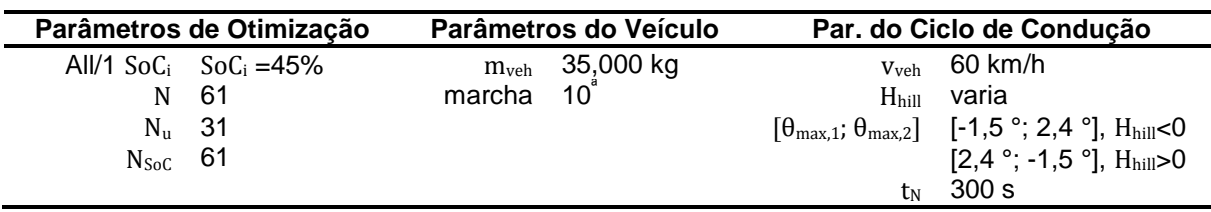

<span id="page-73-1"></span>Fig. 3-41: Parâmetros de entrada para estudo sobre a influência da altura da colina.

O comparativo entre o consumo de combustível para um veículo convencional e um veículo híbrido para diferentes alturas da colina é listado na [Fig. 3-42.](#page-73-2)

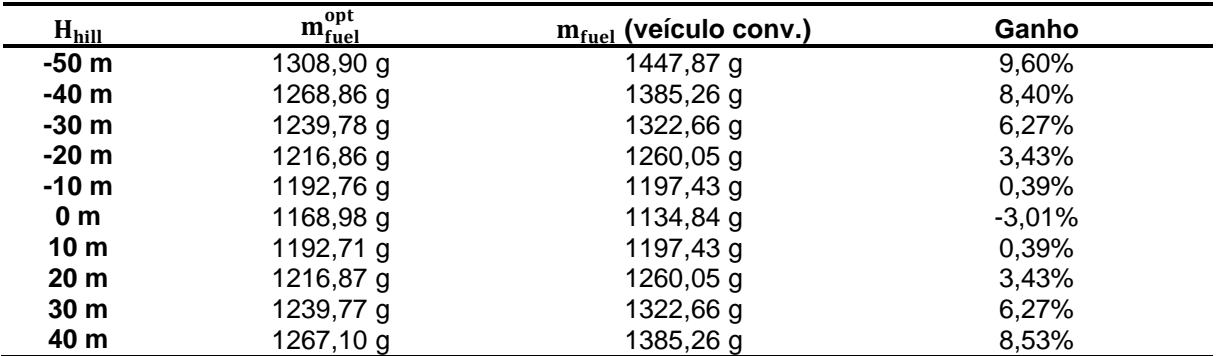

<span id="page-73-2"></span>Fig. 3-42: Resumo dos resultados para o estudo sobre a influência da altura da colina.

Como esperado, o potencial de economia de um veículo híbrido aumenta com a altura da colina ou da depressão, uma vez que a energia total do caminhão varia mais durante a viagem.

Infelizmente, o desenvolvimento de uma estratégia baseada em regras para o padrão encontrado é complexo, dado que também envolve a previsão do perfil de elevação. Como pode ser visto na Fig. [3-43,](#page-74-0) a tendência para colinas mais altas, casos para os quais o veículo recupera mais energia, é de se descarregar a bateria completamente, de modo que o veículo possa regenerar toda a energia possível quando o veículo desce a colina novamente. Mesmo assim, é provável que a energia recuperada carregue mais a bateria do que o SoC inicial, fazendo necessário que o motor elétrico seja acionado outra vez no trecho final, para que o veículo possa manter sua carga inicial no final do trajeto.

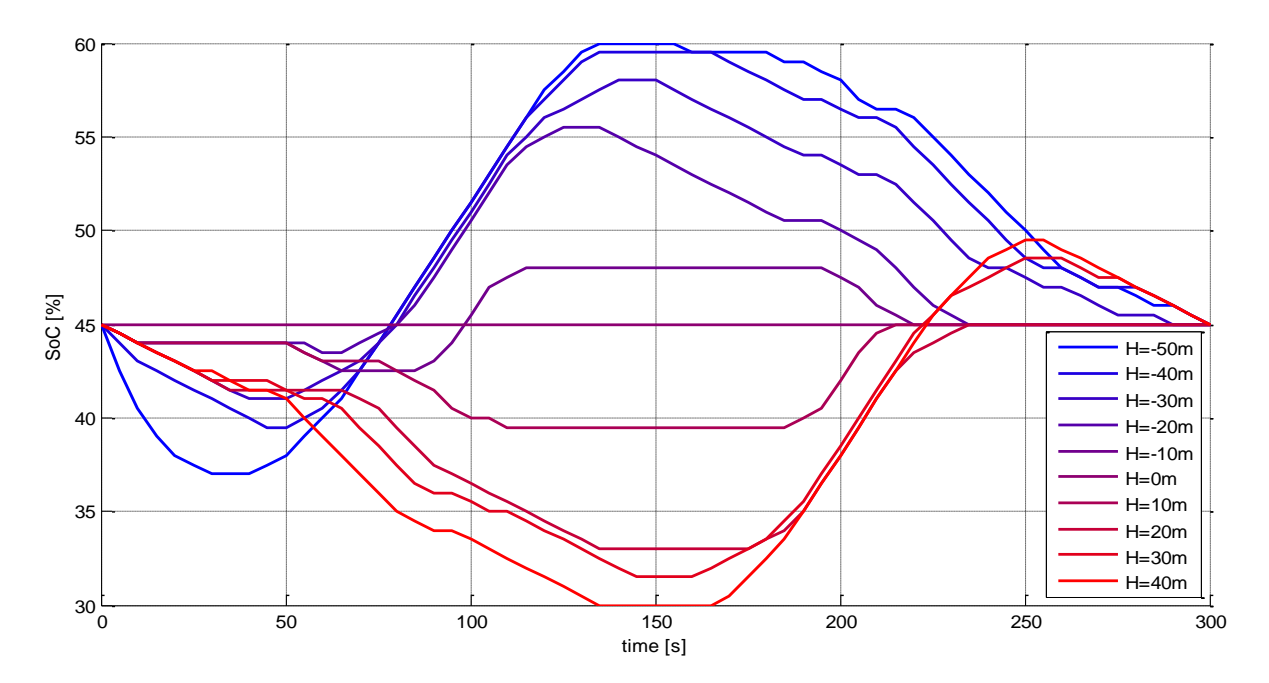

<span id="page-74-0"></span>Fig. 3-43: Estratégias otimizadas para o estudo sobre a influência da altura da colina.

O recíproco ocorre para a depressão: primeiramente o veículo gasta energia, de modo que possa gerar uma folga para a recuperação, depois ele carrega a bateria o máximo possível e, por último, a energia excedente armazenada é consumida durante o trecho de subida.

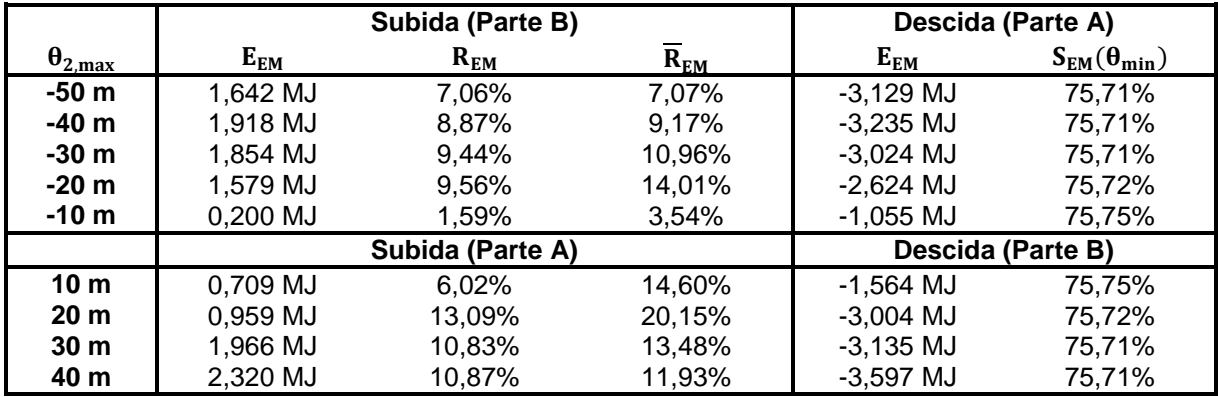

<span id="page-74-1"></span>Fig. 3-44: Repartições de energia e potência para estudo sobre a influência da altura da colina.

A tabela contida na Fig. [3-44](#page-74-1) demonstra que, durante a metade da subida, ocorre um valor de máximo para a parte da energia entregue pelo motor elétrico para a elevação de 20 m e para a depressão de -20 m. Além desses valores, a EMS tenta compensar a grande quantidade de energia recuperada, descarregando a bateria tanto no final  $(H<sub>hill</sub> > 0)$ , após a descida, ou já no começo, se H<sub>hill</sub><0.

Esse fato pode ser claramente visualizado na Fig. [3-45,](#page-75-0) a qual retrata o curso de potência otimizado para ambos os conversores de energia quando o veículo opera sobre uma depressão de 50 m de profundidade. Para este caso específico, o motor de combustão interna não fornece potência positiva até  $t = 160$  s. Além disso, há uma tentaviva clara de se manter o ICE em seu ponto de operação ótima, como notado na metade de subida, justificando o elevado potencial de economia.

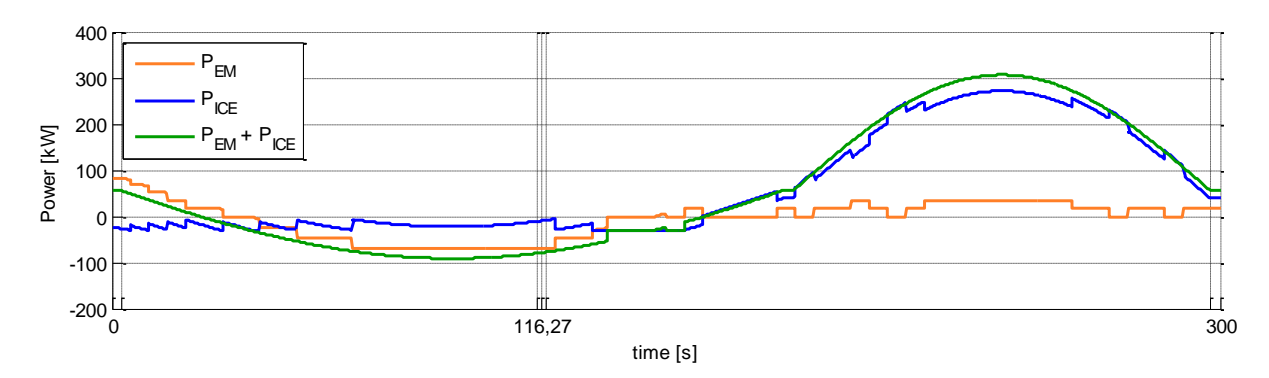

<span id="page-75-0"></span>Fig. 3-45: Estratégia otimizada para  $H<sub>hill</sub> = -20$  m.

Para outros ciclos de condução a estratégia empregada durante a fase de descida foi 1 também a mesma encontrada nos outros casos: primeiramente, total redução do torque proveniente do ICE e somente depois recarga da bateria. A EMS parece não optar .<br>frequentemente por uma estratégia de recarga (elevar o torque do ICE e compensá-lo com torque negativo do EM) para inclinações negativas na rodovia.

### <span id="page-75-2"></span>**3.5.5 Estudo sobre a Influência da Velocidade do Veículo**

Durante esta seção, é determinada a influência da velocidade com que o veículo atravessa 5 a elevação. Para tal, a velocidade do caminhão é variada de 50 km/h a 90 km/h em passos de 5 km/h. As outra variáveis de entrada são mostradas na Fig. [3-46.](#page-75-1)

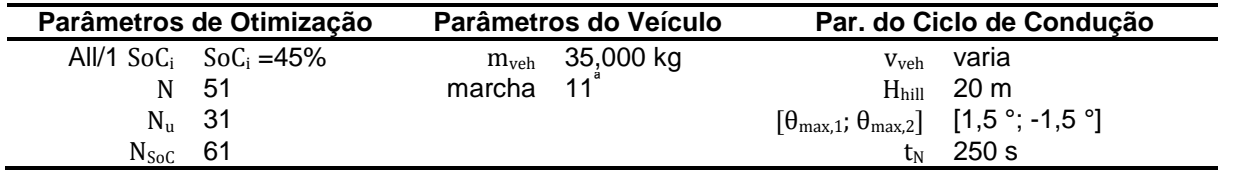

<span id="page-75-1"></span>Fig. 3-46: Parâmetros de entrada para estudo sobre a influência da velocidade do veículo.

Na [Fig. 3-47](#page-76-0) são listados os ganhos obtidos em relação a um caminhão convencional como função da velocidade veículo. Para velocidades iguais ou superiores a 85 km/h o veículo precisou fazer uso do motor elétrico como um acréscimo de potência, portanto, comparações para o consumo de combustível com o veículo com propulsão convencional não podem ser realizadas (mostradas em cinza). Pode-se observar que, para o problema proposto de se cruzar uma colina, a velocidade influencia grandemente no resultado e que quanto menor a velocidade, maior a melhoria.

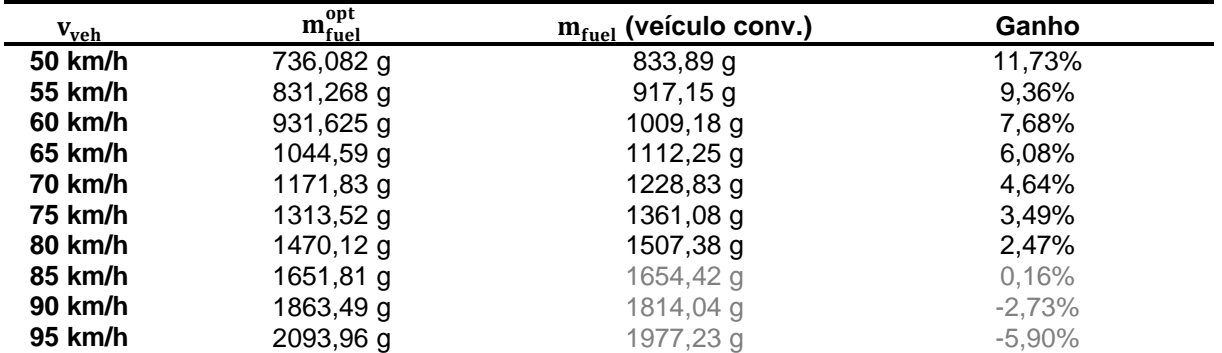

<span id="page-76-0"></span>Fig. 3-47: Resumo dos resultados para o estudo sobre a influência da velocidade do veículo.

Uma explicação para a diminuição nos ganhos com o aumento da velocidade são as resistências ao movimento, as quais aumentam drasticamente devido ao arrasto aerodinâmico. Para 50 km/h, a potência necessária para manter o veículo sob velocidade constante durante as partes planas do trajeto foi apenas de 43,23 kW, enquanto para 95 km/h, a demanda de potência foi de 129,50 kW, quase o triplo. Isso significa que a energia total requerida também aumentou, nominalmente de 11,10 MJ para 32,53 MJ, fazendo com que a energia potencial gravitacional assumisse porções cada vez menores e, consequentemente, sua recuperação menos significativa.

Adicionalmente, as resistências ajudam o veículo a frear, reduzindo sua capacidade de recarga. Por causa disso, variações nas estratégias otimizadas também puderam ser notadas, como pode ser visto na Fig. [3-48.](#page-77-0) Com o aumento em  $v_{veh}$ , a parcela da força de frenagem absorvida pelo motor elétrico também é reduzida, diminuindo a quantidade de energia que pode ser utilizada pelo motor elétrico durante a parte A do trajeto.

|                    | Subida (Parte A) |          |          | Descida (Parte B) |                        |
|--------------------|------------------|----------|----------|-------------------|------------------------|
| $\mathbf{v_{veh}}$ | $E_{EM}$         | $R_{EM}$ | $R_{EM}$ | $E_{EM}$          | $S_{EM}(\theta_{min})$ |
| 50 km/h            | 2,401 MJ         | 19,15%   | 22,08%   | $-3,359$ MJ       | 88,15%                 |
| 55 km/h            | 2.058 MJ         | 15,38%   | 18,61%   | $-2,902$ MJ       | 82,07%                 |
| 60 km/h            | 2.145 MJ         | 14,99%   | 19,03%   | $-2,908$ MJ       | 90,28%                 |
| 65 km/h            | 1.495 MJ         | 9.77%    | 13,02%   | $-2,226$ MJ       | 85,61%                 |
| 70 km/h            | 1.172 MJ         | 8,86%    | 12,40%   | $-2,223$ MJ       | 82,40%                 |
| 75 km/h            | 1.605 MJ         | 9,15%    | 13,45%   | $-2,402$ MJ       | 79,44%                 |
| 80 km/h            | 1.406 MJ         | 7,47%    | 11,54%   | $-2,204$ MJ       | 77,71%                 |
| 85 km/h            | 1,174 MJ         | 5,81%    | 9,43%    | $-2,087$ MJ       | 65,23%                 |
| 90 km/h            | $0.903$ MJ       | 4,29%    | 7.31%    | $-1.887$ MJ       | 64,11%                 |
| 95 km/h            | 1.096 MJ         | 4.61%    | 8.27%    | $-2.224$ MJ       | 63,99%                 |

<span id="page-77-0"></span>Fig. 3-48: Repartições de energia e potência para estudo sobre a influência da velocidade do veículo.

A Fig. [3-49](#page-77-1) exibe o mesmo padrão para os cursos otimizados de SoC: quanto maior a velocidade, menos a bateria pode ser recarregada.

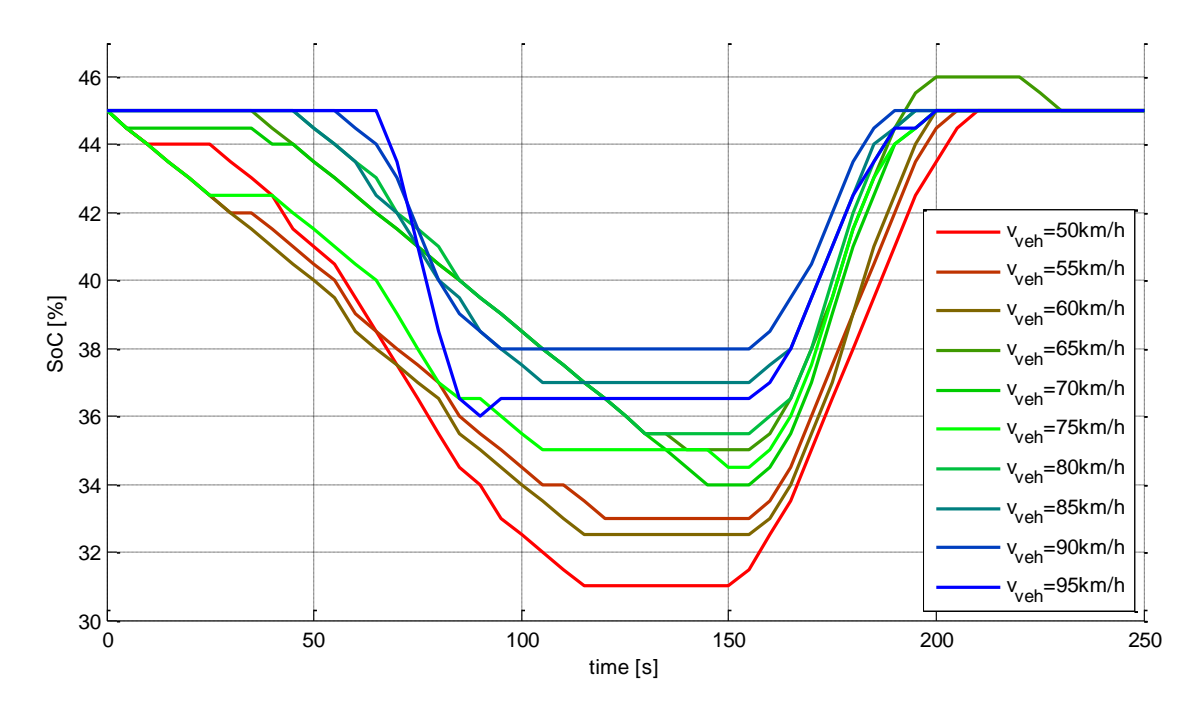

<span id="page-77-1"></span>Fig. 3-49: Estratégias otimizadas para o estudo sobre a influência da velocidade do veículo.

As curvas de potência otimizadas para 50 km/h e 95 km/h são exibidas na Fig. [3-50.](#page-78-0) Podese, do mesmo modo, reparar que a potência máxima de frenagem não aumenta muito com o aumento da velocidade.

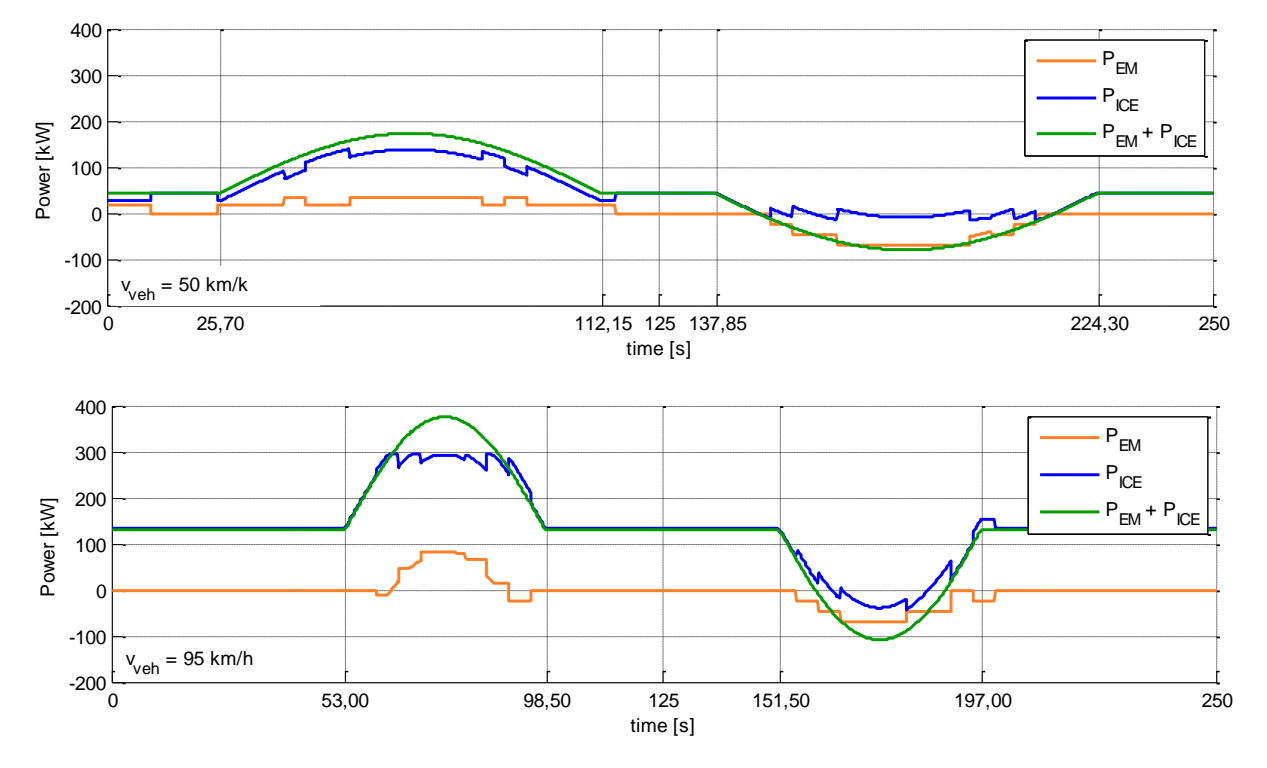

<span id="page-78-0"></span>Estratégias otimizadas para  $v_{veh}$  = 50 km/h e  $v_{veh}$  = 95 km/h.  $\overline{\phantom{a}}$ 

#### **3.5.6 Potencial de Economia de Combustível para a Aproximação à Curva**

Outro tipo de energia que pode ser recuperada durante um ciclo de condução é a energia cinética do caminhão. A energia cinética também varia linearmente com a massa, do mesmo 0 modo que a energia potencial gravitacional, mas ela aumenta quadraticamente com o aumento da velocidade do veículo. Isso significa que, para caminhões convencionais, toda vez que o veículo desacelera, faz-se necessário a dissipação desta energia; por outro lado, veículos híbridos são capazes de recuperar parte dela. 5

Para este estudo de caso, foi criado um perfil de velocidades análogo ao perfil de elevação utilizado na solução do problema de se atravessar uma colina: primeiramente o caminhão é guiado sob a velocidade constante de 75 km/h; depois, sua velocidade é gradualmente 0 reduzida para 75 km/h -  $\Delta v_{\rm veh}$ ; durante a próxima fase, este patamar é mantido por um determinado período de tempo; em seguida, o veículo acelera novamente até atingir sua velocidade inicial; finalmente, é incluído outro excerto de velocidade constante, a qual é mantida até o final do trajeto. Tanto o trecho de aceleração, quanto o de desaceleração são executados na forma da função cosseno, como descrito para a otimização da colina. Este problema também foi subdividido em duas partes principais, o trecho de desaceleração e o de retomada de velocidade, partes A e B, respectivamente. A intenção deste problema é de se reproduzir o cenário de quando o veículo realiza uma curva.

Este caso é similar ao caso da depressão descrito na seção [3.5.4,](#page-73-3) pois primeiramente o caminhão recupera a energia para depois a reutilizar na retomada de velocidade. A profundidade da depressão seria o equivalente de  $\Delta v_{\rm veh}$ , porém, desta vez, a energia que pode ser recuperada varia quadraticamente com a variável em análise. Os parâmetros de entrada encontram-se listados na Fig. [3-51](#page-79-0) e os incrementos na variação de velocidade do veículo são realizados em passos de 5 km/h partindo de 0 km/h até 25 km/h. Um  $N_{\text{Soc}}$ elevado foi utilizado, pois SoC não variou muito durante as otimizações.

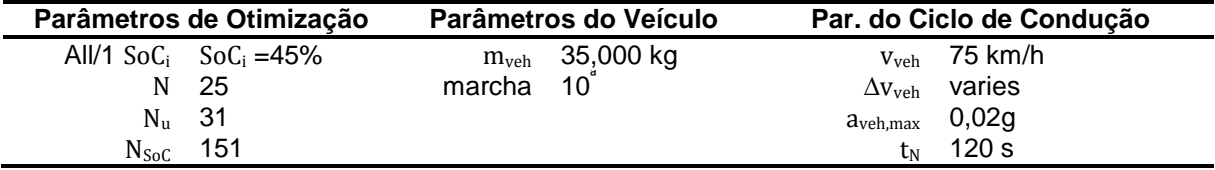

<span id="page-79-0"></span>Fig. 3-51: Parâmetros de entrada para estudo sobre a influência da variação da velocidade.

Conforme já exposto na seção [3.5.5,](#page-75-2) uma velocidade inicial muito elevada tende a diminuir os ganhos, dado que as resistências ao movimento já trabalham frenando o veículo, aumentando as perdas e reduzindo sua capacidade de recuperação. Para a velocidade inicial empregada, os ganhos de um híbrido sobre um caminhão convencional encontram-se listados na [Fig. 3-52.](#page-79-1)

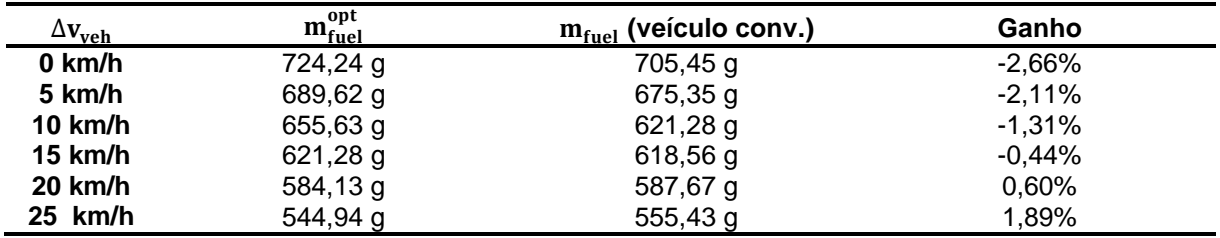

<span id="page-79-1"></span>Fig. 3-52: Resumo dos resultados para o estudo sobre a influência da variação da velocidade.

Um gráfico exibindo as melhorias como função da variação de velocidade pode ser visualizado na Fig. [3-53.](#page-79-2) Dele pode-se observar, como esperado, que os ganhos variam de forma não linear com  $\Delta v_{\rm veh}$ , dado que a energia cinética também não é uma função linear de  $v_{veh}$ .

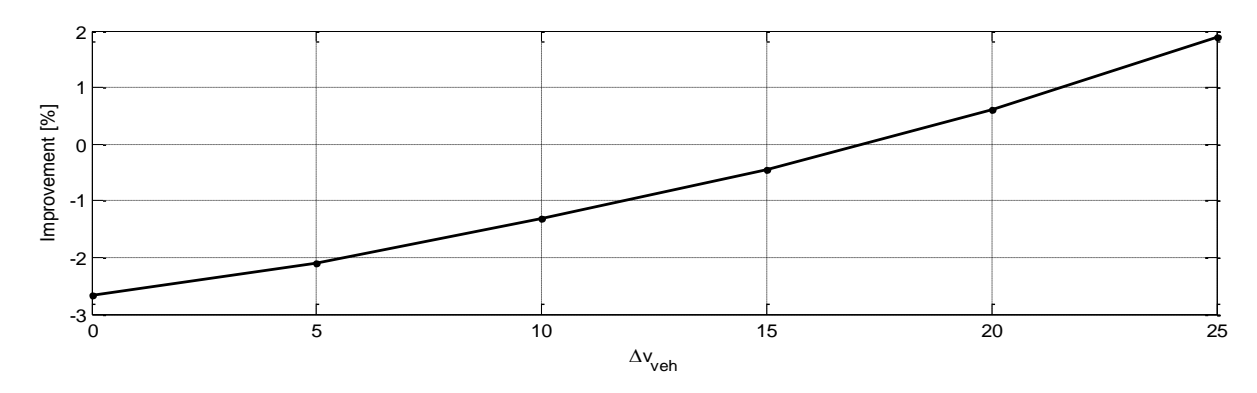

<span id="page-79-2"></span>Fig. 3-53: Ganhos obtidos com um veículo híbrido como função de  $\Delta v_{veh}$ .

Outro fato que precisa ser destacado é que a energia potencial, mesmo sendo uma função linear da elevação da rodovia, é mais importante em termos de capacidade de recuperação, uma vez que suas variações são maiores do que as variações em energia cinética, para as estradas normalmente utilizadas. É importante, também, reparar que as consequências dessa afirmação não são dependentes da massa do veículo.

Como um exemplo, uma elevação de 30 m, a qual pode ser encontrada mesmo dentro de uma cidade, é capaz de levar a carga da bateria de um estado de 45% até a carga total 60% para o veículo em estudo. A mesma variação em energia cinética só pode ser atingida por um caminhão a 87,4 km/h, se ele parar completamente (desconsiderando a inércia dos elementos rotantes), o que não representa uma situação convencional num ciclo de rodovia. Para este estudo de caso, a maior variação na energia cinética representa uma colina equivalente de 12,3 m.

Como consequência desse fato, pode-se inferir que o desenvolvimento de baterias com maior capacidade de armazenamento poderá levar num futuro próximo a grandes economias de combustível em regiões montanhosas, como nos Alpes no sul da Alemanha, ou na Serra do Mar no Brasil, sendo esta última massivamente empregada para o escoamento de grãos de soja e da produção de milho para os portos e por ônibus no transporte de pessoas para as cidades costeiras.

Quanto às estratégias, não houve grandes diferenças dos casos descritos anteriormente: uma vez que a velocidade inicial era elevada e as perdas mais severas, o caminhão não foi capaz de despender muita energia durante o trecho de aceleração (parte B), pois não pôde recuperar muita energia durante a parte de desaceleração; durante este trecho, a EMS tenta empurrar o motor a Diesel para a operação em freio motor e depois aplicar o motor elétrico para a recuperação de energia. Isso pode ser verificado com auxílio dos valores listados na tabela contida na Fig. [3-54.](#page-80-0)

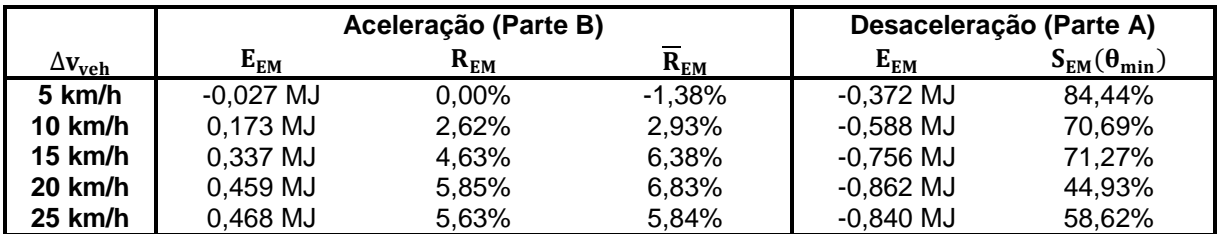

<span id="page-80-0"></span>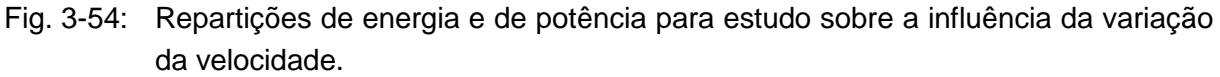

Das estratégias otimizadas, traçadas na Fig. [3-55,](#page-81-0) pode-se notar que, para as variações de velocidade especificadas, a EMS não foi capaz de alterar significantemente o estado de carga da bateria:  $\Delta$ SoC = 4.8% do mínimo ao máximo.

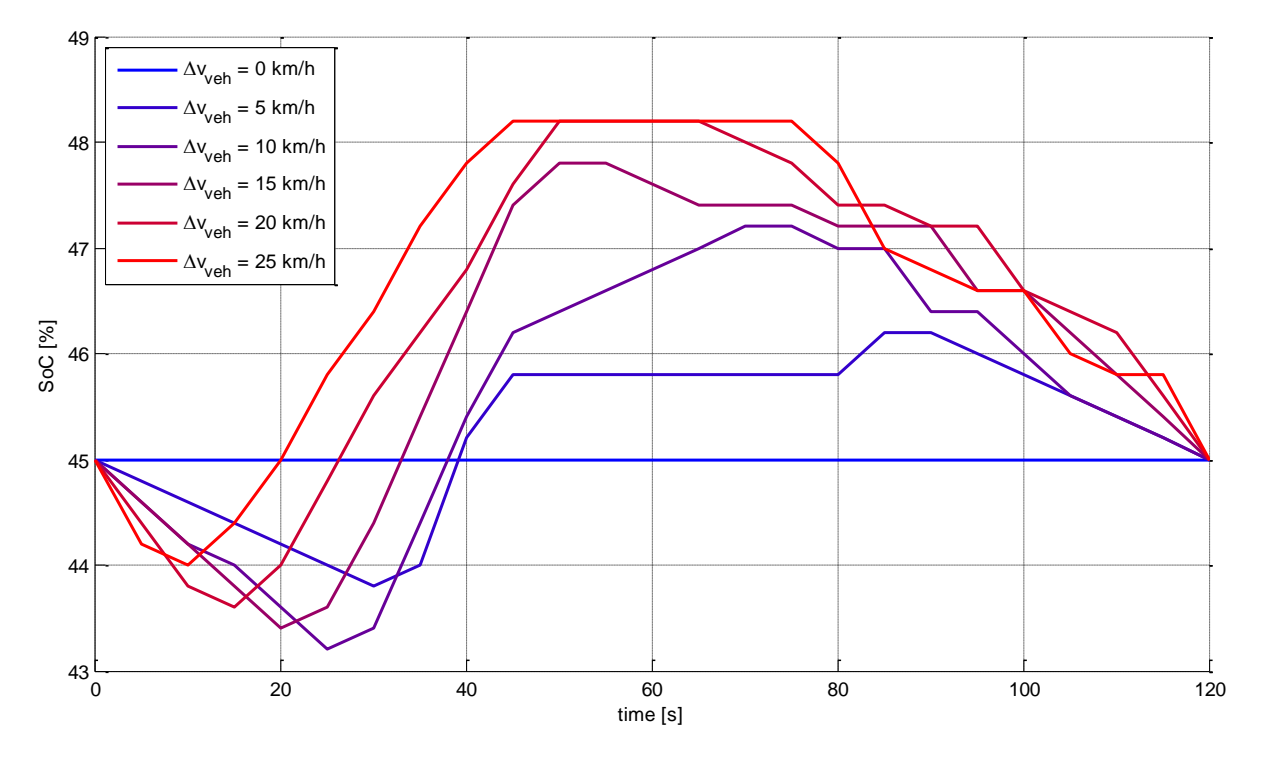

<span id="page-81-0"></span>Fig. 3-55: Estratégias otimizadas para o estudo sobre a influência da variação da velocidade.

## **3.6 Otimização para Perfis de Condução Reais**

Nesta seção, o algoritmo de otimização foi executado para perfis de elevação reais, cujos dados de satélite foram obtidos com auxílio do programa *Google Earth*. Os perfis foram, então, filtrados para evitar inclinações muito elevadas, as quais são comumente causadas por elementos do relevo, tais como rios ou montanhas, e normalmente não correspondem ao perfil de inclinações real da rodovia, dada a presença de pontes e túneis. Essa modificação foi também realizada porque o algoritmo não é capaz de realizar trocas de marchas durante o trajeto, o que é virtualmente impossível durante uma viagem real. Foi uma preocupação, porém, manter a diferença de altitudes entre a cidade inicial e a cidade alvo, a fim de se preservar a variação de energia potencial entre elas.

Para todos os ciclos de condução foi empregada a velocidade constante de 60 km/h e, portanto, desacelerações antes de curvas e uma consequente retomada de velocidade foram desconsideradas. Esse cenário representaria, porém, um aumento no potencial de economia. Apesar da velocidade não ser realista para uma rodovia, o objetivo desta seção é testar o algoritmo para viagens mais longas, permitindo que o veículo possa realizar subidas sem a necessidade de desaceleração ou do uso do motor elétrico para um acréscimo de potência, o que se faz importante para comparações com um veículo convencional. Em consequência destes fatos, os ganhos calculados são somente devido a variações na energia potencial do veículo.

#### **3.6.1 Rota Dortmund-Münster**

A primeira otimização foi executada sobre uma distância de 61,98 km sobre a rodovia que liga Dortmund a Münster (parte sobre a rodovia A1), a qual não proporciona grandes elevações, sendo a diferença entre o ponto mais baixo e o mais alto aproximadamente 40 m. Para este trecho, nenhum filtro de inclinação foi necessário. Um resumo dos parâmetros utilizados e detalhes da rodovia são dados na Fig. [3-56.](#page-82-0) 61.5

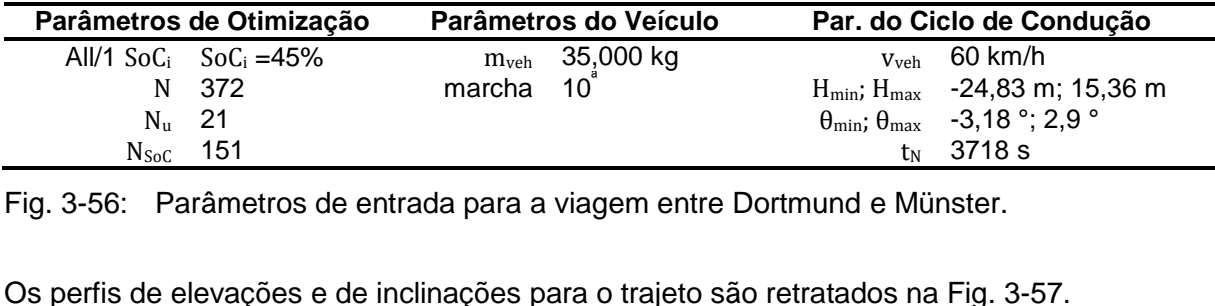

<span id="page-82-0"></span>Fig. 3-56: Parâmetros de entrada para a viagem entre Dortmund e Münster.

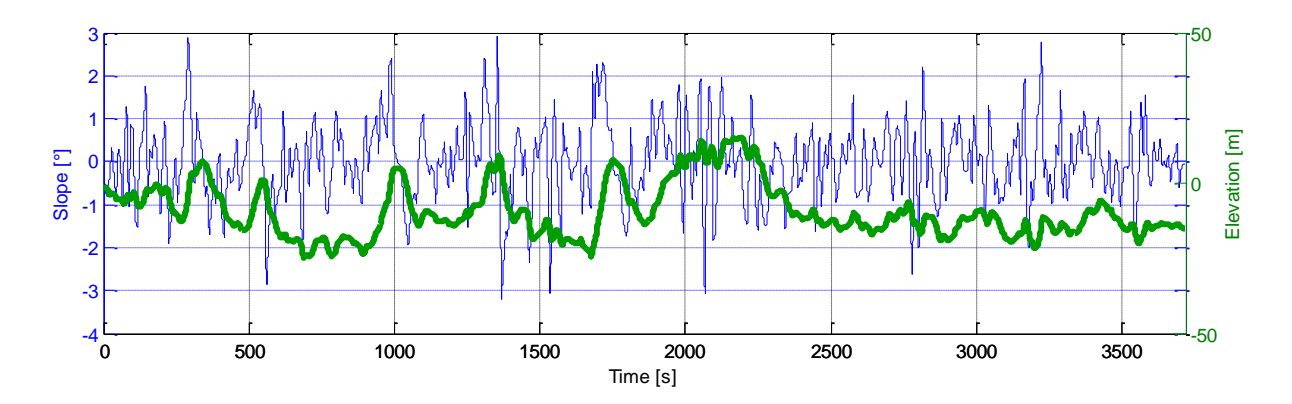

Os perfis de elevações e de inclinações para o trajeto são retratados na Fig. [3-57.](#page-82-1)

<span id="page-82-1"></span>Fig. 3-57: Perfil de elevação para a rota entre Dortmund e Münster.

Para esta rota, os ganhos alcançados em relação a um caminhão impulsionado somente pelo mesmo motor de combustão interna foram de 3,89%. O consumo de combustível para ambos os veículos é mostrado na Fig. [3-58.](#page-83-0)

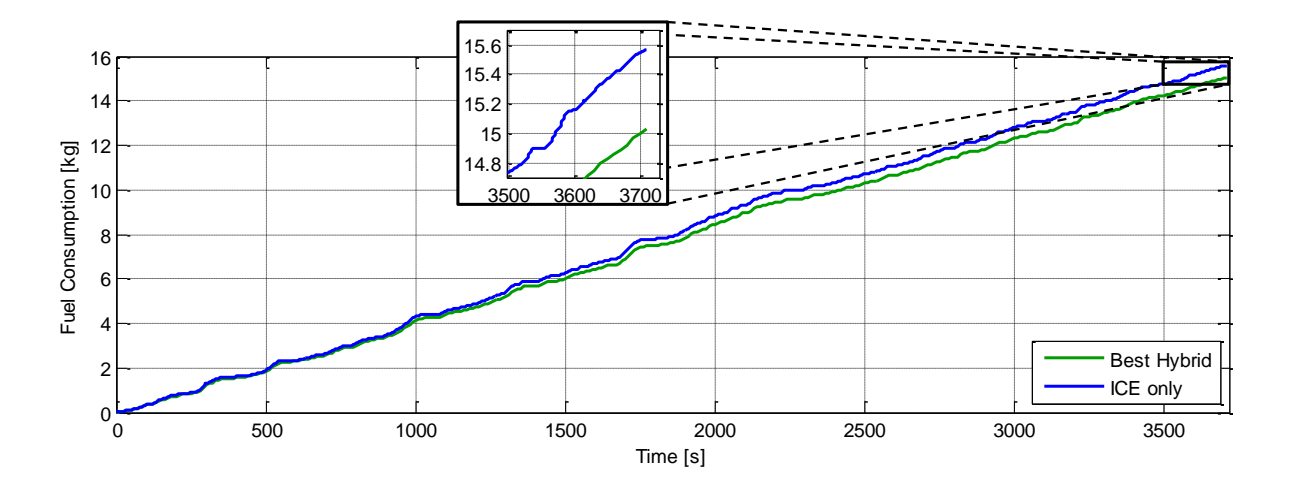

Speed (km/h)

<span id="page-83-0"></span>Fig. 3-58: Comparativo do consumo de combustível para a rota entre Dortmund e Münster.

Enquanto o consumo médio de combustível do caminhão convencional foi de 30,17 *U*100km,o veículo híbrido alcançou o valor de 29,14 *U*100km. Para este trecho a estratégia escolhida pela EMS é retratada na Fig. [3-59.](#page-84-0)

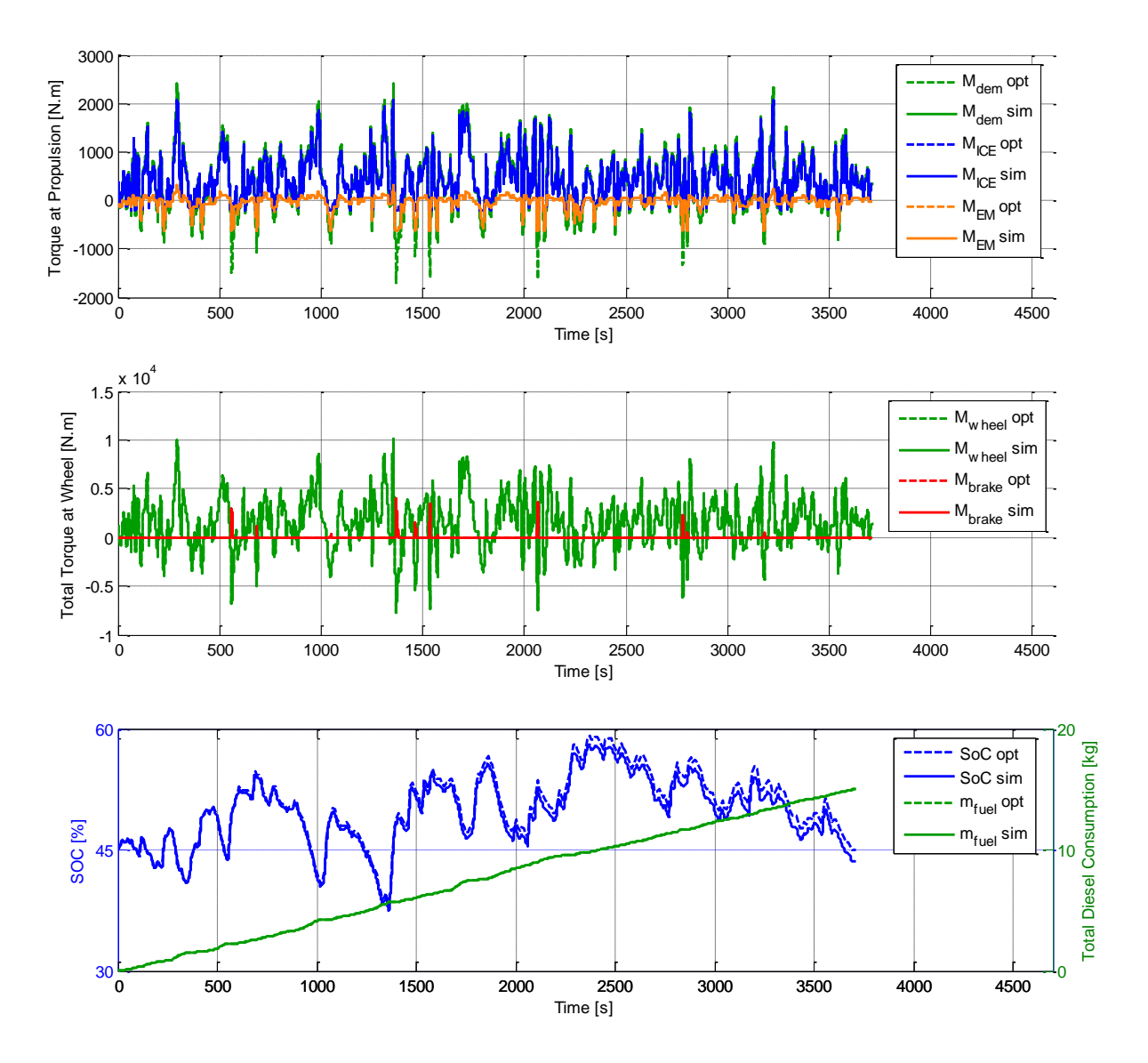

<span id="page-84-0"></span>Fig. 3-59: Estratégia otimizada para a rota entre Dortmund e Münster.

Desta figura, pode-se observar que um erro no sinal SoC apareceu, quando do uso do algoritmo para um longo espaço de tempo. Este erro é causado pela discretização utilizada e principalmente pelo processo de interpolação, por causa do passo de tempo e da malha de SoC, conforme explicado na seção [3.3.3.](#page-51-0) Quando há somente uma possibilidade de ação de controle, o sinal SoC finaliza entre dois estados consecutivos na malha de SoC. O custo é então atribuído ao estado mais próximo do valor final do sinal. Isso significa que, para  $N<sub>SoC</sub> = 151$ , um erro de 0,1% (metade da distância entre dois estados consecutivos) pode ter sido inserido por passo de tempo em que a interpolação não pôde ser realizada.

Este problema tende a ser crítico para rotas sobre terrenos montanhosos, onde os freios precisam ser atuados mais frequentemente: se o veículo precisa frenar, as outras duas variáveis de torque  $M_{\text{ICE}}$  e  $M_{\text{EM}}$  já estão previamente determinadas. Para trechos mais longos, a energia armazenada na bateria que corresponde ao erro em SoC é também menos significativa em comparação com o combustível já consumido.

Outro resultado notável é a redução do tempo para o qual a aplicação dos freios se faz necessária. Isso pode ser observado ao se comparar o gráfico de torques fornecidos na roda para ambos os veículos: o híbrido (linha vermelha na Fig. [3-59\)](#page-84-0) e o convencional (linha vermelha na Fig. [3-60\)](#page-85-0). Metodologia<br>Dutro resultado notável é a redução do tempo parecessária. Isso pode ser observado ao se compoda para ambos os veículos: o híbrido (linha vermo<br>vermelha na Fig. 3-60).

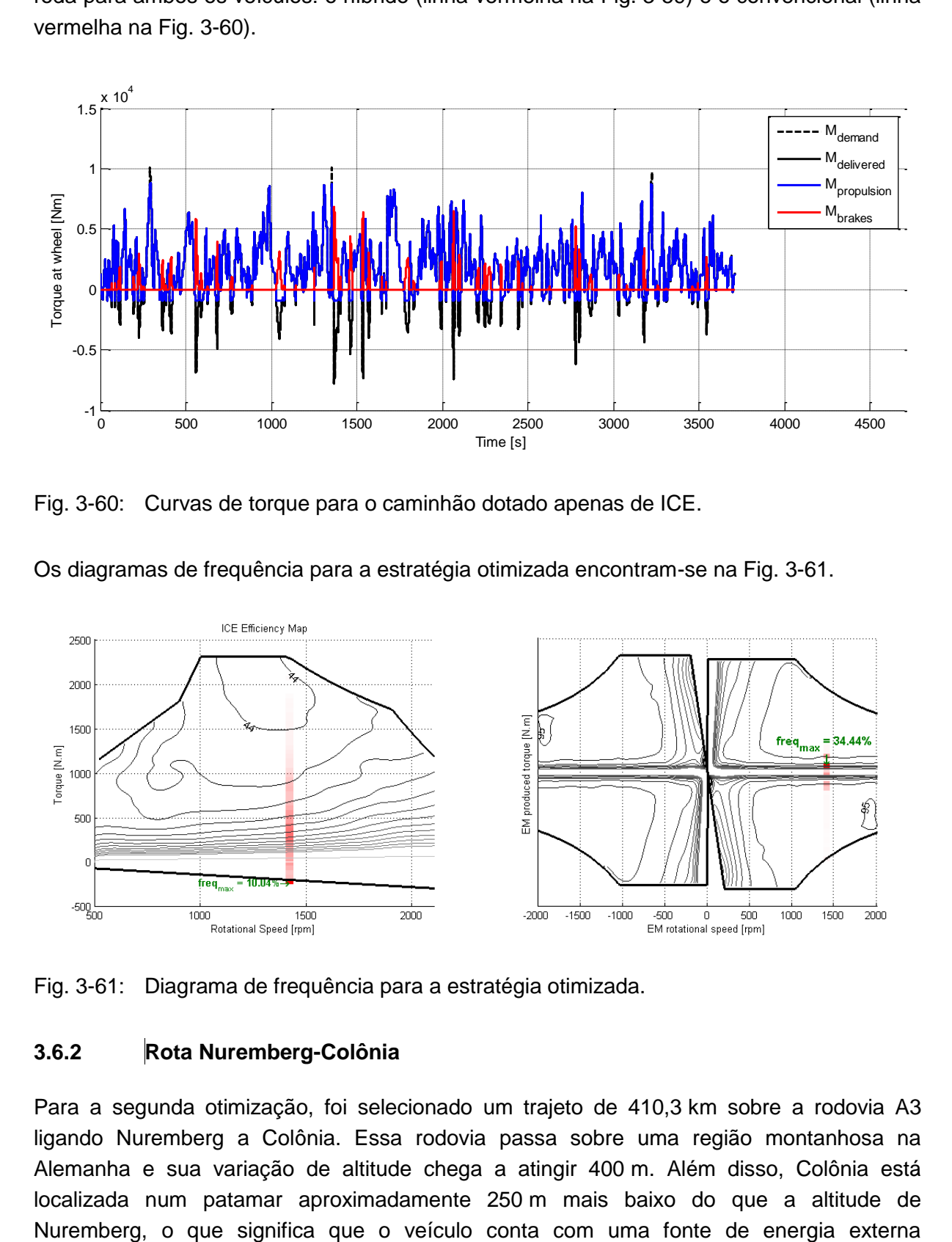

<span id="page-85-0"></span>Fig. 3-60: Curvas de torque para o caminhão dotado apenas de ICE.

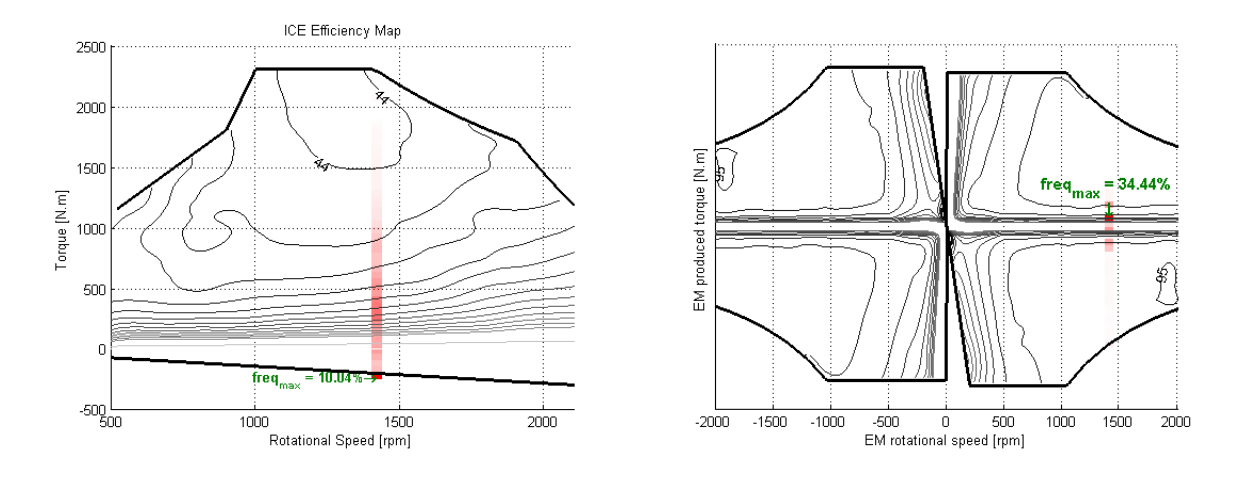

Os diagramas de frequência para a estratégia otimizada encontram-se na Fig. [3-61.](#page-85-1)

<span id="page-85-1"></span>Fig. 3-61: Diagrama de frequência para a estratégia otimizada.

#### **3.6.2 Rota Nuremberg-Colônia**

Para a segunda otimização, foi selecionado um trajeto de 410,3 km sobre a rodovia A3 ligando Nuremberg a Colônia. Essa rodovia passa sobre uma região montanhosa na Alemanha e sua variação de altitude chega a atingir 400 m. Além disso, Colônia está localizada num patamar aproximadamente 250 m mais baixo do que a altitude de expressiva. Na solução deste problema foram empregados os parâmetros listados na Fig. [3-62.](#page-86-0)

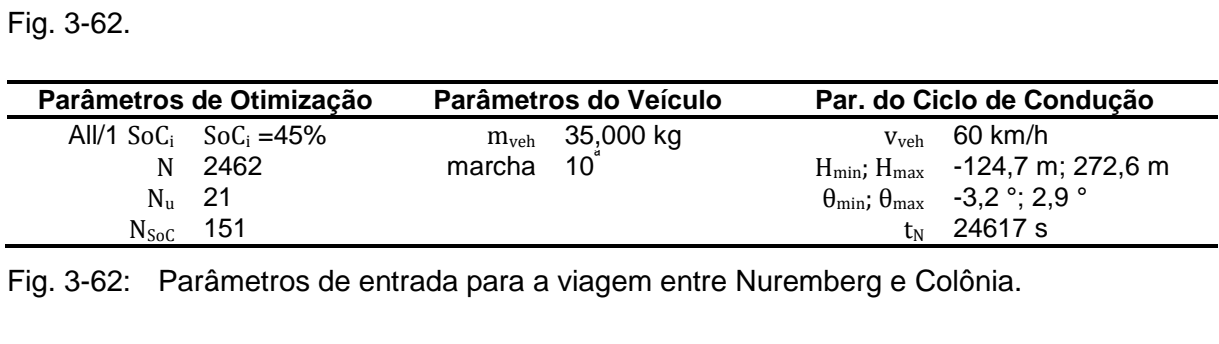

<span id="page-86-0"></span>Fig. 3-62: Parâmetros de entrada para a viagem entre Nuremberg e Colônia.

Os perfis de elevações e de inclinações para o trajeto são retratados na Fig. [3-63.](#page-86-1)

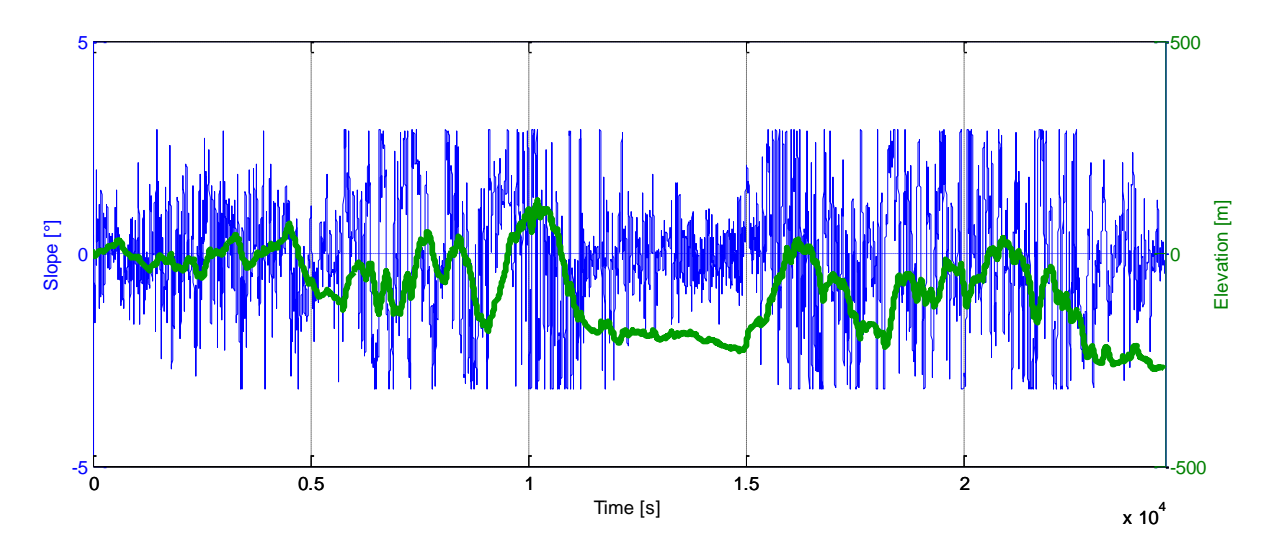

<span id="page-86-1"></span>Fig. 3-63: Perfil de elevação para a rota entre Nuremberg e Colônia.

Nesta otimização o híbrido alcançou um potencial de economia de 8,54%, reduzindo o consumo de combustível de um caminhão convencional de 32,68 l/100km para 29,89 l/100km (Fig. [3-64\)](#page-87-0).

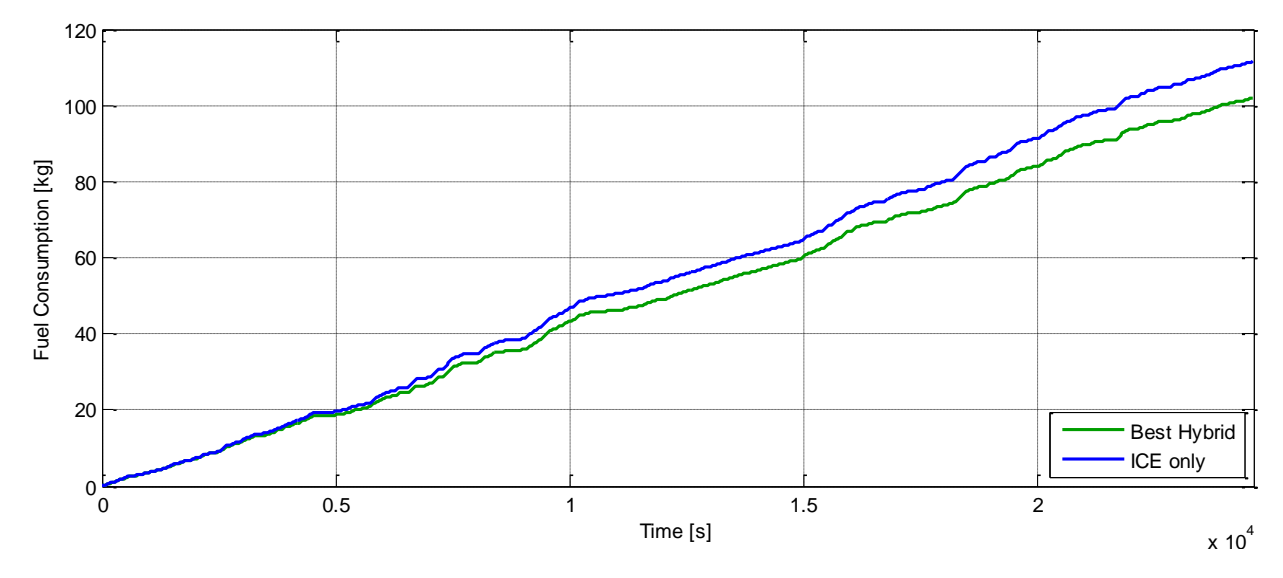

<span id="page-87-0"></span>Fig. 3-64: Comparativo do consumo de combustível para a rota entre Nuremberg e Colônia.

Para atingir esta melhoria, a EMS escolheu a estratégia demonstrada na Fig. [3-65.](#page-88-0)

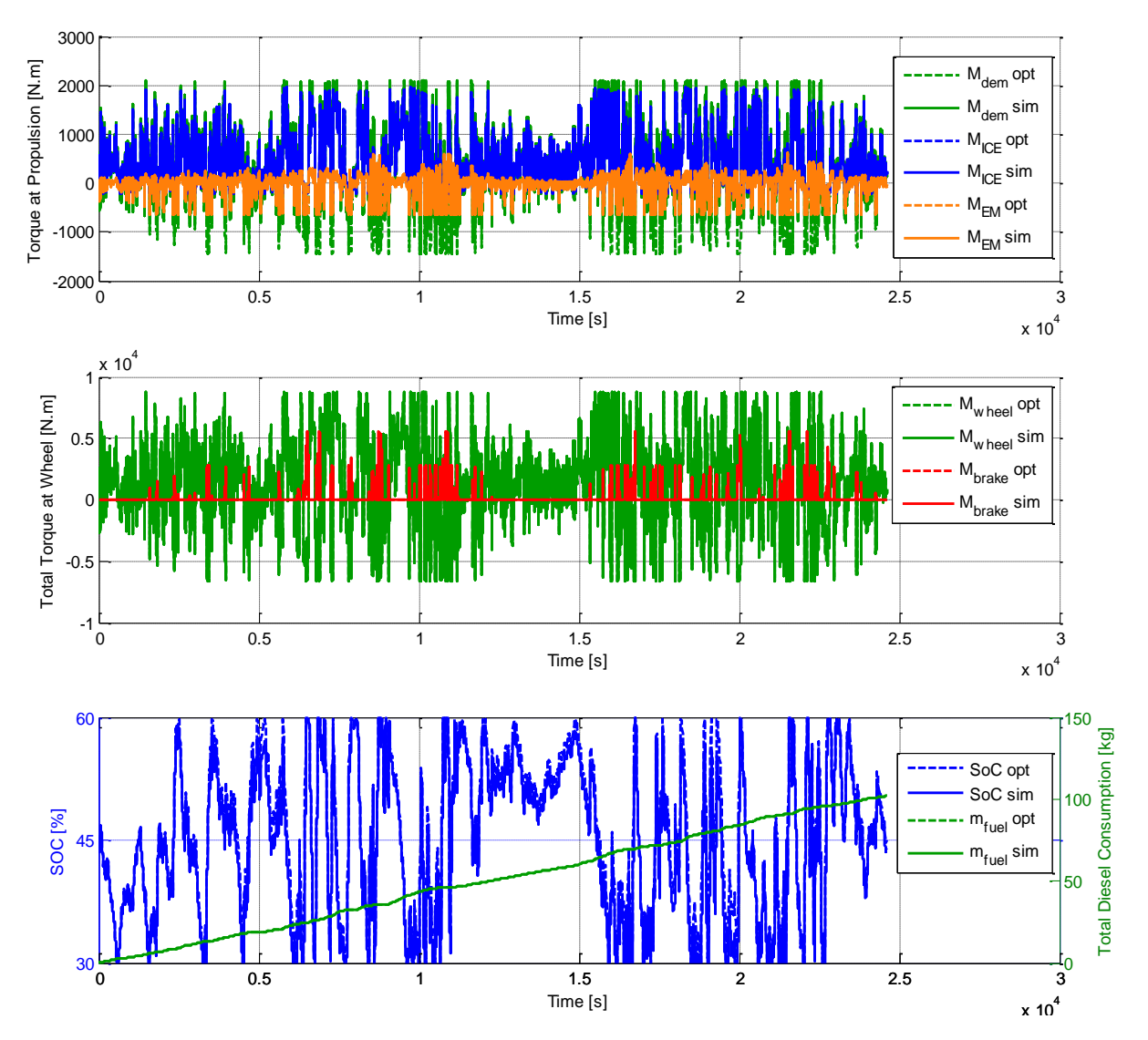

<span id="page-88-0"></span>Fig. 3-65: Estratégia otimizada para a rota entre Nuremberg e Colônia.

Para este caso, erros absolutos da ordem de 4% puderam ser observados na curva de SoC, porém, no final, apenas 1% permaneceu. Um recorte nas curvas de divisão de torque pode ser visto na Fig. [3-66.](#page-89-0) Algumas estratégias discutidas ao longo das seções anteriores podem ser observadas: durante a frenagem, a EMS tenta primeiramente utilizar o pequeno torque de atrito proporcionado pelo ICE (corte do consumo de combustível) e, então, aplicar o EM para recuperação; uma segunda estratégia foi a aplicação do motor elétrico para auxiliar o motor a Diesel durante altas demandas de torque, empurrando o torque do ICE para uma região de operação mais eficiente.

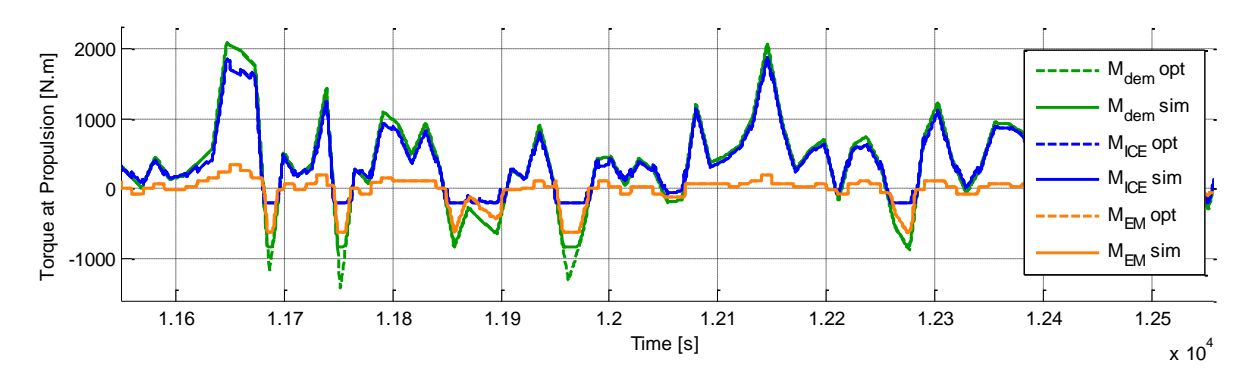

<span id="page-89-0"></span>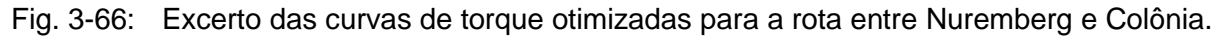

# **3.6.3 Rota Ponta Grossa-Curitiba**

Esta rota é um trecho da rodovia BR-277 que atualmente é utilizada para se escoar a produção de grãos de soja e de milho de suas plantações no interior do Paraná, de São Paulo e de Mato Grosso até o Porto de Paranaguá, de onde o produto é exportado. Ela cobre uma distância total de 730 km entre Foz do Iguaçu no oeste e Paranaguá, na costa (leste). O excerto escolhido era empregado no transporte de grãos de café e, portanto, é denominado Rodovia do Café. O trajeto que foi otimizado liga Ponta Grossa a Curitiba, totalizando uma distância de 99,7 km e passando sobre a Escarpa Devoniana, a qual é uma elevação que pode atingir 150 m acima de Curitiba. 3.6.3 Rota Ponta Grossa-Curitiba<br>Esta rota é um trecho da rodovia BR-277 que at<br>produção de grãos de soja e de milho de suas pla<br>Paulo e de Mato Grosso até o Porto de Paranagu<br>cobre uma distância total de 730 km entre Foz

Este estudo de caso foi também uma tentativa de se reduzir o passo de tempo para 5 s, mantendo a malha de SoC, o que seria uma tentativa lógica de se produzir resultados melhores e mais refinados. As variáveis de entrada para este caso são dadas na Fig. [3-67.](#page-89-1) e estudo de caso foi também uma tentativa de<br>ntendo a malha de SoC, o que seria uma ten<br>lhores e mais refinados. As variáveis de entrada portentada por entrada por entrada por entrada por entrada por<br>**Parâmetros de Otimiza**  $\mathbf{c}$ 

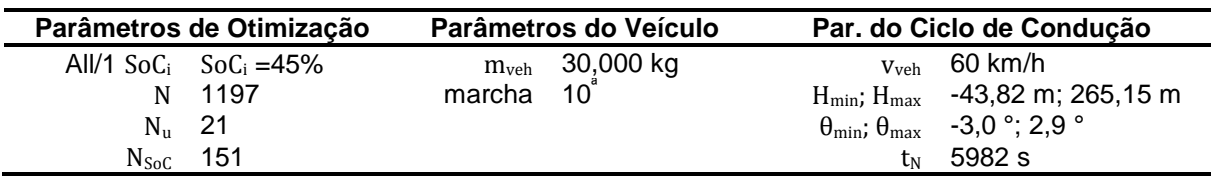

<span id="page-89-1"></span>Fig. 3-67: Parâmetros de entrada para a viagem entre Ponta Grossa e Curitiba.

O perfil de elevação para o trajeto otimizado encontra-se na [Fig. 3-68.](#page-90-0)

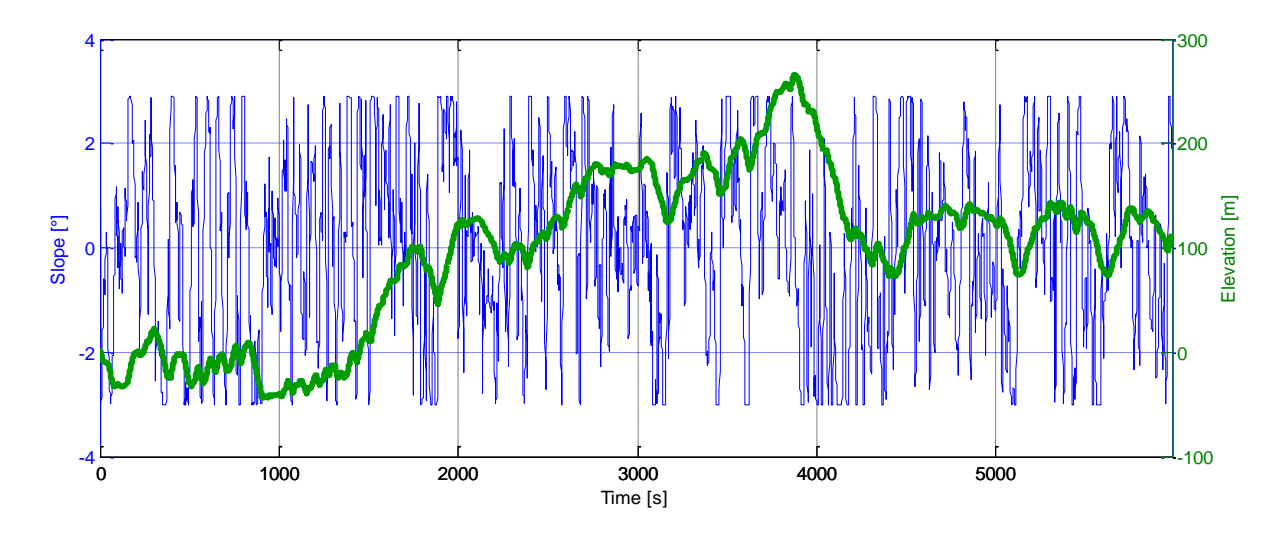

<span id="page-90-0"></span>Fig. 3-68: Perfil de elevação para a rota entre Ponta Grossa e Curitiba.

Num primeiro momento, um ganho excepcional de 12.87% pôde ser alcançado com o veículo híbrido para este ciclo de condução (Fig. [3-69\)](#page-90-1). O veículo com propulsão convencional atingiu o consumo de 39.86  $\ell$ /100km, enquanto o híbrido 34.74  $\ell$ /100km. Porém, ao se executar novamente a simulação com a estratégia otimizada como entrada, um erro na ordem de 14% no sinal SoC foi encontrado, como consequência da redução do passo de tempo, fato que pode ser conferido na Fig. [3-70.](#page-91-0) Num primeiro momento, um ganho excepcional<br>veículo híbrido para este ciclo de condução<br>convencional atingiu o consumo de 39.86  $\ell$ /100l<br>Porém, ao se executar novamente a simulação co<br>um erro na ordem de 14% no sinal SoC

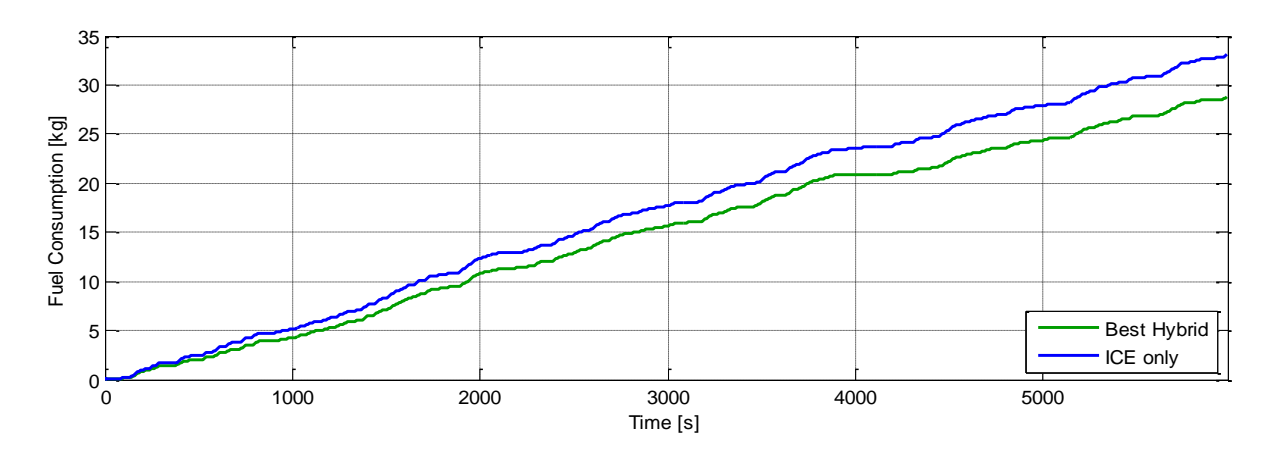

<span id="page-90-1"></span>Fig. 3-69: Comparativo do consumo de combustível para a rota entre Ponta Grossa e Curitiba.

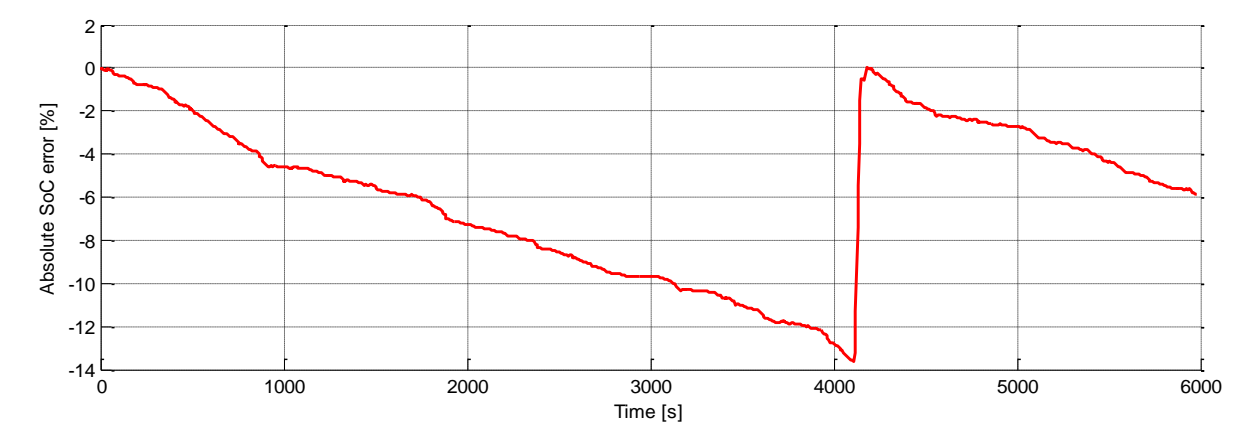

Fig. 3-70: Erro em SoC devido a uma escolha errada do número de passos de tempo.

<span id="page-91-0"></span>Com a meta de se conferir o ganho, outra otimização foi executada com um passo de tempo de 30 s e passos de SoC de 0,1%. O erro no sinal de SoC diminuiu, então, para 2% e a melhora do potencial de economia não se alterou muito, caindo para 12,58% (34,84 *l*/100km). Fig. 3-70: Erro em SoC devido a uma escolha erra<br>Com a meta de se conferir o ganho, outra otimizaça<br>de 30 s e passos de SoC de 0,1%. O erro no sir<br>melhora do potencial de economia não se<br>(34,84  $\ell$ /100km).<br>O erro manteve

O erro manteve sua forma original, mas seus valores decaíram significantemente, como pode ser observado na Fig. [3-71.](#page-91-1)

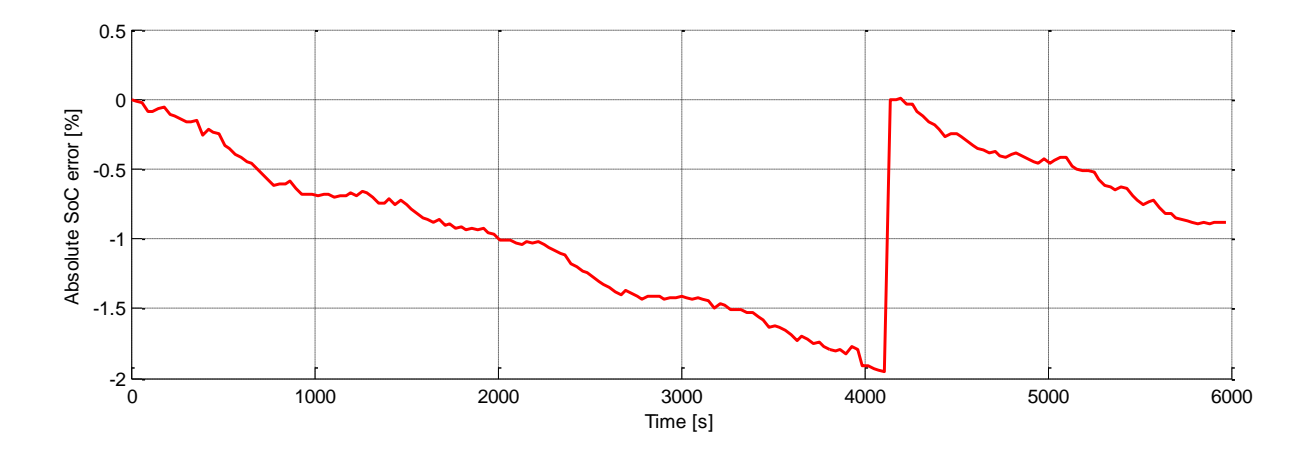

<span id="page-91-1"></span>Fig. 3-71: Melhorias no erro sinal de SoC para passos de tempo de 30 s e de SoC de 0,1%.

As curvas ótimas de SoC encontradas para ambas as simulações são mostradas na Fig. [3-72.](#page-92-0) Pode-se observar que o padrão não se modifica muito e que ambas levam a quase o mesmo ganho, apesar do erro integral em SoC. É interessante lembrar que uma queda de 2% no estado de carga da bateria durante um trajeto de 4000 s não representa um desvio significativo na energia.

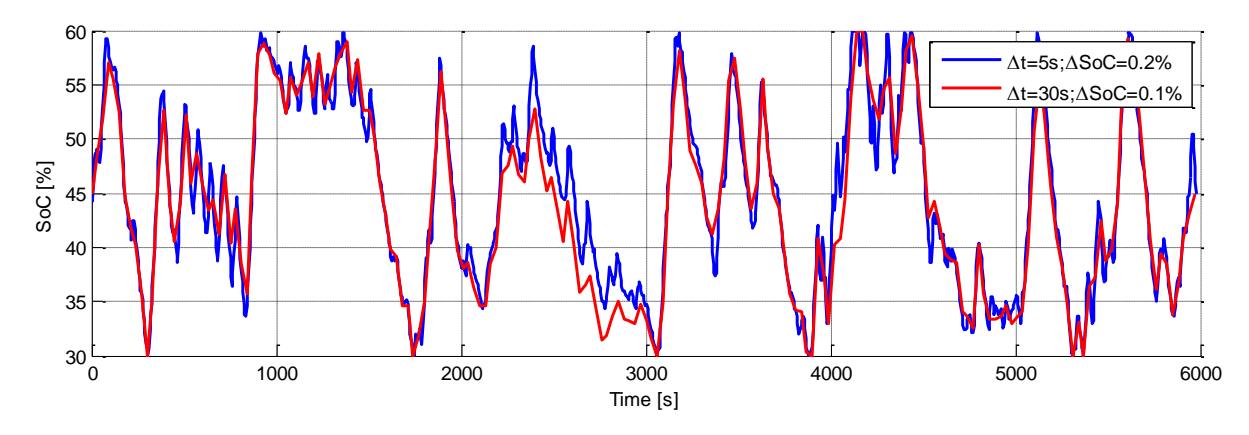

<span id="page-92-0"></span>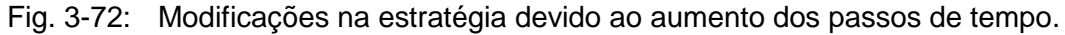

#### **3.7 Procedimento de Afinação de uma EMS Embarcada**

O objetivo final em se desenvolver um algoritmo de otimização offline via programação dinâmica é o emprego de seus resultados como referência para o processo de afinação de uma EMS embarcada. Para exemplificar esse passo, foi desenvolvida uma estratégia baseada em regras simplificada, a qual leva em consideração os padrões encontrados na seção [3.5.](#page-64-0) Para uma demanda negativa de torque (motorista pressiona o pedal de freio) foi implementada a seguinte regra:

```
If SoC < SoCmax, then:
             If 0 < M_{\text{demand}} \leq M_{\text{ICE,min}}(n_{\text{ICE}}), then:
                          M_{\text{ICE}} = M_{\text{demand}};
                          \label{eq:mass} \mathbf{M}_{\text{EM}} \qquad = \qquad \qquad \mathbf{0} \: ;M_{\text{brake}} = 0;
             Elseif M_{ICE,min}(n_{ICE}) < M_{demand} ≤ M_{ICE,min}(n_{ICE}) + M_{EM,min}(n_{EM}), then:
                          M_{\text{ICE}} = M_{\text{ICE,min}}(n_{\text{ICE}});
                          M_{EM} = M_{demand} - M_{ICE, min};
                          M_{\text{brake}} = 0;
             Else:
                          M_{\text{ICE}} = M_{\text{ICE,min}}(n_{\text{ICE}});
                          M_{EM} = M_{ICE, min}(n_{EM});
                          M_{\text{brake}} = M(M_{\text{demand}} - M_{\text{ICE}} - M_{\text{ICE}}, gearbox, differential);
             Endif
Else
             If 0 < M_{\text{demand}} \leq M_{\text{ICE,min}}(n_{\text{ICE}}), then:
                          M_{\text{ICE}} = M_{\text{demand}};
                          M_{EM} = 0;
                          \label{eq:22} \mathsf{M}_{\texttt{brake}} \quad = \qquad \qquad \mathsf{0}\,;Else
                          \label{eq:MC} \mathbb{M}_{\text{ICE}} \quad = \quad \mathbb{M}_{\text{ICE},\,\text{min}}\left(\, \mathbb{n}_{\text{ICE}}\right) \; ;\label{eq:mass} \mathbb{M}_{\text{EM}} \quad = \quad \mathbb{M}\left(\mathbb{P}_{\text{electric}}\text{=}0\,,\ \mathbb{n}_{\text{EM}}\right)\;;M_{\text{brake}} = M(M_{\text{demand}} - M_{\text{ICE}} - M_{\text{ICE}}, gearbox, differential);
Endif
```
Isso assegura a ordem de privilégios encontrada durante as otimizações anteriores, para a qual o ICE fornece primeiramente o torque de atrito, cortando completamente o consumo de combustível, para, depois, fazer-se o uso do EM para a recuperação de energia. O último torque negativo a ser gerado é proveniente dos freios, uma vez que seu uso tem por consequência a perda de energia. Esta estratégia é empregada no diagrama de blocos implementado em *Simulink*, o qual é exibido no Apêndice A, seção [8.2.](#page-114-0)

Para uma demanda positiva de momento, foi introduzido um coeficiente K, o qual é responsável por determinar a porcentagem da demanda de torque que deve ser proveniente do motor elétrico. Esse fator de multiplicação é uma função dos parâmetros anteriormente avaliados: se a inclinação é positiva, se o veículo acelera, a massa do veículo, sua velocidade e a elevação da rodovia. Os dois primeiros parâmetros definem, após ultrapassarem um valor limiar, se o motor elétrico deve ser acionado, prevendo ganhos futuros com a recuperação das energias potencial e cinética, as quais estão sendo variadas. Os outros controlam fatores de intensificação independentes. Para demandas positivas de torque, o pseudocódigo é caracterizado como se segue:

```
If SoC > SoCmin, then:
          If \theta_{\text{thres}} \leq \theta or a_{\text{veh, thres}} \leq a_{\text{veh}}, then:
                    M_{EM} = K(v_{veh}, m_{veh}, \theta, a_{veh}) *M_{demand};
                    M_{\text{ICE}} = M_{\text{demand}} - M_{\text{EM}};
          Else
                    M_{\text{ICE}} = M_{\text{demand}};
                    M_{EM} = 0;
          Endif
          If M_{EM} > M_{EM, max}(n_{EM}), then:
                    M_{EM} = M_{EM, max} (n_{EM});
                    M_{\text{ICE}} = M_{\text{demand}} - M_{\text{EM, max}}(n_{\text{EM}});Endif
          If M_{ICE} > M_{ICE, max}(n_{ICE})M_{\text{ICE}} = M_{\text{ICE,max}}(n_{\text{ICE}});
                    M_{EM} = M_{demand} - M_{ICE, max}(n_{ICE});
          Endif
Else
          M_{EM} = M(P_{electric}=0, n_{EM});M_{\text{ICE}} = M_{\text{demand}} - M_{\text{EM}};
Endif
```
Após a ativação do coeficiente K, devido a inclinações na rodovia ou à aceleração do veículo, o algoritmo lê o valor de Kmass da repartição concentrada de energia dada pela DP na seção [3.5.1](#page-66-0) na forma de uma tabela de pesquisa e multiplica-o por  $K_{v_{\rm veh}}$ , o qual equivale à repartição concentrada de energia determinada na seção [3.5.5](#page-75-2) e normalizada para a velocidade de 60 km/h. Matematicamente, o coeficiente desenvolvido é dado como se segue (Eq. [3-18\)](#page-94-0):

$$
K = K_{\text{mass}} \cdot K_{v_{\text{veh}}} \cdot K_{\theta} \cdot K_{a_{\text{veh}}} \cdot K_{\text{tune}}
$$
Eq. 3-18

em que:

 $K_{\text{mass}} = \overline{R}_{\text{EM}}(m_{\text{veh}});$ 

 $K_{V_{\text{veh}}} = \frac{R}{R}$  $\frac{R_{EM}(vven)}{R_{EM}(60 \text{ km/h})}$ 

 $K_{\theta} = \begin{cases} 0 \\ 1 \end{cases}$  $\theta$ ;  $\theta$  =  $\theta$ <sub>thres</sub>;

K  $\boldsymbol{0}$  $1, a < a<sub>veh, thres</sub>$ 

e K<sub>tune</sub> é um coeficiente de afinação que pode ser regulado pelo usuário, caso o veículo não alcance a restrição de manutenção de carga com os parâmetros determinados. O diagrama de blocos desenvolvido em *Simulink* contendo a lógica previamente descrita são retratados no Apêndice A (seções [8.2.3](#page-116-0) e [8.2.4\)](#page-117-0).

Para esta implementação, a curva que descreve a demanda de torque é calculada com a mesma função empregada na fase de otimização, determinando as demandas do veículo a partir do ciclo de condução como função de sua velocidade, da inclinação da rodovia e dos componentes do veículo. Apesar da curva de torque ser fornecida previamente, o controlador utiliza a informação relativa ao instante sendo calculado e não faz uso de informações preditivas.

Em aplicações reais, contudo, a curva de  $M_{\text{demand}}$  seria uma função de quanto o motorista aperta os pedais. Pressionar o pedal de freio representaria uma demanda negativa de torque e no acelerador significaria uma demanda positiva de torque.

Para se ilustrar o potencial desta simples estratégia online e embasada nas informações coletadas das otimizações via DP, algumas das simulações da seção [3.5](#page-64-0) foram repetidas utilizando-se o controlador EMS proposto. Os ganhos obtidos juntamente ao valor de  $K_{\text{tune}}$ que leva à manutenção de carga são listados nas tabelas a seguir [\(Fig. 3-73,](#page-94-1) [Fig. 3-74,](#page-95-0) [Fig.](#page-95-1)  [3-75](#page-95-1) e [Fig. 3-76\)](#page-95-2).

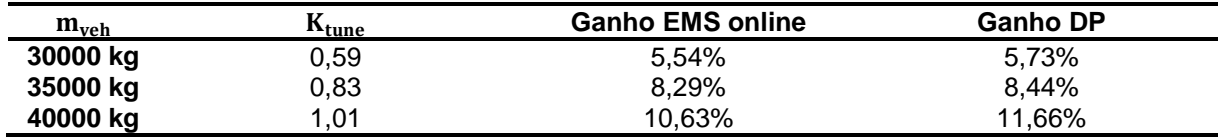

<span id="page-94-1"></span>Fig. 3-73: Melhorias obtidas com a EMS embarcada, variando-se a massa do veículo.

<span id="page-94-0"></span>

| $v_{veh}$ | $K_{tune}$ | <b>Ganho EMS online</b> | <b>Ganho DP</b> |
|-----------|------------|-------------------------|-----------------|
| 50 km/h   | 1,05       | 12,00%                  | 11,73%          |
| 55 km/h   | 1,11       | 9,38%                   | 9,36%           |
| 60 km/h   | 0,94       | 7,30%                   | 7,68%           |
| 65 km/h   | 1,18       | 5,69%                   | 6,08%           |
| 70 km/h   | 1,02       | 4,33%                   | 4,64%           |
| 75 km/h   | 0,75       | 3,19%                   | 3,49%           |
| 80 km/h   | 0,66       | 2,24%                   | 2.47%           |

<span id="page-95-0"></span>Fig. 3-74: Melhorias obtidas com a EMS embarcada, variando-se a velocidade do veículo.

| H <sub>hill</sub> | $\rm K_{tune}$ | <b>Ganho EMS online</b> | <b>Ganho DP</b> |
|-------------------|----------------|-------------------------|-----------------|
| $-50m$            | 0,74           | 8,72%                   | 9,60%           |
| $-40m$            | 0,87           | 8,52%                   | 8,40%           |
| $-30m$            | 0,79           | 6,11%                   | 6,27%           |
| $-20m$            | 0,63           | 3,45%                   | 3,43%           |
| 20 <sub>m</sub>   | 0,63           | 3,45%                   | 3,43%           |
| 30 <sub>m</sub>   | 0,79           | 6,11%                   | 6,27%           |
| 40 m              | 0,87           | 8,53%                   | 8,53%           |

<span id="page-95-1"></span>Fig. 3-75: Melhorias obtidas com a EMS embarcada, variando-se a elevação da colina.

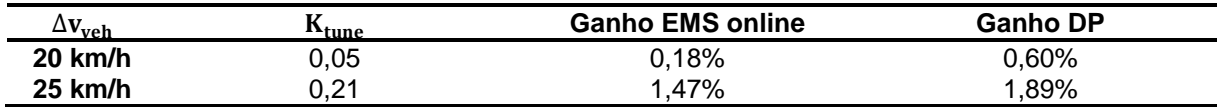

<span id="page-95-2"></span>Fig. 3-76: Melhorias obtidas com a EMS embarcada para o caso de execução de uma curva.

É notável que, para alguns casos, a EMS online atingiu resultados ligeiramente melhores que os obtidos pela DP. Isso é uma consequência da discretização grosseira empregada durante as otimizações. Como já explicado, discretização no algoritmo de DP traz um compromisso entre precisão e tempo. Além disso, a EMS *online* implementada opera suavemente, evitando saltos de torque como mostrado na Fig. [3-77,](#page-96-0) a qual retrata a viagem realizada a 50 km/h e que levou a ganhos de 12% sobre um veículo convencional. A mesma curva obtida pela programação dinâmica pode ser observada na Fig. [3-50.](#page-78-0)

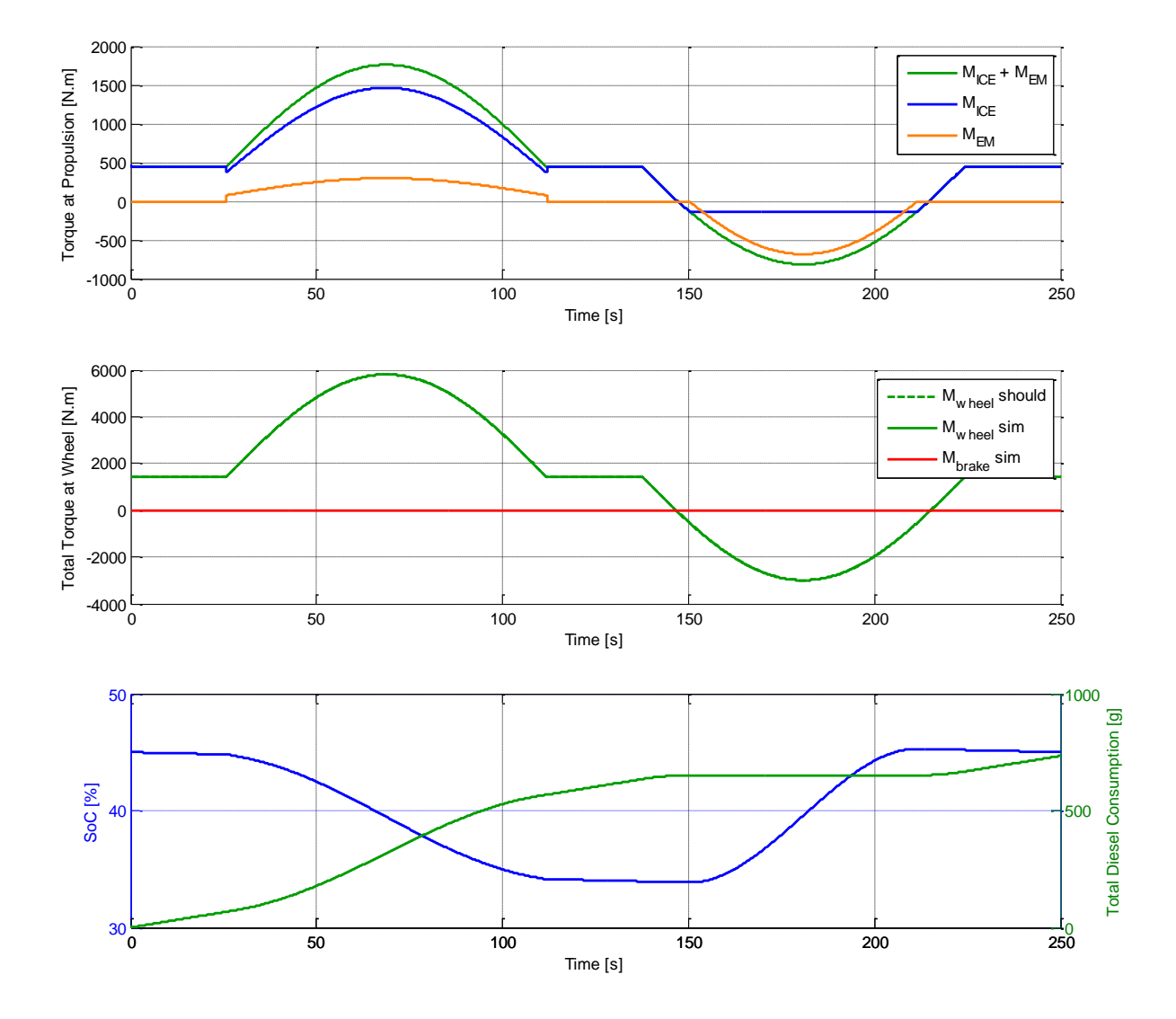

<span id="page-96-0"></span>Fig. 3-77: Curvas de torque, de SoC e de consumo de combustível determinadas pela EMS embarcada para o caso em que o veículo atravessa a colina a 50 km/h.

Em alguns casos, o parâmetro  $K_{tune}$  precisou ser consideravelmente alterado, para se atingir a manutenção de carga e possibilitar a comparação com um caminhão convencional. Isso demonstra que os resultados obtidos podem ser muito sensíveis à constante K. Mas, mesmo assim, grandes ganhos puderam ser realizados com uma estratégia bastante simples, demonstrando o potencial que uma estratégia embarcada mais complexa e bem afinada pode alcançar. Adicionalmente, os resultados demonstraram que a DP serve ao seu propósito, auxiliando na caracterização dos limites que a estratégia pode alcançar e fornecendo padrões que ajudam a levar a um consumo otimizado de combustível.

Num comparativo final, a EMS foi aplicada na rota entre Dortmund e Münster. Com  $K_{\text{tune}} = 0.35$  o veículo quase atingiu a manutenção da carga, alcançando um ganho de 3,27% sobre um veículo convencional. Esse resultado representa 84% do potencial de economia que este trajeto oferece para o veículo em estudo, significando uma melhoria expressiva para uma estratégia tão simples. Obviamente os estudos de casos contém muitas simplificações e outras variáveis como tráfego e congestionamentos, variações velocidade, curvas e trocas de marcha devem ser consideradas para aplicações reais do algoritmo, mas esta análise encontra-se além do escopo deste projeto.

As curvas de torque, bem como as curvas de consumo de combustível e de carga da bateria encontram-se traçadas na Fig. [3-78.](#page-97-0)

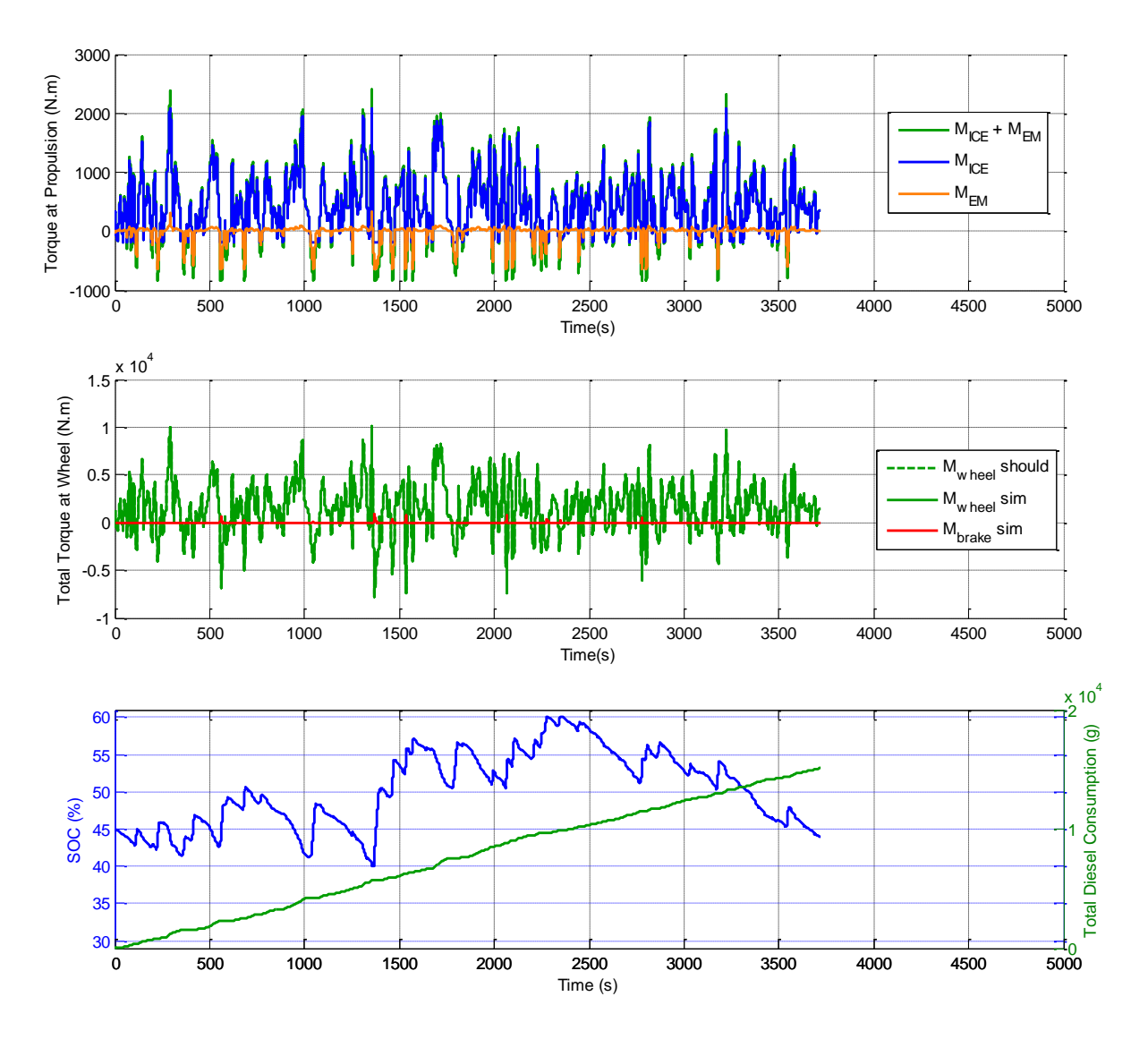

<span id="page-97-0"></span>Fig. 3-78: Curvas de torque, de SoC e de consumo de combustível determinadas pela EMS embarcada para o trajeto entre Dortmund e Münster.

Um comparativo entre as curvas de SoC obtidas pela DP e pela EMS embarcada podem ser vistas na Fig. [3-78.](#page-97-0) Em posse da curva fornecida pela programação dinâmica, faz-se possível localizar também as regiões do trajeto que poderiam levar aos 16% de melhoria restantes.

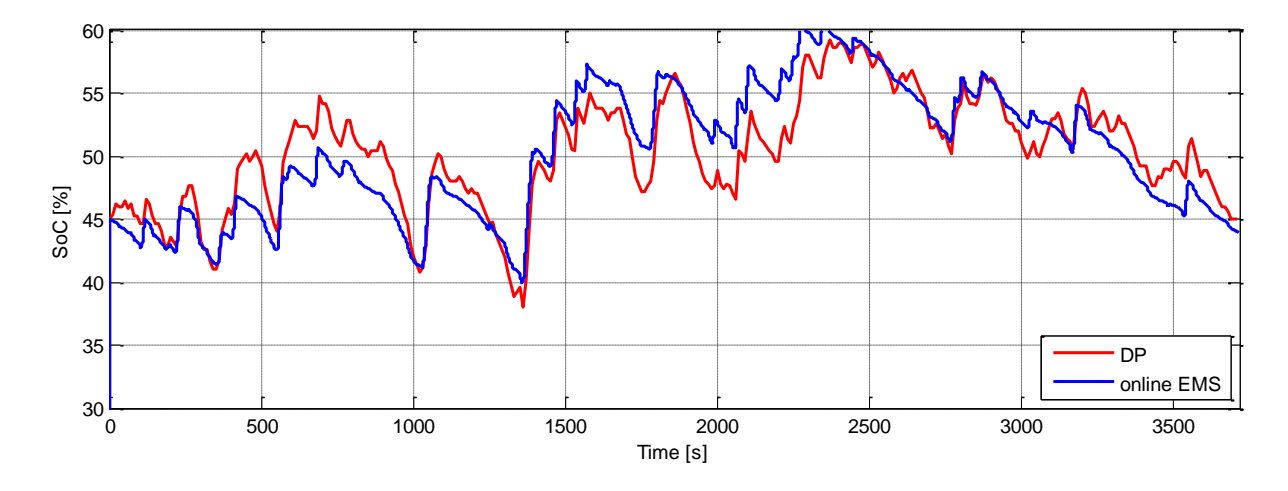

Fig. 3-79: Estratégia adorada pela programação dinâmica e pela EMS embarcada desenvolvida para o trajeto que liga Dortmund a Münster.

A tabela contida na [Fig. 3-76](#page-95-2) resume os ganhos obtidos com o auxílio da EMS embarcada exemplo para o trajeto entre Dortmund e Münster.

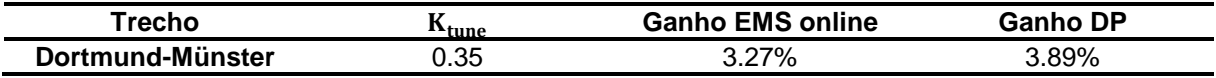

Fig. 3-80: Melhorias obtidas com a EMS embarcada para o trajeto entre Dortmund e Münster.

#### **4 Considerações Finais**

O desenvolvimento do presente projeto foi subdividido, num sentido prático, nos seguintes passos principais: implementação da programação dinâmica; adaptação do modelo simulativo, de modo que ele pudesse ser ligado aos *scripts* de otimização e acoplamento em *MATLAB*; desenvolvimento do algoritmo de acoplamento; otimização de exemplos de ciclos de condução e posterior análise dos resultados; concepção e afinação de uma EMS embarcada simplificada, baseando-se nos dados colhidos.

O primeiro passo, o qual constitui o núcleo do projeto, foi realizado sem dificuldades, uma vez que a programação dinâmica possui uma implementação bastante direta. O emprego de simples laços de repetição e de estruturas de comparação foi suficiente para que esta tarefa pudesse ser completada. O resultado desta etapa junto a um exemplo de sua aplicação podem ser observados no Apêndice A (seção [8.1\)](#page-112-0).

Posteriormente, durante a segunda fase, blocos cujos valores podem ser determinados por variáveis no *Workspace* do *MATLAB* foram inseridos no modelo simulativo em *Simulink* para que os torques de entrada, as condições iniciais, as marchas e a inclinação da rodovia pudessem ser controlados sob demanda. Saídas para o *Workspace* dos sinais do estado de carga da bateria, da velocidade do veículo, dos torques fornecidos pelos conversores de energia e do consumo de combustível foram inseridos, da mesma maneira. Outro ajuste no modelo mostrou-se necessário para que os parâmetros do veículo pudessem ser mais facilmente entrados em funções em *MATLAB*. Isso foi realizado com a unificação de todos os parâmetros do veículo numa única variável do tipo *structure*. Originalmente os dados eram dispersos em mais variáveis cujos valores eram repetidos ou não eram usados, o que complicava sua manipulação.

O terceiro passo constituiu-se do desenvolvimento do algoritmo de acoplamento, cujos deveres principais eram o cálculo da demanda de torque para um determinado ciclo de condução; a discretização dos domínios de SoC, do tempo e das ações de controle; o cálculo das funções custo, bem como o repasse dos resultados para uma variável compatível com a entrada da função de otimização; análise dos resultados, geração de gráficos e comparação com o consumo de um veículo de propulsão convencional. Esta foi a etapa que necessitou de maior tempo de desenvolvimento, pois a programação dinâmica só poderia ser executada se todas as funções custo fosse previamente determinadas, demandando longos tempos de processamento e grande espaço em memória RAM. Juntamente a esse fato, a utilização da plataforma *Matlab* de 32-bits, a qual é necessária para o emprego da *s-function* da bateria contida no modelo em *Simulink*, limitou o uso da Memória RAM em até 3 Gb, tornando as restrições no armazenamento de informação ainda mais severas.

Por estas razões, a implementação de uma série de soluções que levaram a uma execução mais eficiente do algoritmo fez-se necessária. A exemplo, tem-se o emprego do cálculo multinúcleos para aumentar a velocidade da avaliação das funções objetivo, a constante

limpeza de variáveis obsoletas e uma integração automatizada de várias instâncias do *Matlab*, o que possibilitou a aplicação simultânea das versões 64-bits para os algoritmos de acoplamento e de otimização e uma versão de 32-bits durante o cálculo das funções custo. A sinergia de todas as estruturas e a sincronização de cada instância necessitaram de maior atenção e demandaram tempo, tanto para sua programação, quanto para depuração, de modo que, no final, o algoritmo pudesse ser considerado estável.

O quarto estágio foi o teste do algoritmo e sua aplicação em ciclos de condução exemplo. Primeiramente as influências dos parâmetros físicos e da otimização foram analisados e, então, o algoritmo foi empregado para estimar o potencial de economia de três perfis de rodovia adaptados.

Das otimizações variando-se parâmetros da malha de discretização foi determinado que um aumento excessivo no número de passos de tempo (encurtamento de cada passo de tempo) sem um subsequente refinamento da malha de SoC pode levar a resultados errôneos. Isso é consequência do fato que o SoC é uma função da energia consumida, a qual por sua vez depende tanto da potência quanto do tempo decorrido. Se o passo de tempo for muito curto, não é esperada quase nenhuma variação em SoC e o algoritmo não é capaz de realizar o procedimento de interpolação de forma satisfatória. Isso leva a um aumento do erro cumulativo em SoC ou, numa situação extrema, reduz a quantidade de estratégias possíveis. Como regra prática, recomenda-se que, em busca de maior precisão, o refino da malha de SoC seja realizado anteriormente a diminuição dos passos de tempo.

Do segundo conjunto de otimizações, pôde-se reconhecer que a variação da energia potencial do caminhão é a fonte principal de recuperação de energia durante um ciclo de condução comum, seguida pela variação de sua energia cinética. Outro resultado demonstrou que veículos mais pesados tendem a apresentar maiores ganhos, uma vez que sua variação em energia potencial ou cinética são mais elevadas: enquanto um veículo híbrido vazio apresentou resultados piores que um convencional equivalente, um caminhão pesando 40 toneladas conseguiu atingir um ganho de 11,66% em relação ao um veículo convencional equivalente para o mesmo problema proposto de se atravessar uma colina de 20 m de altura. Para um mesmo perfil de elevação, a velocidade de cruzeiro também demonstrou grande influência sobre os ganhos por hibridização: velocidades de condução mais elevadas aumentaram as resistências ao movimento, diminuindo o potencial de economia, uma vez que aquelas reduzem a necessidade do uso dos freios (momento em que mais ocorre a recuperação de energia). Desta etapa pôde-se também selecionar alguns padrões de condução que serviram não somente para provar que a programação dinâmica era capaz de fornecer alguns comportamentos esperados para a melhoria do consumo de combustível, mas também para mostrar que algumas regras simples já seriam capazes de melhorar significantemente o consumo de combustível num veículo elétrico híbrido. Um exemplo destas regras foi a aplicação da repartição de torque entre 10% e 20% ao se conduzir o veículo numa subida e aplicar totalmente a recuperação de energia numa descida.

O último teste empregando o algoritmo de programação dinâmica foi realizado utilizando-se perfis de condução reais, os quais foram levemente modificados para permitir viagens com a restrição de velocidade e marcha constantes. Melhorias na ordem de 3,89% para a rota entre Dortmund e Münster, 8,54% entre Nuremberg e Colônia e 12,58% para a rodovia que liga Ponta Grossa a Curitiba puderam ser alcançados com a afinação perfeita da EMS do veículo em estudo.

Finalmente, o último passo constitui-se da criação de uma EMS embarcada embasada nos padrões reconhecidos com o algoritmo DP, objetivo final do projeto. Uma EMS exemplo foi então desenvolvida e, apesar de sua simplicidade, mostrou-se capaz de alcançar grandes melhorias após um procedimento de afinação. Como um exemplo, para o trecho levando de Dortmund a Münster a EMS desenvolvida pôde atingir 84% do potencial de economia total fornecido para o ciclo de condução, significando uma economia de combustível de 3,27% dadas as condições prescritas. Este exemplo mostra exatamente como a DP é capaz de fornecer informações ao desenvolvedor. Após o procedimento de otimização, o programador tem em mãos o limite de economia de combustível para o trecho e pode também estimar onde e até que ponto se pode alcançar melhorias com o veículo híbrido.

Apesar da complexidade do algoritmo de acoplamento, algumas lacunas não puderam ser completadas durante o decorrer deste projeto e são colocadas a seguir como sugestões para maiores aperfeiçoamentos em trabalhos subsequentes.

Um primeiro aprimoramento que poderia ter sido feito no algoritmo seria a inserção de um gerador de malhas adaptativo. O algoritmo de acoplamento poderia ser melhorado para se reduzir os passos de tempo e de SoC de acordo com as variações na curva de demanda de torque. Para excertos onde baixas variações de torque foram determinadas, uma malha menos refinada poderia ser usada. Isso pode reduzir o tempo total de simulação e aumentar a precisão do processo de otimização, ao se focar os cálculos em regiões de maior variabilidade.

Outra sugestão diz respeito a regiões onde o número de ações de controle são limitadas (operações de boost de potência e atuação dos freios mecânicos). Para estes casos, uma solução viável poderia ser a atribuição direta do valor final do sinal de SoC à malha de SoC do próximo passo de tempo ao invés de se forçar o resultado ao estado mais próximo previamente fixado, como foi implementado. Isso diminuiria significantemente o erro cumulativo gerado na curva de SoC, mas requereria uma reformulação completa da variável de armazenamento e do acesso a seus elementos.

Uma terceira melhoria poderia ser a introdução das marchas como um segundo componente da malha de estados, juntamente ao estado de carga da bateria. Ao se fazer isso, a funcionalidade do algoritmo é expandida e o potencial de economia para ciclos de condução mais complexos poderia ser realizado. Para esta modificação a completa reformulação da variável de armazenamento também seria necessária. Maiores ganhos poderiam ser obtidos com a otimização prévia do perfil de velocidades, numa tentativa de se converter energia potencial em energia cinética, o que se constitui em uma maneira muito eficiente de se economizar combustível.

Uma última sugestão diz respeito à complexidade do controlador de SoC, o qual somente foi implementado para se evitar cargas excedentes da bateria. O bloco implementado em *Simulink* faz uso dos freios para se compensar o torque negativo do motor elétrico até mesmo se uma operação de recarga da bateria via *load levelling* for realizada (ICE fornecendo mais torque do que o necessário e o EM absorvendo a energia extra). Por enquanto, uma vez que, ao se fazer uso dos freios concomitantemente ao acelerador o veículo demanda mais energia do que quando ele reduz o torque do ICE até um nível que o sinal de SoC termina precisamente em  $SoC<sub>max</sub>$ , o primeiro resultado é simplesmente descartado sob o princípio que o custo que leva de um estado até o outro precisa necessariamente ser o menor. Essa implementação entregaria outra opção durante o caso específico de uma carga completa dentro de um único passo de tempo (entre 5 e 15 s). Isto é, recarregar a bateria utilizando-se toda a potência do ICE até que o estado de carga atinja seu limite superior e, somente então, reduzir o torque do ICE e ajustar o motor elétrico para que não produza qualquer potência elétrica. Dessa implementação não se espera uma melhoria significativa do resultado final, mas aumentaria a semelhança do algoritmo a aplicações reais.

# **5 Símbolos**

# **5.1 Alfabeto Latino**

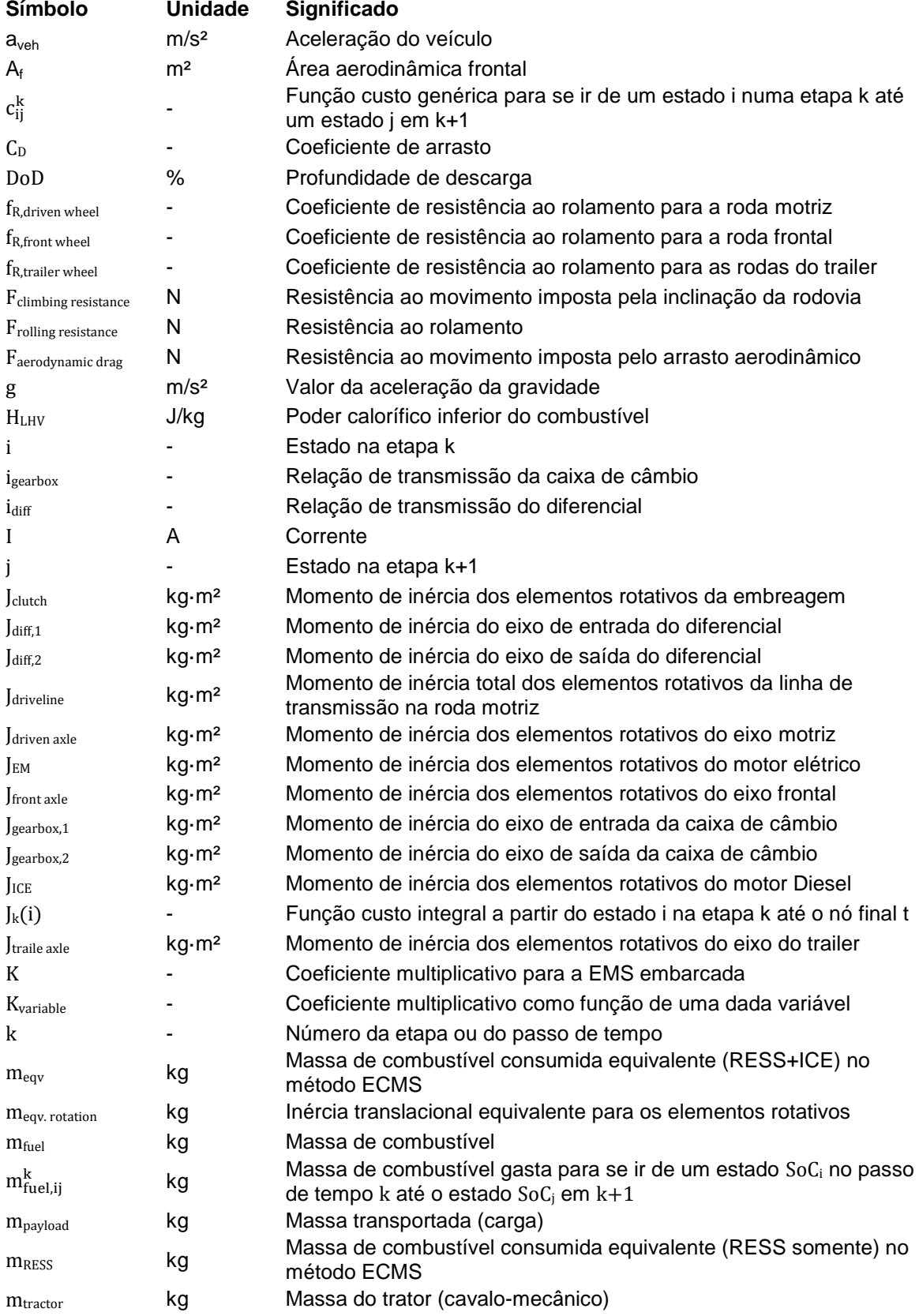

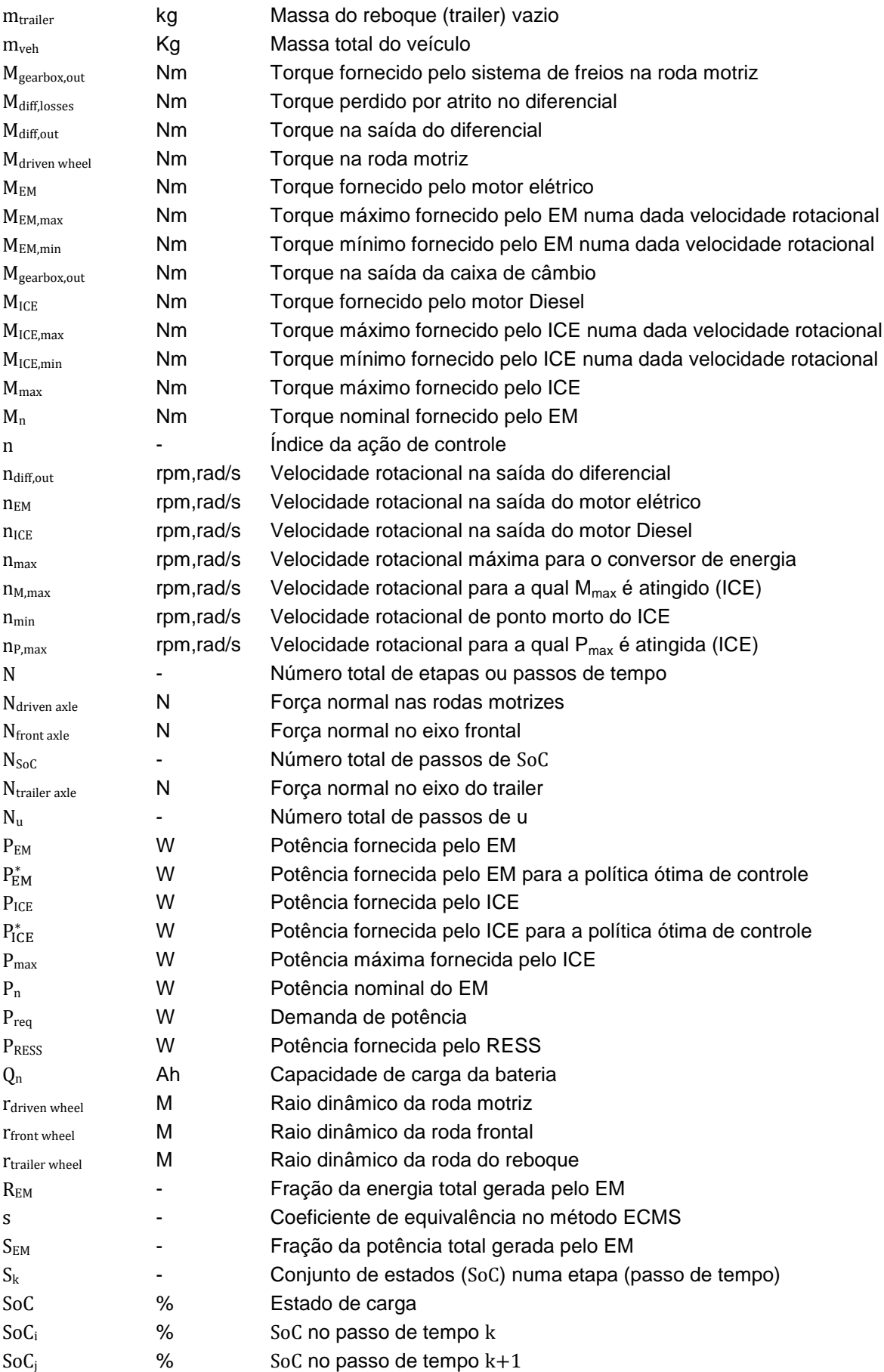

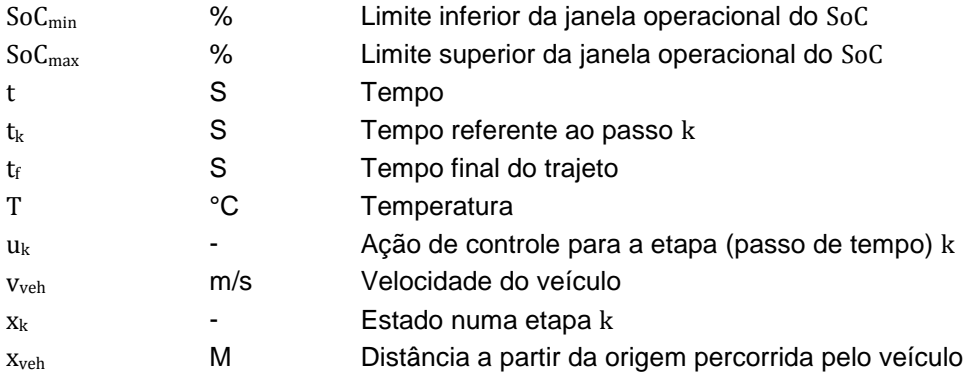

# **5.2 Alfabeto Grego**

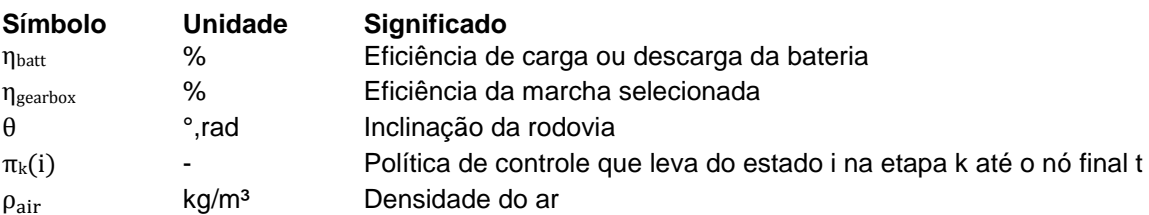

# **6 Abreviaturas**

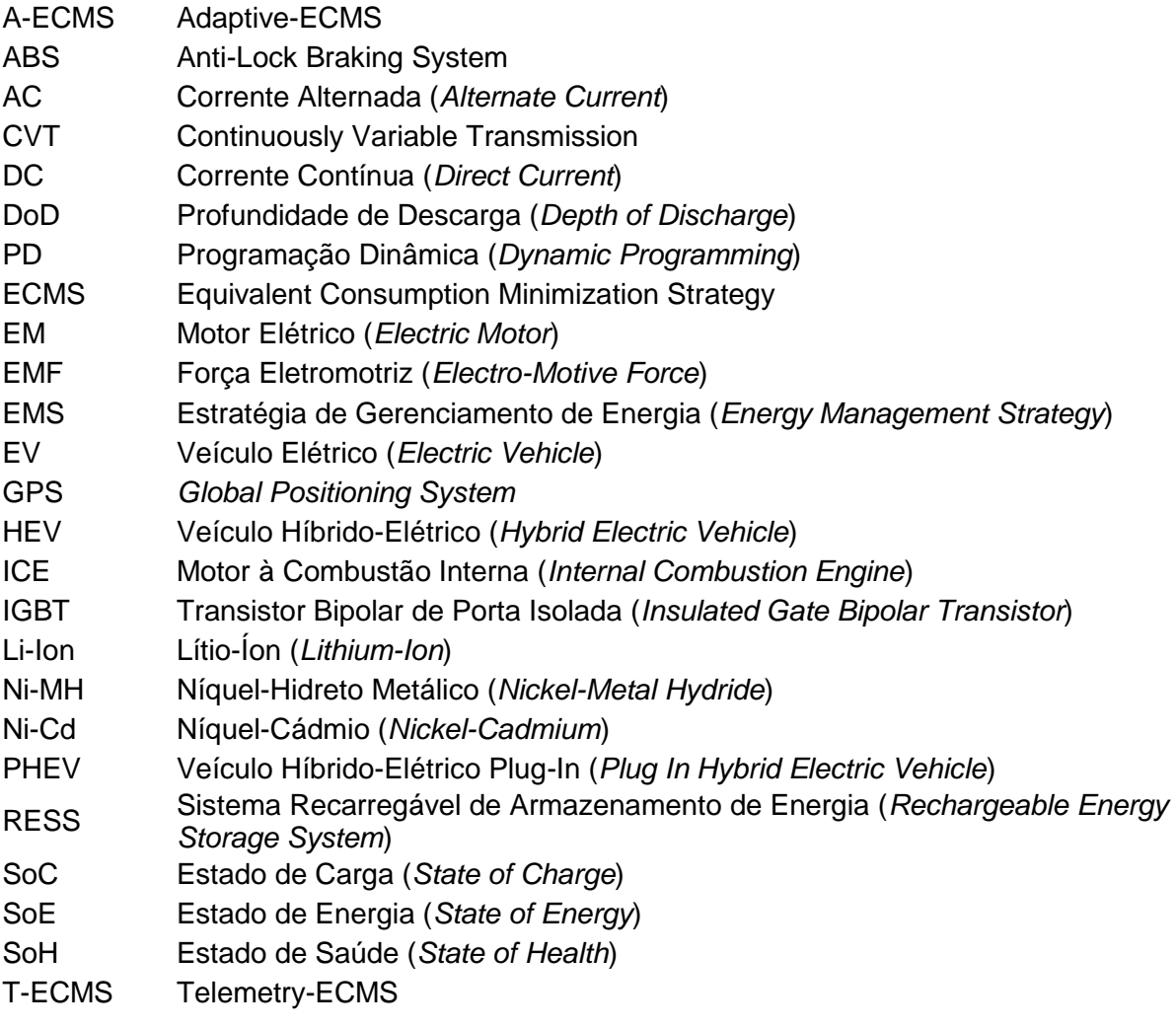

#### **7 Referências Bibliográficas**

- [ART12] ARTS, G. Hybrid Innovations for Truck A Research Project on Hybrid Long Haulage Trucks Tage des Hybrids 2012 IKA, Aachen, 2012
- [BEL65] BELLMAN, R. Dynamic Programming Princeton University Press, Princeton, 4<sup>th</sup> edition, 1965
- [BER87] BERTSEKAS, D. P. Dynamic Programming Deterministic and Stochastic Models Prentice-Hall, Englewood Cliffs, 1<sup>st</sup> edition, 1987
- [BMW13] BMW AG http://www.bmw.de Accessed on 23<sup>rd</sup> of December, 2013 2013
- [DAI13] DAIMLER AG http://www.mercedes-benz.de Accessed on 23rd of December, 2013 2013
- [ECK12] ECKSTEIN, L. Alternative and Electrified Vehicle Propulsion Lecture Notes IKA, Aachen, 1<sup>st</sup> edition, 2012
- [ECK13] ECKSTEIN, L. Längsdynamik von Kraftfahrzeugen Lecture Notes IKA, Aachen, 1<sup>st</sup> edition, 2013
- [GER02] GERL, B. Innovative Automobilantriebe Konzepte auf der Basis von Brennstoffzellen, Traktionsbatterien und alternativen Kraftstoffen Moderne Industrie, 2002, 1<sup>st</sup> edition, Langsberg/Lech
- [GRA02] GRAAF, R. L. G. Simulation hybrider Antriebskonzepte mit Kurzzeitspeicher für Kraftfahrzeuge **Dissertation** IKA, Aachen, 2002
- [GUZ05] GUZZELA, L.; SCIARETTA, A. Vehicle Propulsion Systems Introduction to Modeling and Optimization Springer-Verlag, Berlin Heidelberg, 1<sup>st</sup> edition, 2005
- [HEL10] HELLSTRÖM, E.; ASLUND, J.; NIELSEN, L. Hellström, Erik; Aslund, Jan; Nielsen, Lars SAE International Journal of Engines, p. 1152-1163, August of 2010
- [KOP08] KOPRUBASI, K. Modeling and Control of a Hybrid-Electric Vehicle for Driveability and Fuel Economy Improvements **Dissertation** The Ohio State University, Columbus, 2008
- [LIN01] LIN, C.; KANG, J.; GRIZZLE, J. W.; PENG, H. Energy Management Strategy for a Parallel Hybrid Electric Truck Proceedings of the 2001 American Control Conference, Vol.4, pp. 2878-2883, June of 2001
- [LIN11] LINDEN, D.; REDDY, T. Linden's Handbook of Batteries McGraw-Hill, 2011, New York
- [LIU13] LIU, W. Introduction to Hybrid Vehicle System Modeling and Control John Wiley & Sons, New York, 2013
- [MAT14] MATHWORKS, Inc. Website of Matlab Documentation Center www.mathworks.de Accessed on 3rd of February, 2014 2014
- [MER12] MERKER G. P.; SCHWARZ C.; TEICHMAND R. Grundlagen Verbrennungsmotoren Funktionsweise, Simulation, Messtechnik Vieweg+Teubner, 2012, Wiesbaden
- [MUS05] MUSARDO, C.; RIZZONI, G.; STACCIA, B. A-ECM: Na Adaptive Algorithm for Hybrid Electric Vehicle Energy Management Proceedings of the 44<sup>th</sup> IEEE Conference on Decision and Control, pp. 1816-1823, December of 2005
- [PAC13] PACCAR Inc. Online Infoblatt MX-Reihe http://www.daf.eu/DE/Trucks/Model-range/Pages/PACCAR-engines.aspx Accessed on  $8<sup>th</sup>$  of January, 2014 2014
- [PIS07] PISU, P.; RIZZONI, G. A Comparative Study of Supervisory Control Strategies for Hybrid Electric Vehicles IEEE Transactions on Control Systems Technology, Vol. 15, No. 3, pp. 506-518, May of 2007
- [POP08] POP, V.; BERGVELD, H.J.; DANILOV, D.; REGTIEN, P. P. L.; NOTTEN, P. H. L. Battery Management Systems Accurate State-of-Charge Indications for Battery-Powered Applications Springer Science + Business Media B.V., Dordrecht, 2008
- [POR11] PORSCHE CARS NORTH AMERICA, Inc. Press Release from 20<sup>th</sup> of April, 2011 Available at: http://press.porsche.com/news/pdf/Semper\_Vivus\_april.pdf Accessed on 30<sup>th</sup> of October, 2013 2011
- [POR14] F. PORSCHE AG http://www.porsche.com Accessed on 8<sup>th</sup> of March, 2014 2014
- [REN13] RENAULT AG http://www.renault.de Accessed on 23rd of December, 2013 2013
- [SAN01] SANDBERG, T. Heavy Duty Modeling for Fuel Consumption Simulation and Measurements **Dissertation** Linköping University. Linköping. 2001
- [SCH02] SCHOUTEN N. J.; SALMAN M. A.; KHEIR, N. A. Fuzzy Logic Control for Parallel Hybrid Vehicles IEEE Transactions on Control Systems Technology, Vol. 10, No. 3, pp. 460-468, May of 2002
- [SCI07] SCIARRETTA, A.; GUZZELA, L. Control of Hybrid Electric Vehicles IEEE Controls Systems Magazine, pp.60-70, April of 2007
- [SER09] SERRAO, L. A Comparative Analysis of Energy management Strategies for Hybrid Electric Vehicles **Dissertation** The Ohio State University, Columbus, 2009
- [TES13] TESLA MOTORS, Inc. http://www.teslamotors.com Accessed on 23rd of December, 2013 2013
- [TOY13] TOYOTA MOTOR SALES, Inc. http://www.toyota.com Accessed on 23rd of December, 2013 2013
- [VOL13] AB VOLVO http://www.volvotrucks.com Accessed on 23rd of December, 2013 2013
- [VYA02] VYAS, A.; SARICKS, C.; STODOLSKY, F. The Potential Effect of Future Energy-Efficiency and Emission-Improving Technologies on Fuel Consumption of Heavy Trucks http://www.ipd.anl.gov/anlpubs/2003/03/45815.pdf Accessed on 25<sup>th</sup> of October, 2013 Argonne National Laboratory, 2002
- [WAL10] WALLENTOWITZ, H.; FREIALDENHOVEN, A.; OLSCHEWSKI, I. Strategien zur Elektrifizierung des Antriebstranges Technologien, Märkte und Implikationen Vieweg + Teubner, 2010, 1<sup>st</sup> edition, Wiesbaden

### [WEI04] WEI, X.

Modeling and Control of a Hybrid Electric Drivetrain for Optimum Fuel Economy, Performance and Driveability **Dissertation** The Ohio State University, Columbus, 2004

[ZFF13] ZF FRIEDRICHSHAFEN AG Online Infoblatt http://www.zf.com/corporate/de/products/product\_range/commercial\_vehicles/tru cks\_astronic.shtml Accessed on 8<sup>th</sup> of January, 2014 2014

#### **8 Apêndice A: Algoritmos e Diagramas**

#### **8.1 Programação Dinâmica**

```
function [best_way,best_cost]= dynprog(cost_cell)
%Get total number of time steps
nb_time_steps=size(cost_cell,2);
%Get total number of nodes
nb_nodes=1;
for i=1:nb time steps
   nb_nodes=size(cost_cell{1,i},1)+nb_nodes; 
end
%Initialize optimization memory cell
opt_memory{1,nb_time_steps+1}=cost_cell{3,nb_time_steps}; 
opt memory\{2, nb time steps+1}=0;
opt_memory{3,nb_time_steps+1}=[]; 
%Optimization (DP)
for step=nb_time_steps:-1:1
    opt_memory{1,step}=cost_cell{2,step};
    opt_memory{2,step}=inf(size(cost_cell{1,step},1),1);
     opt_memory{3,step}=inf(size(cost_cell{1,step},1),nb_time_steps-step+1);
     for i=1:size(cost_cell{1,step},1)
        for j=1:size (cost_cell{1, step}, 2)
            if opt memory{2, step}(i) > cost cell{1, step}(i,j)+opt memory{2, step+1}(j); opt_memory{2,step}(i)=cost_cell{1,step}(i,j)+opt_memory{2,step+1}(j);
                if isempty(opt_memory{3,step+1})
                     opt memory{3,step}(i,:) = opt memory{1,step+1}(j); else
                     opt memory{3,step}(i,:)=[optmeanory{3,step+...}]1}(j,:) opt\_memory{1, step+1}(j)];
                 end
             end
         end
     end
end
if isinf(opt_memory{2,1})
     warning('The problem does not have a solution!')
end
best way=[cost cell{2,1} fliplr(opt memory{3,1})];
best cost = opt memory\{2,1\};
```
A variável de entrada para esta função, a qual contém as matrizes de custo para cada passo de tempo k, deve repassada numa variável do tipo célula (*cell*) com o seguinte formato:

CUSTO{1,k} para a matriz de custos (Caminhos impossíveis devem ser entrados como *Inf*); CUSTO{2,k} para um vetor contendo a denominação dos nós em k;

CUSTO{3,k} para um vetor contendo a denominação dos nós em k+1;

CUSTO{índice >3,k} podem ser empregados para o armazenamento de informações adicionais.

As linhas da matriz custo representam os nos em k e as colunas, os nós em k+1:

$$
\begin{array}{c}\n\text{para } x_{k+1} \\
\downarrow \\
\text{de } x_k \\
\downarrow \\
\text{inf } \text{inf } \text{inf } 1\n\end{array}
$$

 $\overline{1}$ 

Fig. 8-1: Exemplo de uma matriz custo no passo de tempo k.

O exemplo a seguir corresponde à solução apresentada na seção [2.3.3.1.](#page-35-0) O grafo que representa o problema inicial é repetido na [Fig.](#page-113-0) 8-2 e pode ser traduzido para a variável do tipo célula dada na [Fig.](#page-113-1) 8-3.

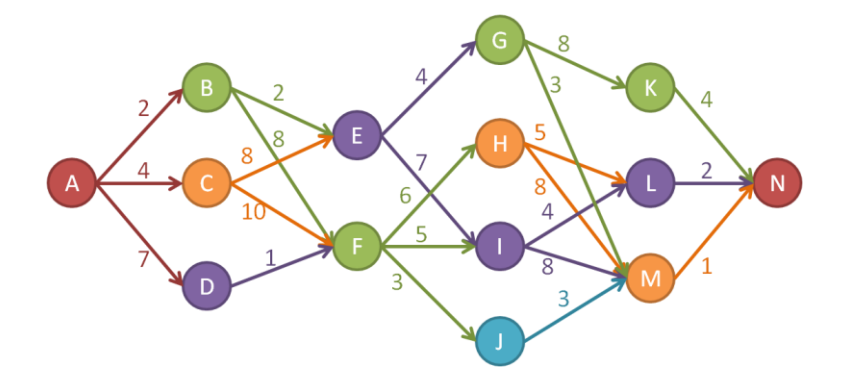

<span id="page-113-0"></span>Fig. 8-2: Grafo que descreve o exemplo resolvido na Section [2.3.3.1.](#page-35-0)

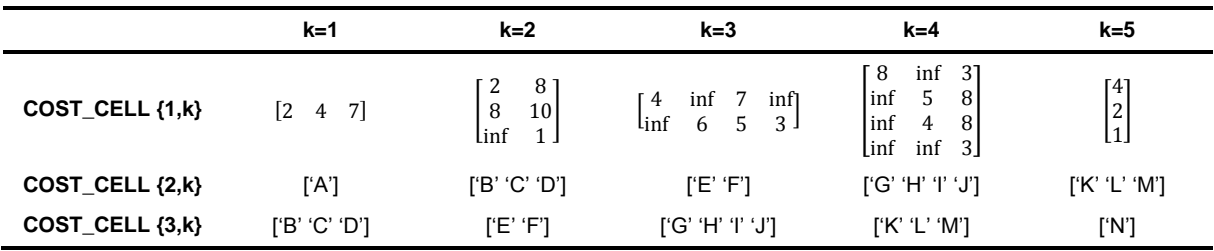

<span id="page-113-1"></span>Fig. 8-3: Variável do tipo célula traduzida do grafo (entrada da função implementada em MATLAB).

Da execução da função de programação dinâmica com a variável dada acima como variável de entrada, resulta, como esperado:

>> [opt\_way,opt\_cost]=dynprog(COST\_CELL) opt\_way= ABEGMN opt\_cost= 12

# **8.2 Diagrama de Blocos em** *Simulink* **para a EMS online desenvolvida**

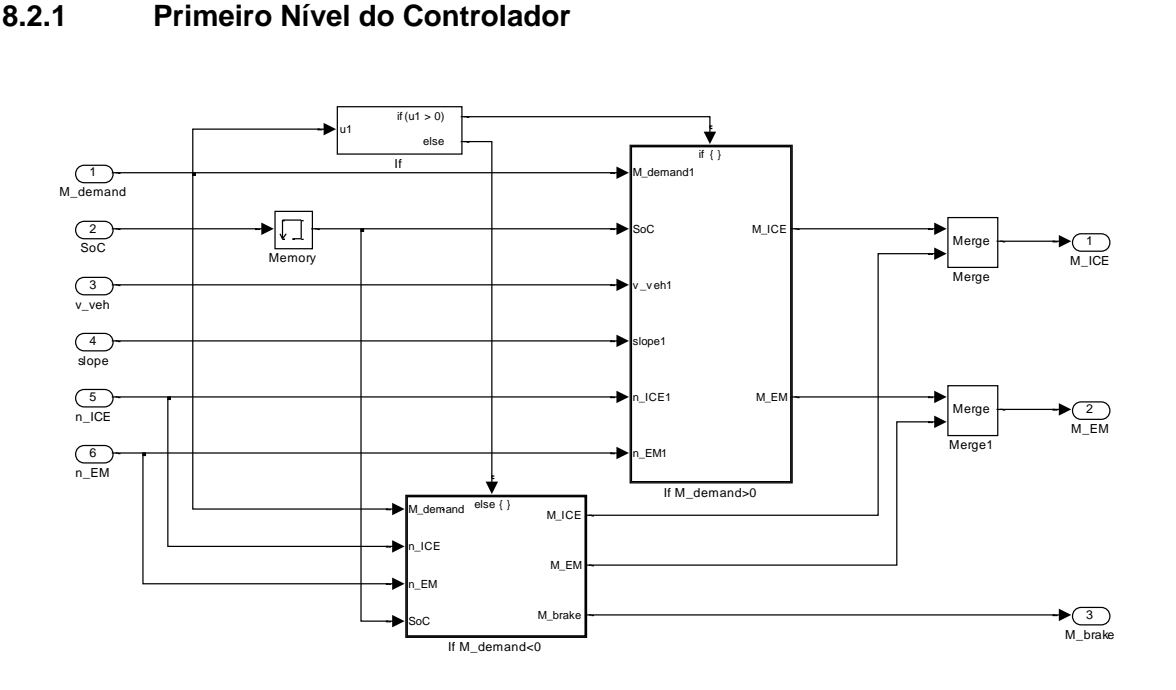

## **8.2.2 Controlador para Mdemand negativo**

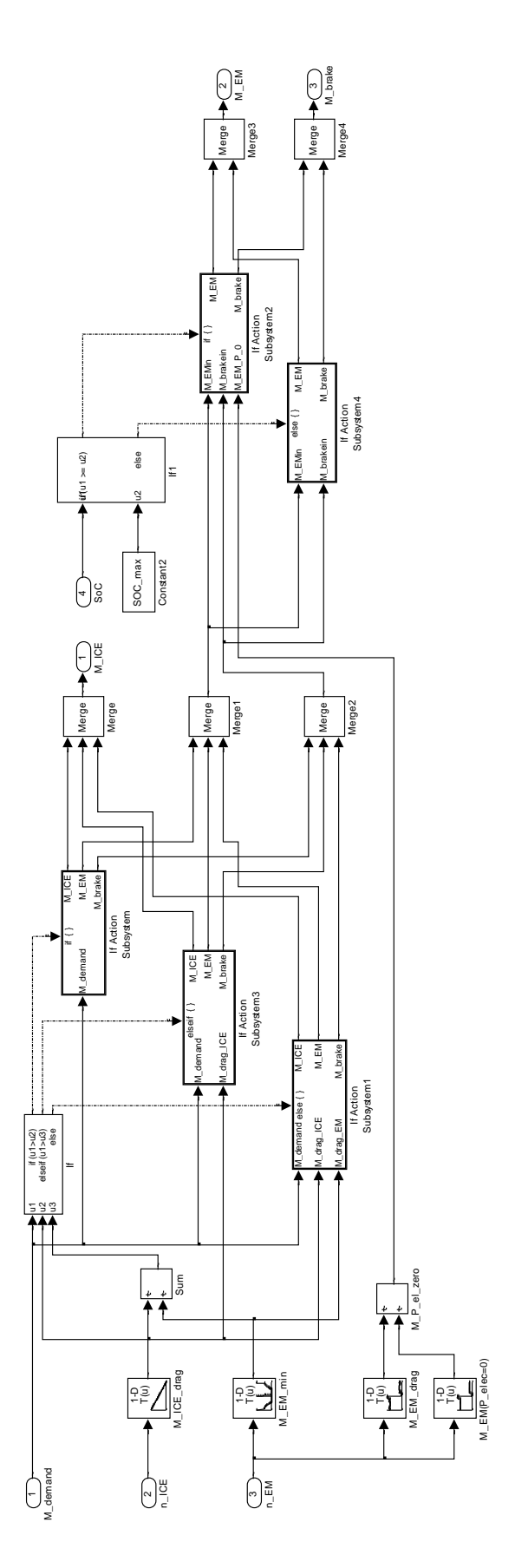

**8.2.3 Controlador para Mdemand positivo**

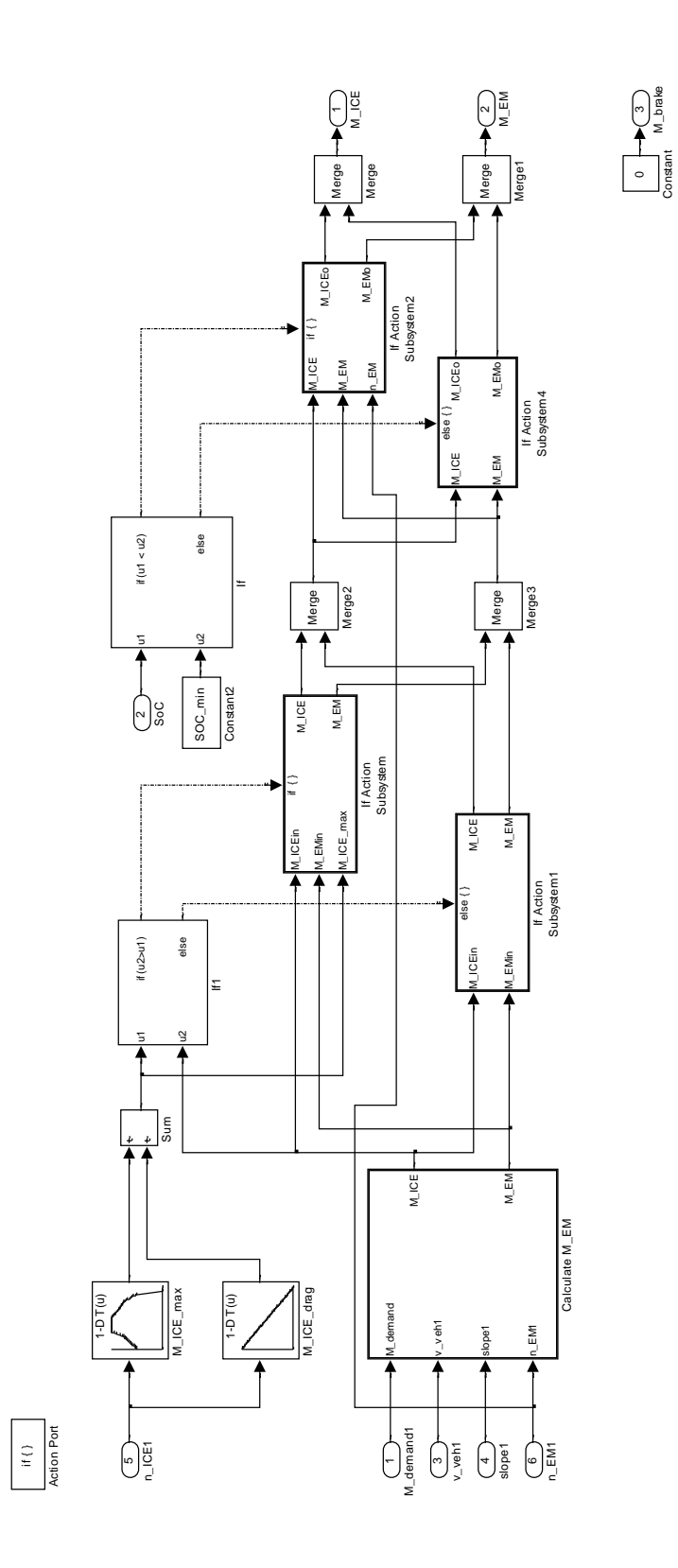

## **8.2.4 Controlador para o Torque do Motor Elétrico**

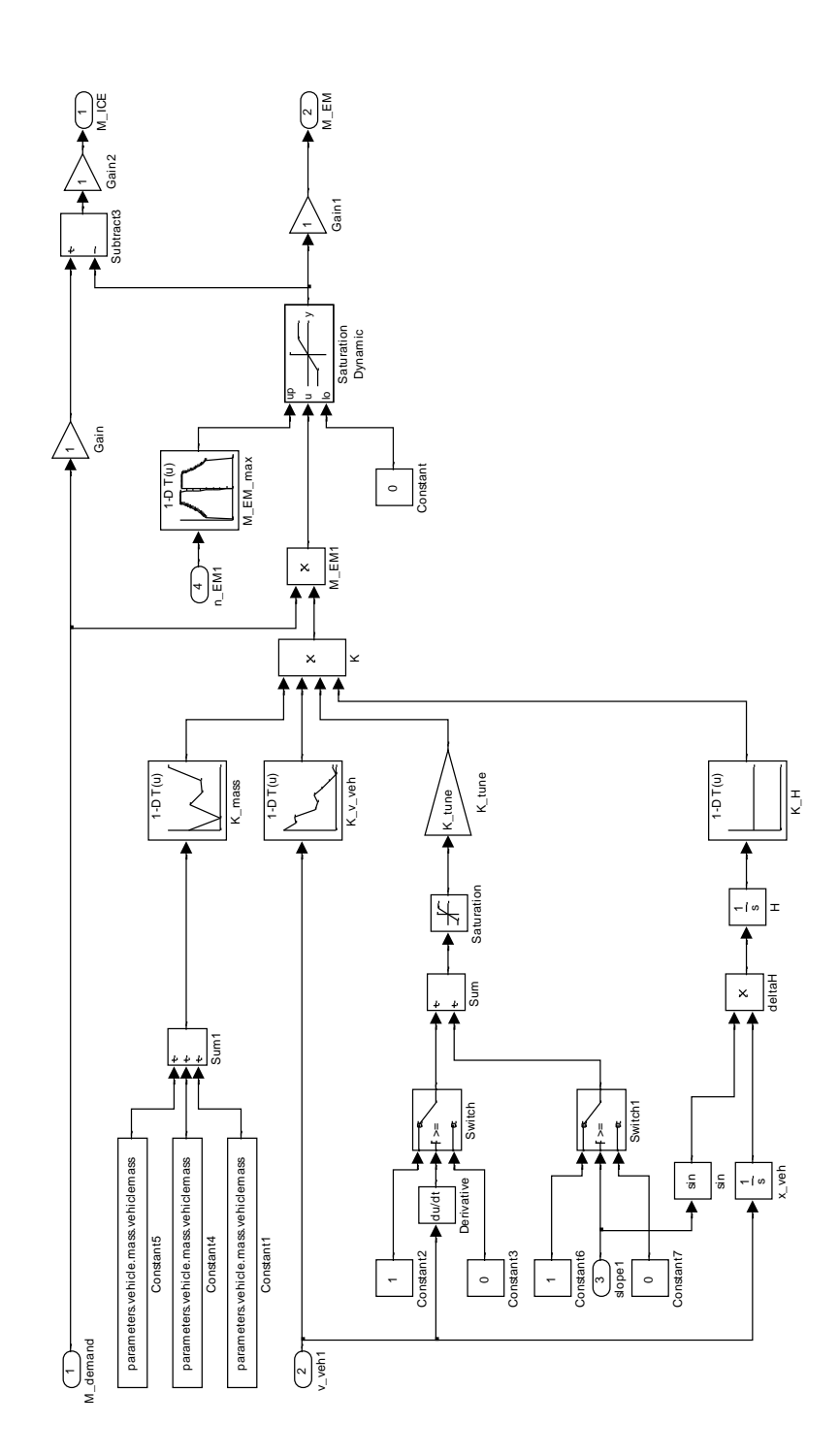

#### **9 Apêndice B: Descrição dos Componentes do Caminhão**

#### **9.1 Motor PACCAR MX-340 a Diesel**

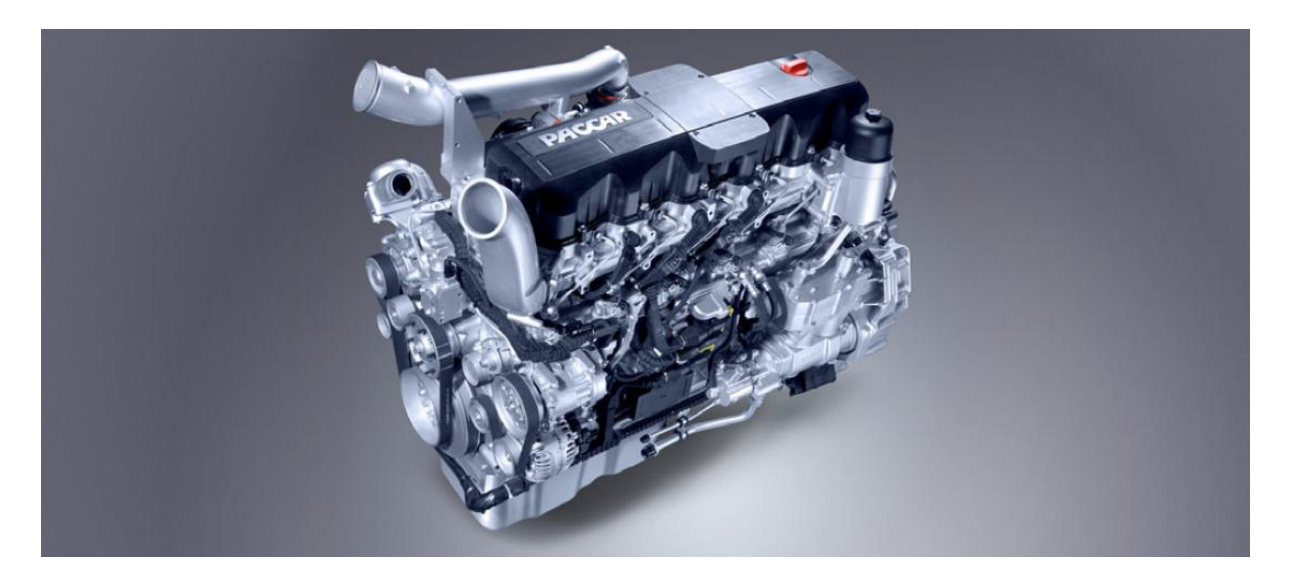

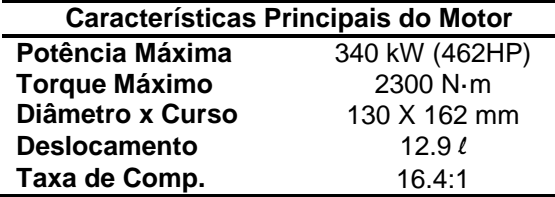

**Curvas Características de Torque**

Nm 2900

2700

2500

2300

2100

1900

1700

1500

1300

 $1100 -$ 

 $\ddot{\phantom{0}}$  $10$  $\overline{12}$  $14$  $16$  $18$  $\overline{20}$ 

torque

**Curvas Características de Potência**

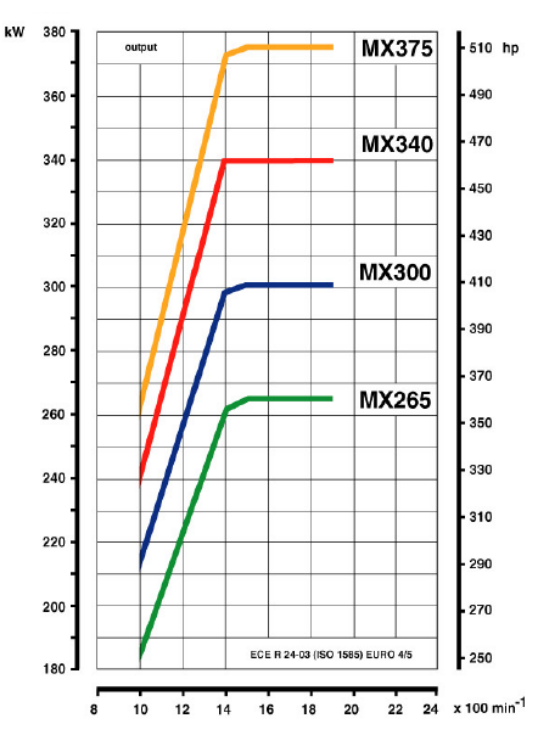

Todos os dados foram retirados do catálogo online da PACCAR Inc. [PAC13].

22 24 x 100 min<sup>-1</sup>

**MX375** 

**MX340** 

**MX300** 

MX265

**9.2 Transmissão Automática ZF-AS Tronic 12 AS 2330 TD**

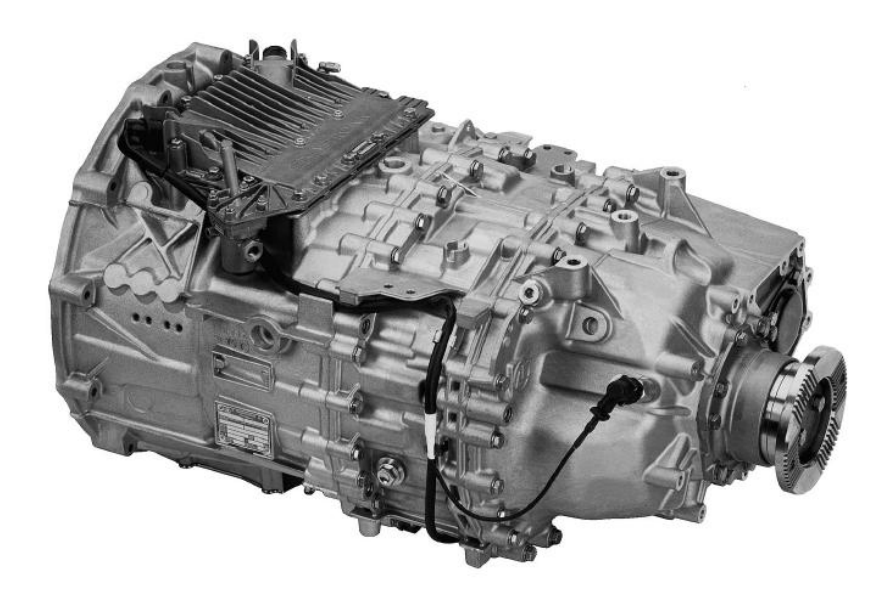

# Relações de Transmissão

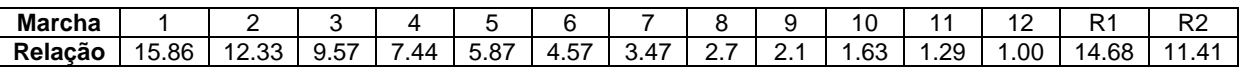

Todos os dados foram retirados do catálogo online da ZF Friedrichshafen AG. [ZFF13].